uc3m | Universidad Carlos III de Madrid

Digital Communications Grades in English

# Chapter 1

## Pulse amplitude (linear) modulations

#### Marcelino Lázaro

Departamento de Teoría de la Señal y Comunicaciones Universidad Carlos III de Madrid

|ක0මම

uc3m Carlos III

### **Objectives**

- Generation of bandlimited signals: signals with a finite bandwidth
	- $\blacktriangleright$  Because real channels are bandlimited (finite available bandwidth)
	- $\blacktriangleright$  Bandwidth of a signal
		- $\star$  Range of POSITIVE frequencies with non-null components
		- $\star$  Usual notation: *B* Hz,  $W = 2\pi B$  rad/s
			- Baseband signals
			- Bandpass signals (central frequency  $\omega_c$  rad/s)

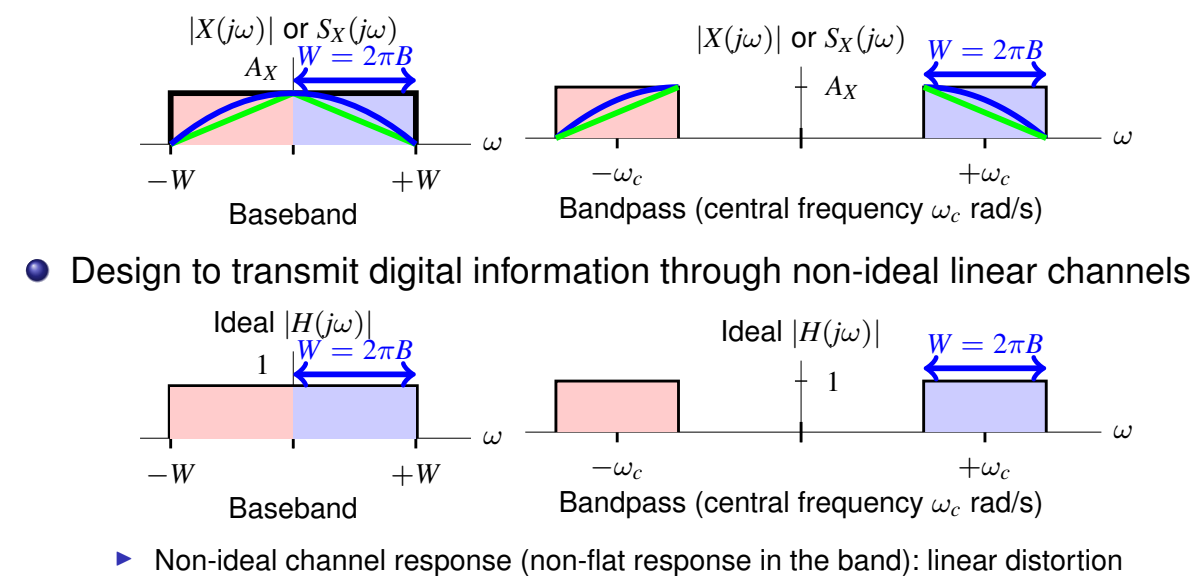

### **Index of contents**

- **Baseband PAM modulations** 
	- $\triangleright$  Constellations and transmission filters
	- $\triangleright$  Power spectral density
	- $\blacktriangleright$  Equivalent discrete channel
		- $\star$  Transmission through Gaussian channels
		- $\star$  Transmission through linear channels
	- $\blacktriangleright$  Inter-Symbol Interference (ISI)
	- $\triangleright$  Characterization of discrete-time noise sequence
- Bandpass PAM modulations
	- $\triangleright$  Generation of bandpass modulated signals
	- $\triangleright$  Constellations
	- $\triangleright$  Power spectral density
	- $\blacktriangleright$  Equivalent discrete channel
		- $\star$  Transmission through Gaussian channels
		- $\star$  Transmission through linear channels
	- $\triangleright$  Characterization of discrete-time noise sequence

```
uc3m | Universitation COOSO Marcelino Lázaro, 2023 OCW-UC3M Digital Communications Linear modulations (Baseband) 3/167
```
### **Communication Theory - Basic model**

Linear modulation in a *N*-dimensional signal space

$$
s(t) = \sum_{n} \sum_{j=0}^{N-1} A_j[n] \phi_j(t - nT)
$$

- $\blacktriangleright$  Information is linearly conveyed
	- $\star$  In the amplitude of the set of *N* functions  $\{\phi_j(t)\}_{j=0}^{N-1}$
- $\blacktriangleright$  Encoder:  $A[n]$ 
	- $\star$  Constellation in a space of dimension N
	- $\star$  Designed considering energy  $(E_s)$  and performance  $(P_e)$ BER)
		- $-E_s$ : mean energy per symbol  $(E_s = E[|A[n]|^2])$
		- *Pe*: probability of symbol error
		- BER: bit error rate
- $\blacktriangleright$  Modulator:  $\{\phi_j(t)\}_{j=0}^{N-1}$ 
	- $\star$  Designed considering channel characteristics
	- $\star$  Ideally: the only distortion appearing after the transmission is additive noise (white and Gaussian)

### **Baseband PAM modulation**

 $\bullet$  One-dimensional modulation:  $N = 1$ 

$$
s(t) = \sum_{n} A[n] g(t - nT)
$$

( PAM (*Pulse Amplitude Modulation*) ASK (*Amplitude Shift Keying*)

- Symbol length *T* (inverse of symbol rate  $R_s = 1/T$  bauds)
- $\bullet$  Sequence  $A[n]$  is the sequence of symbols
	- $\triangleright$  Alphabet is called constellation (1-D plot)
	- $\triangleright$  Conversion from bits to symbols: encoder
		- $\star$  *M*-ary constellations (*M*-PAM)

 $M = 2^m$  symbols  $m = \log_2 M$  bits/symbol

- $\star$  Binary assignment: Gray encoding
- $\star$  Normalized levels:

$$
\[A[n] \in \{\pm 1, \pm 3, \cdots, \pm (M-1)\}, \qquad E_s = E\left[|A[n]|^2\right] = \frac{M^2 - 1}{3} \mathsf{J}
$$

- Waveform *g*(*t*) (one dimensional orthonormal basis):
	- $\triangleright$  Normalization: unit energy  $(\mathcal{E}{g(t)} = 1 \text{ J})$
	- $\blacktriangleright$  Tipically receives two names
		- $\star$  Transmitter filter
			- $\star$  Shaping pulse (although it is not necessarily a pulse)

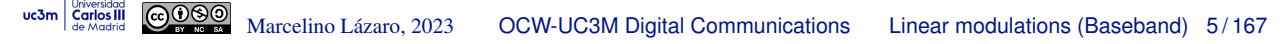

### **Examples of** *M***-PAM constellations**

- Normalized levels:  $\overline{A[n] \in \{\pm 1, \pm 3, \cdots, \pm (M-1)\}}$ 
	- $\triangleright$  Distance to the decision thresholds for equiprobable symbols is 1
- Binary assignment by Gray encoding
	- $\triangleright$  Assignments for symbols at minimum distance differ in a single bit
- Examples: 2-PAM, 4-PAM, 8-PAM

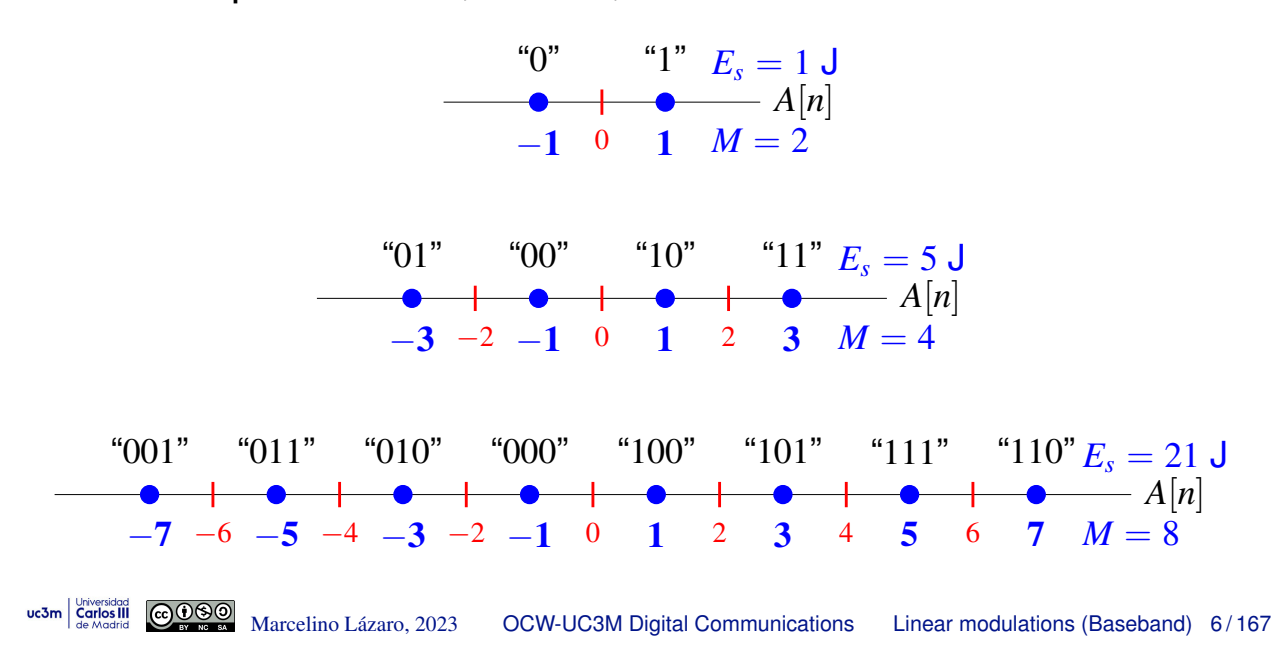

### **Unnormalized** *M***-PAM constellations**

**•** Alphabet of the constellation

$$
A[n] \in \{\pm d, \pm 3d, \cdots, \pm (M-1)d\}
$$

- $\triangleright$  Distance to the decision thresholds for equiprobable symbols is  $d$
- Mean energy per symbol

$$
E_s = E\left[|A[n]|^2\right] = d^2 \times \frac{M^2-1}{3} \mathsf{J}
$$

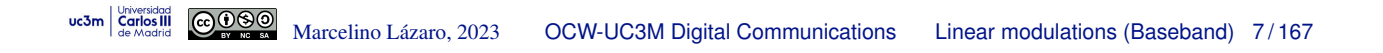

### **Encoder: Symbol rate vs. bit rate**

- Symbol duration (or symbol length): *T* seconds
	- A symbol of sequence  $A[n]$  is transmited each *T* seconds
- *M*-ary constellations transmit  $m = \log_2 M$  bits per symbol
	- $\triangleright$  Binary assignment: Gray encoding

#### **•** There are two related transmission rates in a digital system

Symbol rate (for symbol sequence  $A[n]$ )

$$
R_s = \frac{1}{T} \text{ bauds (symbols/s)}
$$

Binary rate (for bit sequence  $B_b[\ell])$ 

$$
\boxed{R_b = \frac{1}{T_b} \text{ bits/s}}
$$

**•** Relationship between transmission rates

$$
\left[ R_b = m \times R_s \qquad R_s = \frac{R_b}{m} \qquad T = m \times T_b \qquad T_b = \frac{T}{m} \right]
$$

### **PAM modulation as a filtering process**

● Conversion of discrete time sequence A[*n*] to continuous time signal

 $\triangleright$  Signal of symbols: train of impulses (deltas) with amplitudes  $A[n]$  at  $nT$ 

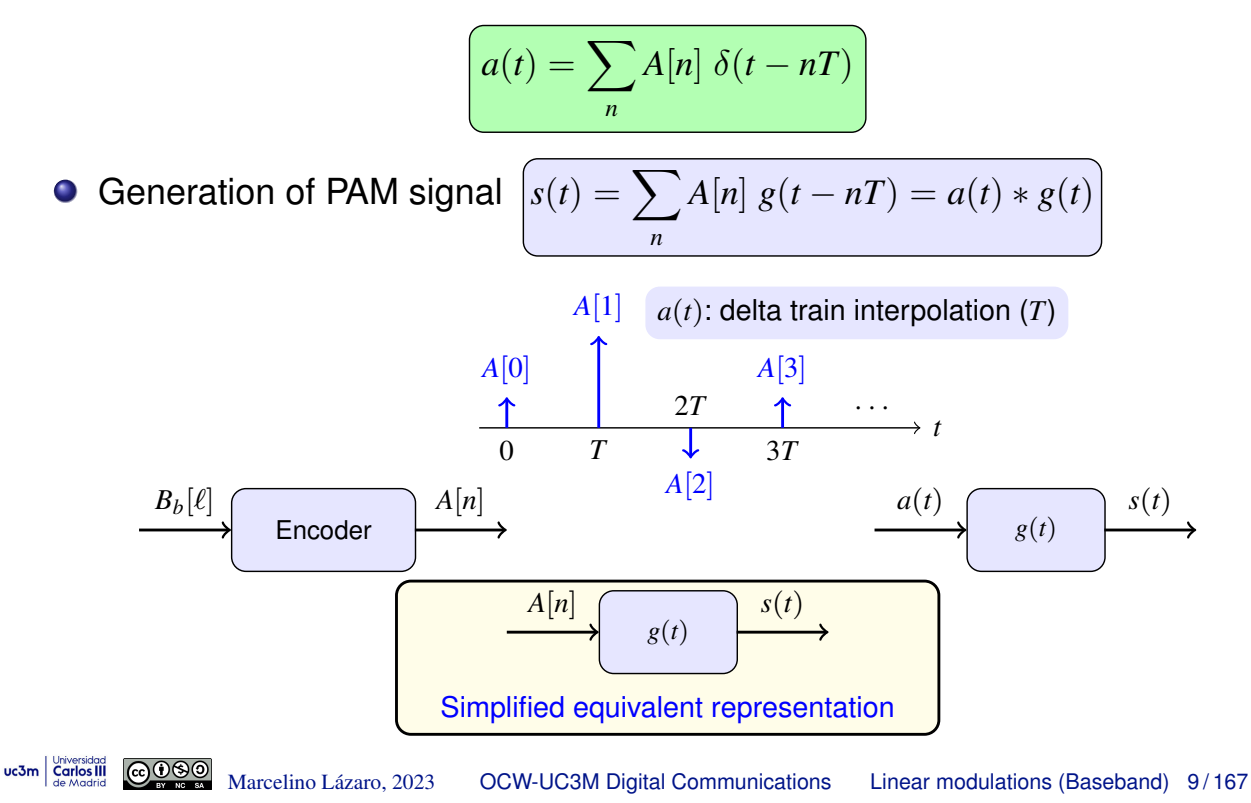

### **Example: modulation of a binary sequence (initial 10 bits)**

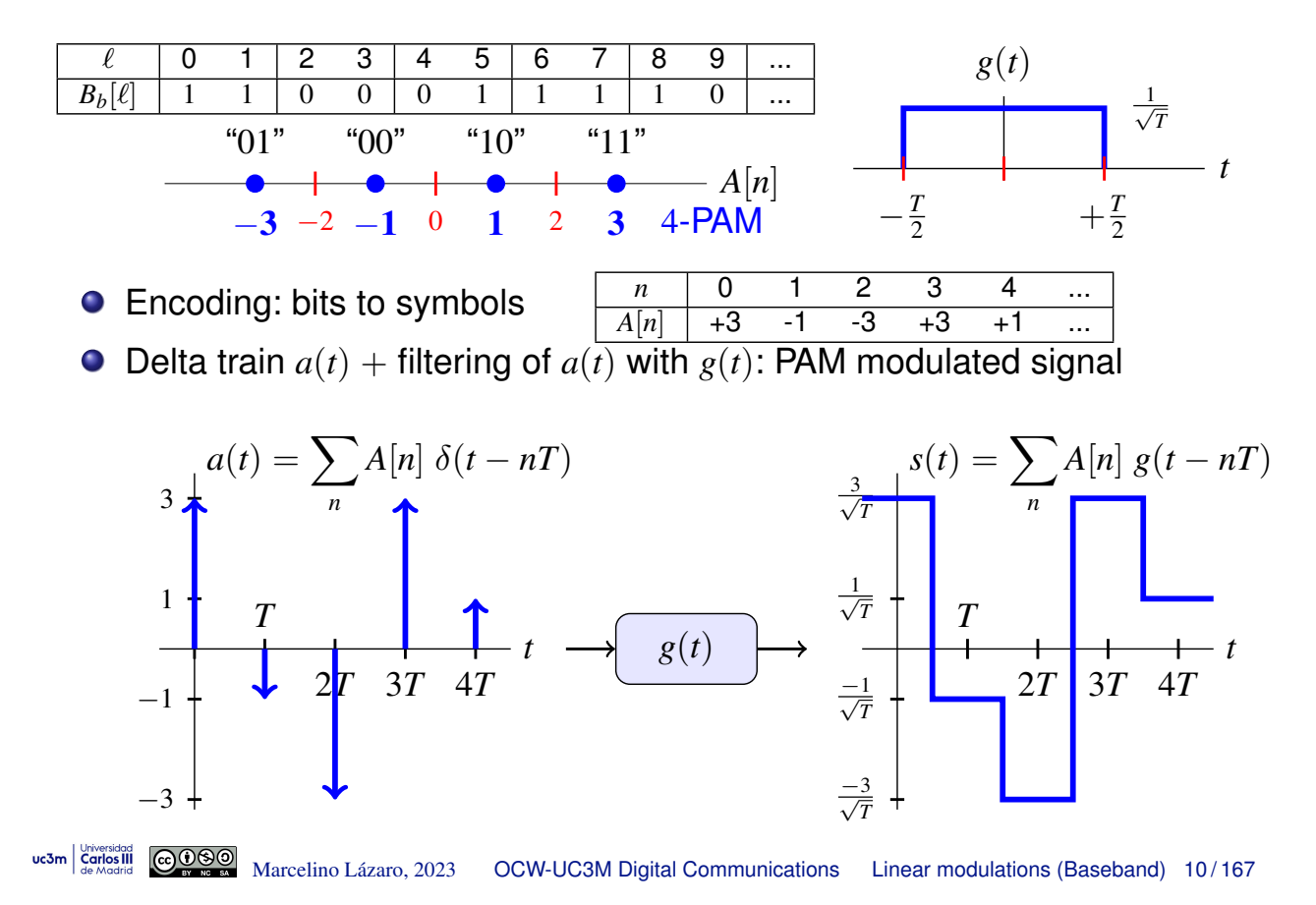

### **Spectrum of a baseband PAM**

• PAM baseband signal

$$
s(t) = \sum_{n} A[n] g(t - nT)
$$

- Let  $\{A[n]\}_{n=-\infty}^\infty$  be a sequence of random variables (stationary random process):
	- $\triangleright$  Mean energy per symbol  $E_s = E[|A[n]|^2]$
	- $\blacktriangleright$  Mean  $m_A[n] = E[A[n]] = m_A$  ( $m_A = 0$  for M-PAM constellations)
	- $\blacktriangleright$  Autocorrelation function  $R_A[n + k, n] = E[A[n + k] A^*[n]] = R_A[k]$
	- Power spectral density function of  $A[n]$  is

$$
S_A(e^{j\omega}) = \mathcal{FT}\left\{R_A[k]\right\} = \sum_{k=-\infty}^{\infty} R_A[k] e^{-j\omega k}
$$

 $\bullet$  Let  $g(t)$  be any deterministic function with Fourier transform  $G(j\omega)$ uc3m Stephani **COOSO**<br>
Marcelino Lázaro, 2023 **OCW-UC3M Digital Communications Linear modulations (Baseband) 11/167** 

### **Review: Wiener-Khinchin theorem**

• Power spectral density

$$
S_X(j\omega) \stackrel{\text{def}}{=} E\left[\lim_{T \to \infty} \frac{|X^{[T]}(j\omega)|^2}{T}\right] = \lim_{T \to \infty} \frac{1}{T} E\left[|X^{[T]}(j\omega)|^2\right]
$$

Interpretation: average of the squared frequency response of the (truncated) process

#### • Wiener-Khinchin theorem

If for any finite value  $\tau$  ans any interval A, of length  $|\tau|$ , the autocorrelationof random process fulfills

$$
\left|\int_{\mathcal{A}} R_X(t+\tau,t)\,dt\right|<\infty
$$

power spectral density of *X*(*t*) is given by the Fourier transform of

$$
S_X(j\omega) = \mathcal{FT}\left\{ \langle R_X(t+\tau,t) \rangle \right\}
$$

$$
\langle R_X(t+\tau,t) \rangle \stackrel{def}{=} \lim_{T \to \infty} \frac{1}{T} \int_{-T/2}^{T/2} R_X(t+\tau,t) \, dt
$$

### **Corollary of Wiener-Khinchin theorem**

**Corollary 1:** If  $X(t)$  is an stationary process and  $\tau R_X(\tau) < \infty$  for all  $\tau < \infty$ , then

$$
S_X(j\omega)=\mathcal{FT}\{R_X(\tau)\}\
$$

 $\bullet$  Corollary 2: If  $X(t)$  is cyclostationary and

$$
\left|\int_0^{T_o} R_X(t+\tau,t)dt\right| < \infty
$$

then

$$
S_X(j\omega) = \mathcal{FT}\left\{\widetilde{R}_X(\tau)\right\}
$$

where

$$
\widetilde{R}_X(\tau) = \frac{1}{T_o} \int_{-T_o/2}^{T_o/2} R_X(t + \tau, t) dt
$$

and  $T<sub>o</sub>$  is the period of the cyclostationary process

uc3m | Universidad **COOSO** Marcelino Lázaro, 2023 **OCW-UC3M Digital Communications** Linear modulations (Baseband) 13/167

#### **Mean and autocorrelation of a baseband PAM**

$$
s(t) = \sum_{n = -\infty}^{\infty} A[n] g(t - n)
$$

$$
m_S(t) = E\left[\sum_n A[n]g(t - n)\right] = \sum_n \underbrace{E[A[n]]}_{m_A[n]} g(t - n) = m_A \sum_n g(t - n)
$$

$$
R_S(t + \tau, t) = E[s(t + \tau) s^*(t)]
$$
  
\n
$$
= E\left[\left(\sum_k A[k] g(t + \tau - kT)\right) \left(\sum_j A^* [j] g^*(t - jT)\right)\right]
$$
  
\n
$$
= \sum_k \sum_j E[A[k] A^* [j]] g(t + \tau - kT) g^*(t - jT)
$$
  
\n
$$
= \sum_k \sum_j R_A[k - j] g(t + \tau - kT) g^*(t - jT)
$$

### **Cyclostationarity**

Mean is a periodical function of *t* (period *T*)

$$
m_S(t+T) = m_A \sum_{n} g(t+T-nT) = m_A \sum_{n} g(t-(n-1)T)
$$
  

$$
n' = n - 1 \sum_{n'} g(t-n'T) = m_S(t)
$$

Autocorrelation is a periodical function of *t* (period *T*)

$$
R_S(t + \tau + T, t + T) =
$$
\n
$$
= \sum_{k} \sum_{j} R_A[k - j] g(t + \tau + T - kT) g^*(t + T - jT)
$$
\n
$$
= \sum_{k} \sum_{j} R_A[k - j] g(t + \tau - (k - 1)T) g^*(t - (j - 1)T)
$$
\n
$$
k' = k - 1, j' = j - 1 \sum_{k'} \sum_{j'} R_A[(k' + 1) - (j' + 1)] g(t + \tau - k'T) g^*(t - j'T)
$$
\n
$$
= \sum_{k'} \sum_{j'} R_A[k' - j'] g(t + \tau - k'T) g^*(t - j'T + \tau) = R_S(t + \tau, t)
$$
\n
$$
= \sum_{k'} \sum_{j'} R_A[k' - j'] g(t + \tau - k'T) g^*(t - j'T + \tau) = R_S(t + \tau, t)
$$
\n
$$
= \sum_{k'} \sum_{j'} R_A[k' - j'] g(t + \tau - k'T) g^*(t - j'T + \tau) = R_S(t + \tau, t)
$$
\n
$$
= \sum_{k'} \sum_{j'} R_A[k' - j'] g(t + \tau - k'T) g^*(t - j'T + \tau) = R_S(t + \tau, t)
$$
\n
$$
= \sum_{k'} \sum_{j'} R_A[k' - j'] g(t + \tau - k'T) g^*(t - j'T + \tau) = R_S(t + \tau, t)
$$
\n
$$
= \sum_{k'} \sum_{j'} R_A[k' - j'] g(t + \tau - k'T) g^*(t - j'T + \tau) = R_S(t + \tau, t)
$$
\n
$$
= \sum_{k'} \sum_{j'} R_A[k' - j'] g(t + \tau - k'T) g^*(t - j'T + \tau) = R_S(t + \tau, t)
$$
\n
$$
= \sum_{k'} \sum_{j'} R_A[k' - j'] g(t + \tau - k'T) g^*(t - j'T + \tau) = R_S(t + \tau, t)
$$
\n
$$
= \sum_{k'} \sum_{j'} R_A[k' - j'] g(t + \tau - k'T) g^*(t - j'T + \tau) = R_S(t + \tau, t)
$$

### **Time average of autocorrelation function**

$$
\tilde{R}_{S}(\tau) = \frac{1}{T} \int_{0}^{T} R_{S}(t + \tau, t) dt \n= \frac{1}{T} \int_{0}^{T} \sum_{k} \sum_{j} R_{A}[k - j] g(t + \tau - kT) g^{*}(t - jT) dt \n= \frac{1}{T} \sum_{k=-\infty}^{\infty} \sum_{m=-\infty}^{\infty} R_{A}[m] \int_{0}^{T} g(t + \tau - kT) g^{*}(t - (k - m)T) dt \n= \frac{1}{T} \sum_{m=-\infty}^{\infty} \sum_{m=-\infty}^{\infty} R_{A}[m] \sum_{k=-\infty}^{\infty} \int_{\tau - kT}^{\tau - (k-1)T} g(u) g^{*}(u - \tau + mT) du \n= \frac{1}{T} \sum_{m=-\infty}^{\infty} R_{A}[m] \int_{-\infty}^{\infty} g(u) g^{*}(-(\tau - mT - u)) du \n= \frac{1}{T} \sum_{k=-\infty}^{\infty} R_{A}[k] r_{S}(\tau - kT) \nr_{S}(t) = g(t) * g^{*}(-t)
$$

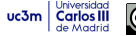

### **Power spectral density (PSD)**

$$
\tilde{R}_{S}(\tau) = \frac{1}{T} \sum_{k=-\infty}^{\infty} R_{A}[k] r_{g}(\tau - kT)
$$
\n
$$
= \frac{1}{T} \left( \sum_{k=-\infty}^{\infty} R_{A}[k] \delta(\tau - kT) \right) * r_{g}(\tau)
$$
\n
$$
= \frac{1}{T} \left( \sum_{k=-\infty}^{\infty} R_{A}[k] \delta(\tau - kT) \right) * g(\tau) * g^{*}(-\tau)
$$

$$
S_S(j\omega) = \mathcal{FT}\left\{\tilde{R}_S(\tau)\right\}
$$
  
=  $\frac{1}{T} \left( \sum_{k=-\infty}^{\infty} R_A[k] e^{-j\omega kT} \right) G(j\omega) G^*(j\omega)$   
=  $\frac{1}{T} S_A(e^{j\omega T}) |G(j\omega)|^2$ 

uc3m | Universidad GOOOO Marcelino Lázaro, 2023 OCW-UC3M Digital Communications Linear modulations (Baseband) 17/167

### **Power spectral density - Analysis**

$$
S_S(j\omega)=\frac{1}{T}\;S_A(e^{j\omega T})\;|G(j\omega)|^2
$$

- Three contributions:
	- A constant scale factor given by symbol rate:  $\frac{1}{T} = R_s$  bauds
	- A deterministic component given by  $g(t): |G(j\omega)|^2$
	- A statistical component given by  $A[n]$ :  $S_A(e^{j\omega})$ 
		- Figure Evaluated at  $\omega T$ , i.e.  $S_A(e^{j\omega T})$
- For white sequences *A*[*n*] (the most typical case)

$$
R_A[k] = E_s \; \delta[k] \quad \stackrel{\mathcal{FT}}{\leftrightarrow} \quad S_A(e^{j\omega}) = E_s = E\left[|A[n]|^2\right]
$$

$$
\left|S_S(j\omega)=\frac{E_s}{T}\;|G(j\omega)|^2=E_s\;R_s\;|G(j\omega)|^2\right|
$$

 $\rightarrow$   $g(t)$ : Shaping pulse (determines the shape of spectrum)

#### **Example pulses**

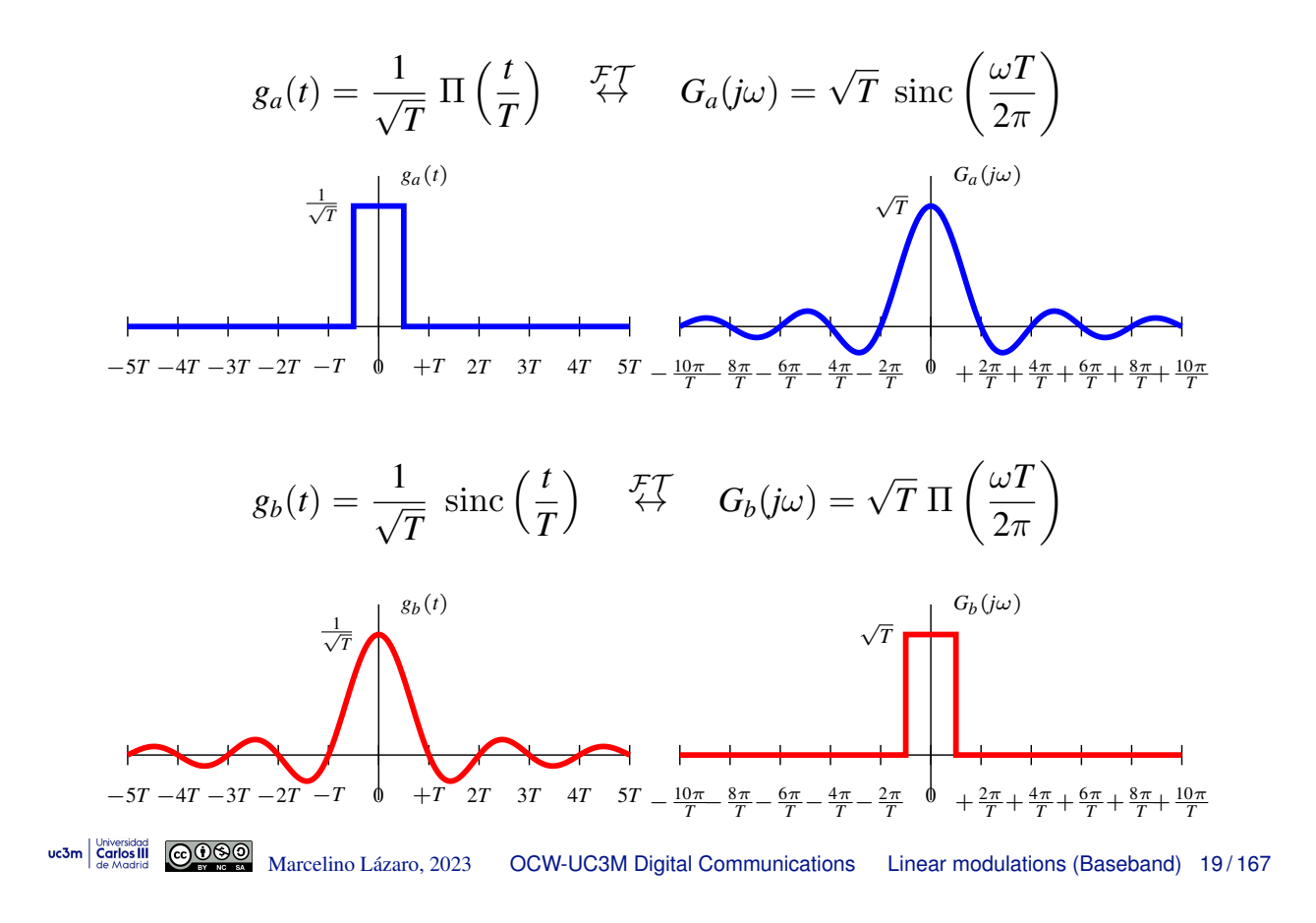

**Example pulses (II)**

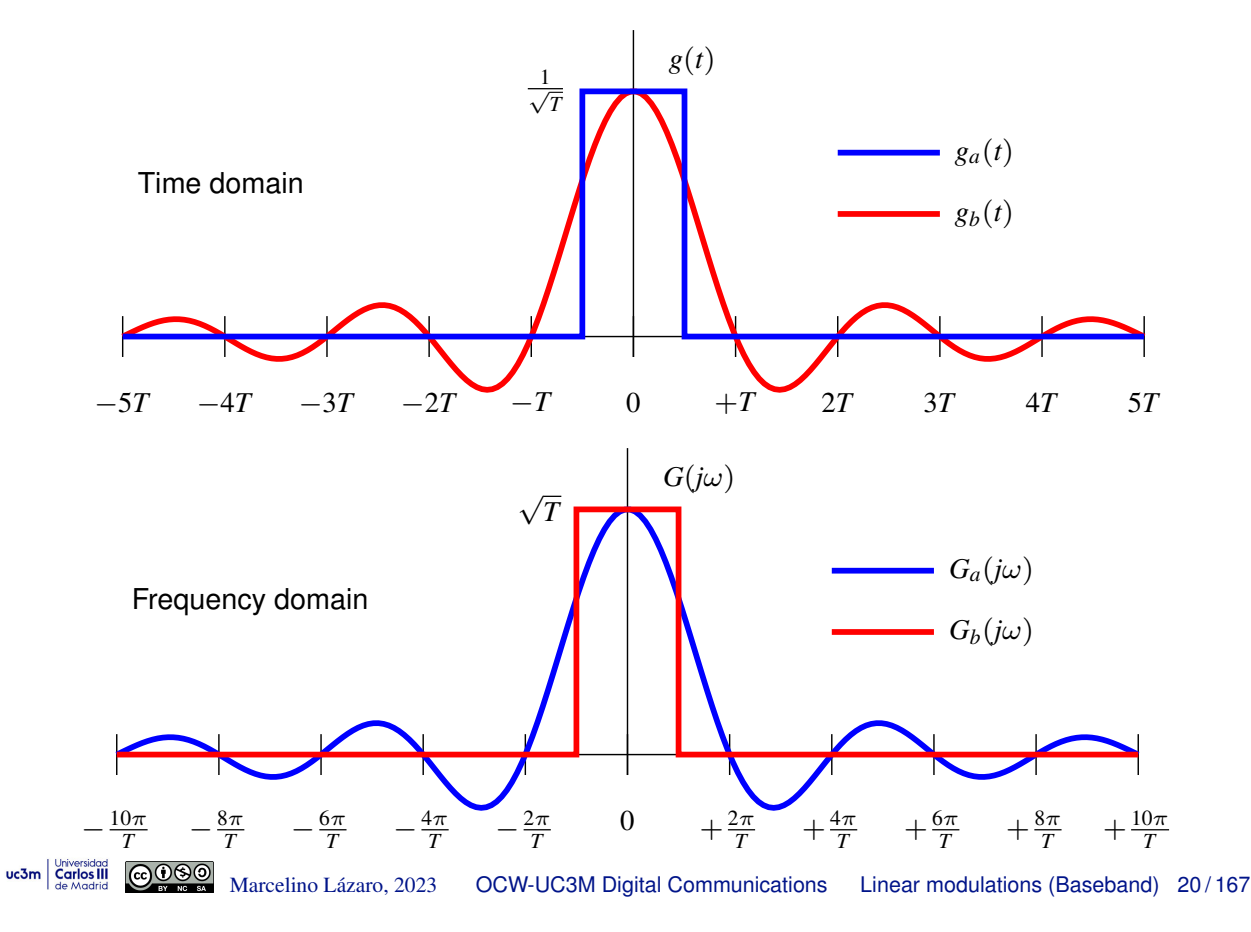

**Examples of**  $S_S(j\omega)$ : white data sequence  $A[n]$ 

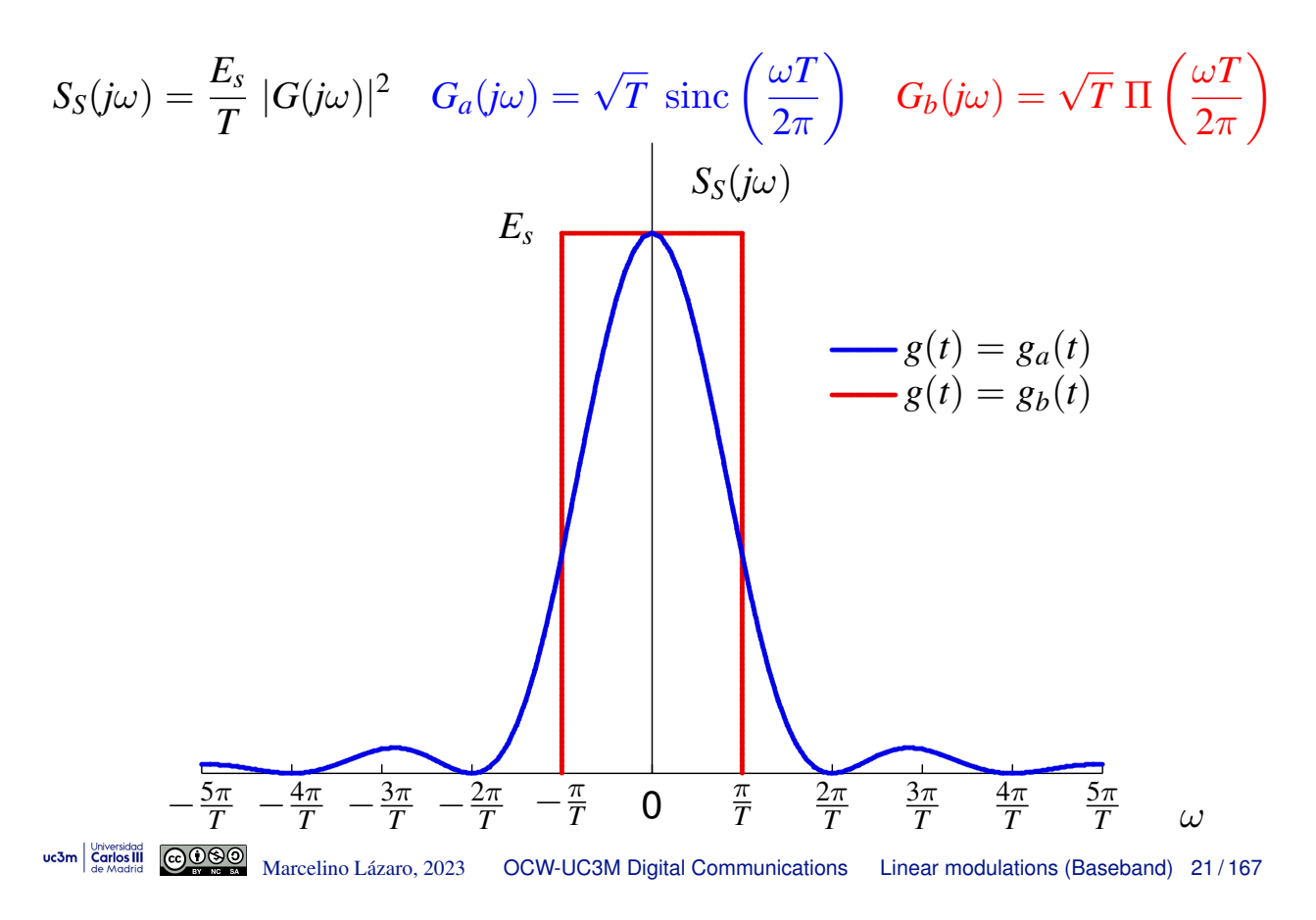

### **Examples of**  $S_S(j\omega)$ : coloured data sequence  $A[n]$

- PSD shape can be modified by introducing correlation in the transmitted data sequence
- **•** Typical information data: white sequence  $A_w[n]$ 
	- $M$ -PAM:  $A_w[n] \in \{\pm 1, \pm 3, \cdots, \pm (M-1)\}$
	- Mean energy per symbol:  $E_s = E\left[|A_w[n]|^2\right] = \frac{M^2-1}{3}$
- Generation of a non-white (*coloured*) sequence *A*[*n*]

$$
Example: A[n] = A_w[n] + A_w[n-1]
$$

Transmission of the coloured sequence *A*[*n*]

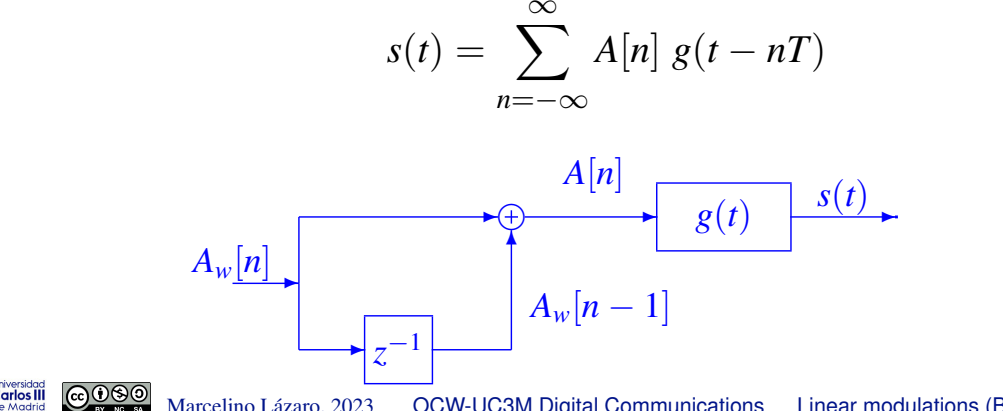

### **Autocorrelation function of** *A*[*n*]

- Autocorrelation of  $A_w[n]: R_{A_w}[k] = E_s \delta[k]$
- Autocorrelation function of *A*[*n*]

$$
R_{A}[k] = E[A[n+k] A^{*}[n]]
$$
  
\n
$$
= E[(A_{w}[n+k] + A_{w}[n+k-1]) (A_{w}^{*}[n] + A_{w}^{*}[n-1])]
$$
  
\n
$$
= E[A_{w}[n+k] A_{w}^{*}[n]] + E[A_{w}[n+k] A_{w}^{*}[n-1]]
$$
  
\n
$$
+ E[A_{w}[n+k-1] A_{w}^{*}[n]] + E[A_{w}[n+k-1] A_{w}^{*}[n-1]]
$$
  
\n
$$
= R_{A_{w}}[k] + R_{A_{w}}[k+1] + R_{A_{w}}[k-1] + R_{A_{w}}[k]
$$
  
\n
$$
= 2R_{A_{w}}[k] + R_{A_{w}}[k+1] + R_{A_{w}}[k-1]
$$
  
\n
$$
= E_{s}(2\delta[k] + \delta[k+1] + \delta[k-1])
$$
  
\n
$$
2E_{s} \qquad R_{A}[k]
$$
  
\n
$$
2E_{s} \qquad R_{A}[k]
$$
  
\n
$$
2E_{s} \qquad R_{A}[k]
$$
  
\n
$$
2E_{s} \qquad R_{A}[k]
$$
  
\n
$$
2E_{s} \qquad R_{A}[k]
$$
  
\n
$$
2E_{s} \qquad R_{A}[k]
$$
  
\n
$$
2E_{s} \qquad R_{A}[k]
$$
  
\n
$$
2\delta[n]
$$
  
\n
$$
2\delta[n]
$$
  
\n
$$
2\delta[n]
$$
  
\n
$$
2\delta[n]
$$
  
\n
$$
2\delta[n]
$$
  
\n
$$
2\delta[n]
$$
  
\n
$$
2\delta[n]
$$
  
\n
$$
2\delta[n]
$$
  
\n
$$
2\delta[n]
$$
  
\n
$$
2\delta[n]
$$
  
\n
$$
2\delta[n]
$$
  
\n
$$
2\delta[n]
$$
  
\n
$$
2\delta[n]
$$
  
\n
$$
2\delta[n]
$$
  
\n
$$
2\delta[n]
$$
  
\n
$$
2\delta[n]
$$
  
\n
$$
2\
$$

### **Power spectral density**

• PSD for sequence 
$$
A[n]
$$

$$
S_A\left(e^{j\omega}\right) = \mathcal{FT}\left\{R_A[k]\right\} = \sum_k R_A[k] e^{-j\omega k}
$$

$$
= E_s\left(e^{j\omega} + 2 e^{j0} + e^{-j\omega}\right)
$$

$$
= 2E_s\left[1 + \cos(\omega)\right]
$$

PSD for baseband PAM signal *s*(*t*) This system transmits coloured data sequence *A*[*n*]

$$
S_S(j\omega) = \frac{1}{T} S_A(e^{j\omega T}) |G(j\omega)|^2
$$

Evaluating the previously obtained expression for  $S_A(e^{j\omega})$  in  $\omega T$  we have

$$
S_S(j\omega)=\frac{2E_s}{T}\left[1+\cos(\omega T)\right]~|G(j\omega)|^2
$$

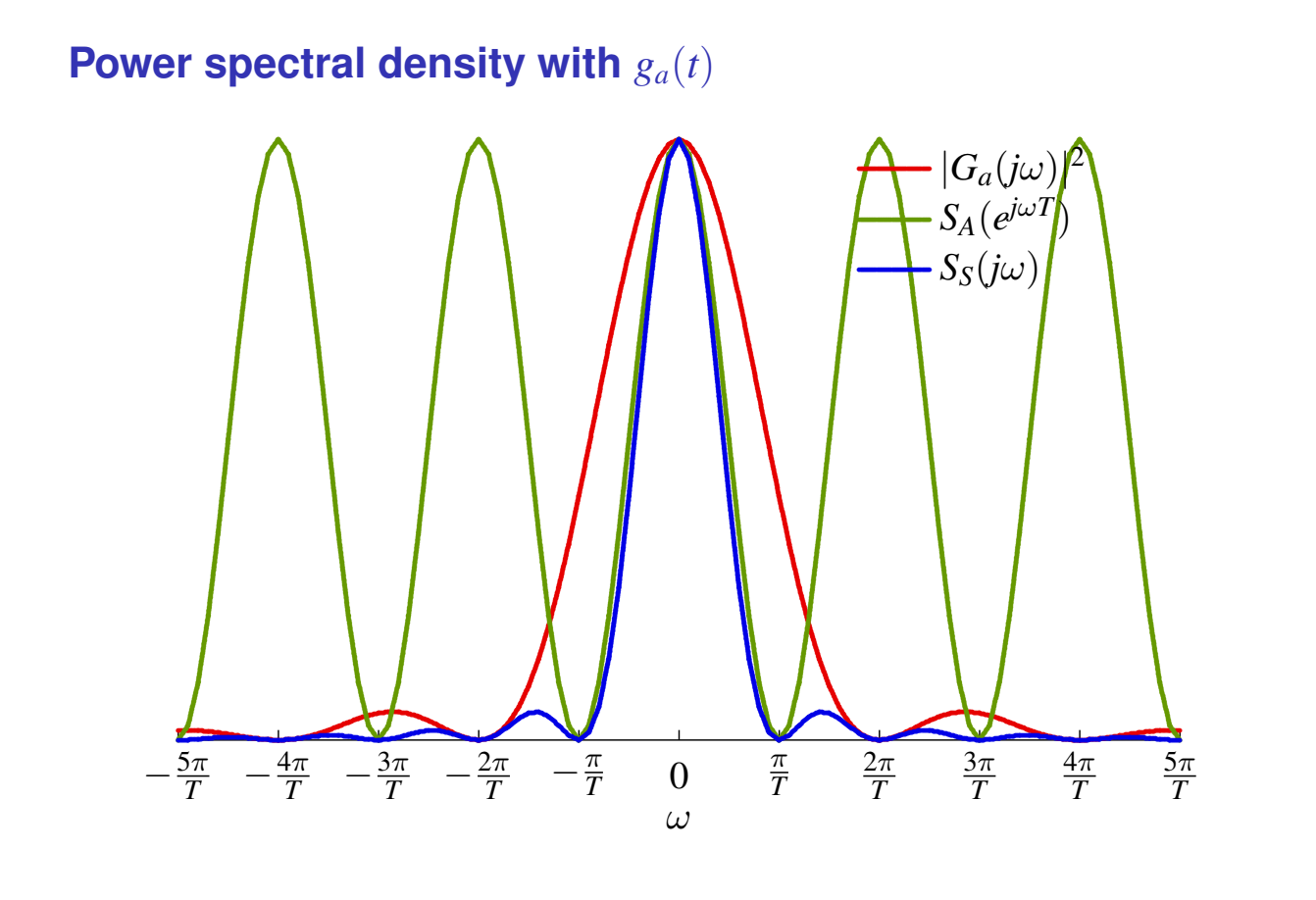

COO Marcelino Lázaro, 2023 uc3m Carlos III **OCW-UC3M Digital Communications** Linear modulations (Baseband) 25/167

Power spectral density with  $g_a(t)$ 

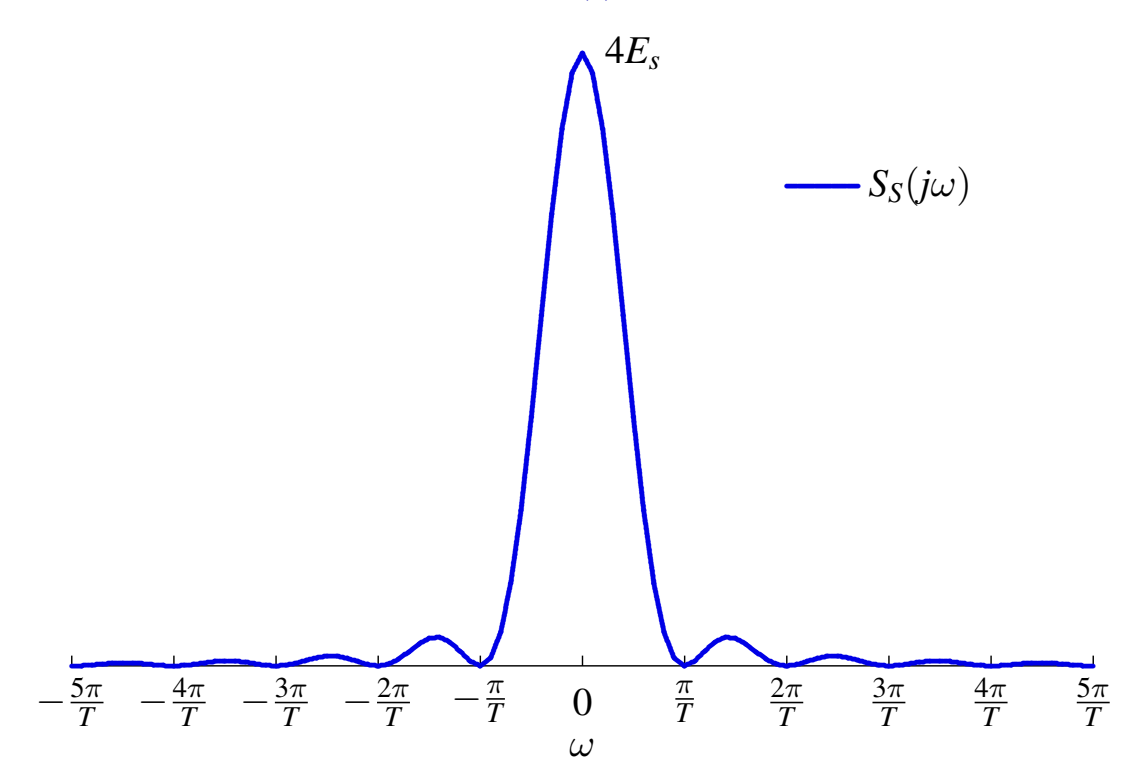

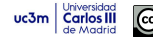

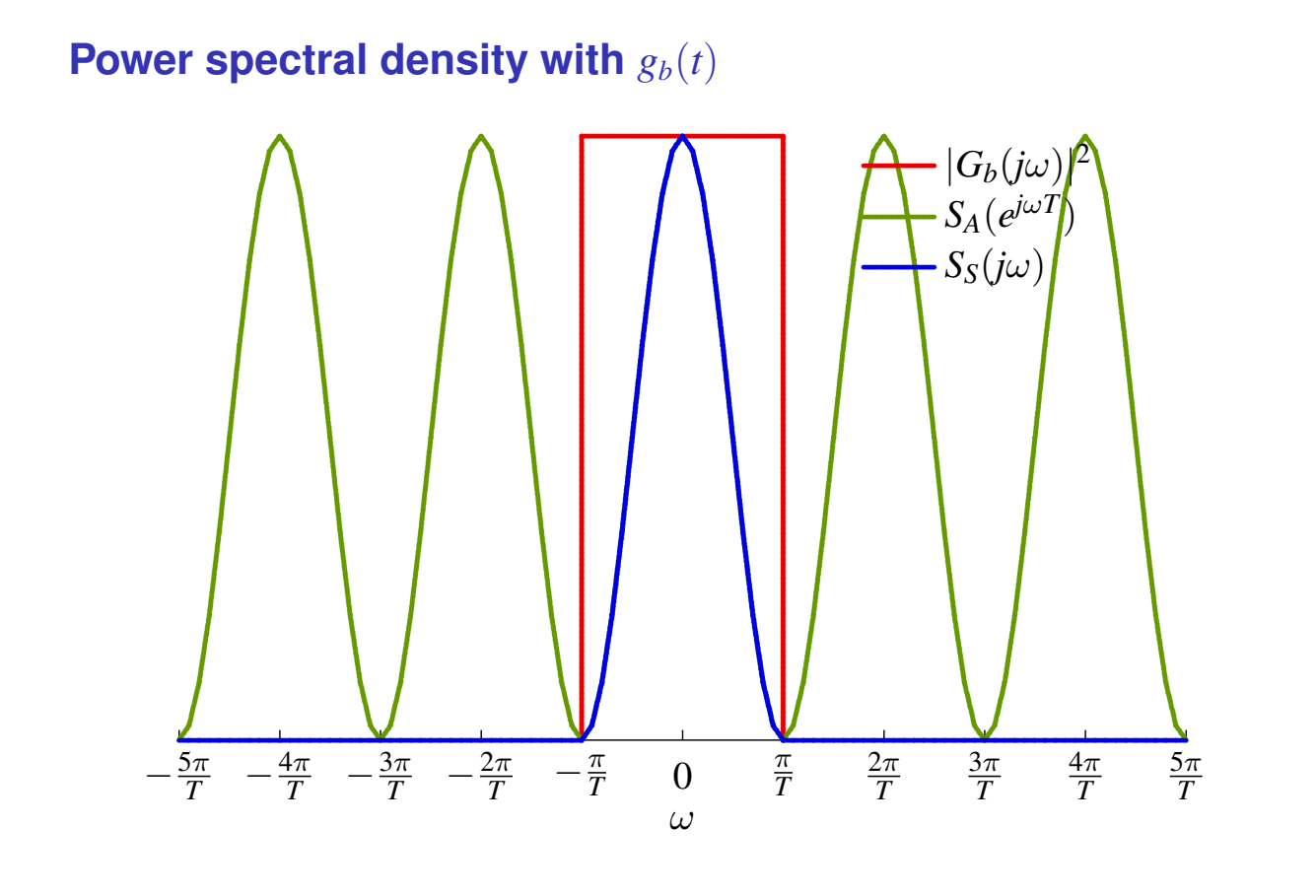

COSO Marcelino Lázaro, 2023 uc3m Carlos III **OCW-UC3M Digital Communications** Linear modulations (Baseband) 27/167

Power spectral density with  $g_b(t)$ 

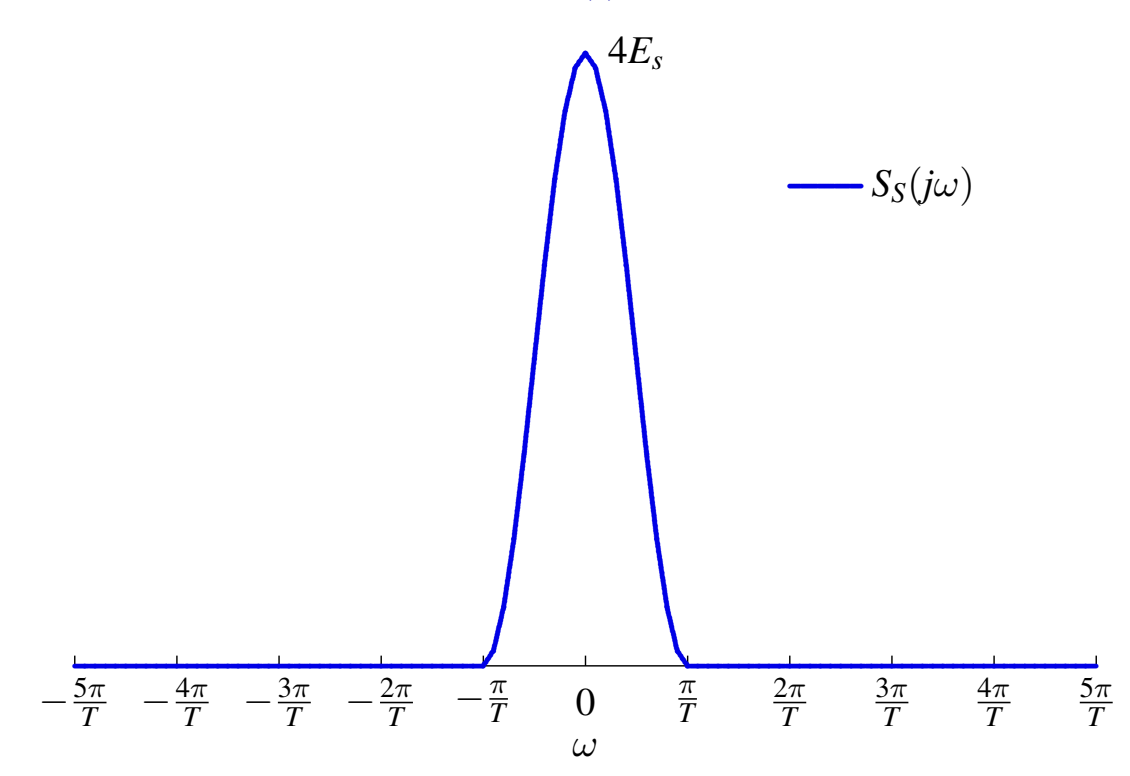

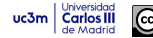

### **Power of a baseband PAM modulation**

• Power can be obtained from  $S_S(i\omega)$ 

$$
\left(P_S=\frac{1}{2\pi}\int_{-\infty}^{\infty}S_S(j\omega)\;d\omega\right)
$$

For white symbol sequences  $A[n]: S_S(j\omega) = \frac{E_s}{T} |G(j\omega)|^2$ 

$$
\left(P_S = \underbrace{\frac{E_s}{T}}_{E_s \times R_s} \underbrace{\frac{1}{2\pi} \int_{-\infty}^{\infty} |G(j\omega)|^2} _{\mathcal{E}\{g(t)\}} d\omega\right)
$$

If  $g(t)$  is normalized, by applying Parseval's relationship

$$
\boxed{P_S = \frac{E_s}{T} = E_s \times R_s \text{ Watts}}
$$

uc3m | Universidad GOOOO Marcelino Lázaro, 2023 OCW-UC3M Digital Communications Linear modulations (Baseband) 29/167

### **Selection of** *g*(*t*) **waveforms**

- $\bullet$  Selection to be able to identify sequence  $A[n]$  by sampling  $s(t)$ 
	- **(a)** Pulses with duration limited to symbol period: *T* seconds
		- $\star$  No overlapping between waveforms delayed  $nT$  seconds

Example : 
$$
g_a(t) = \frac{1}{\sqrt{T}} \Pi\left(\frac{t}{T}\right)
$$

- $\star$  Symbol  $A[n]$  determines signal amplitude in its associated symbol interval
- $\star$  Drawback: infinite bandwidth
- **(b)** Pulses with infinite length: finite bandwidth
	- $\star$  Overlapping: non-destructive interference at some point each *T* seconds (periodical zeros)

$$
g(nT) = 0, \ \forall n \neq 0; \ \text{Example} : g_b(t) = \frac{1}{\sqrt{T}} \ \text{sinc}\left(\frac{t}{T}\right)
$$

 $\star$  Symbol  $A[n]$  determines signal amplitude at the nondestructive point associated to its symbol interval

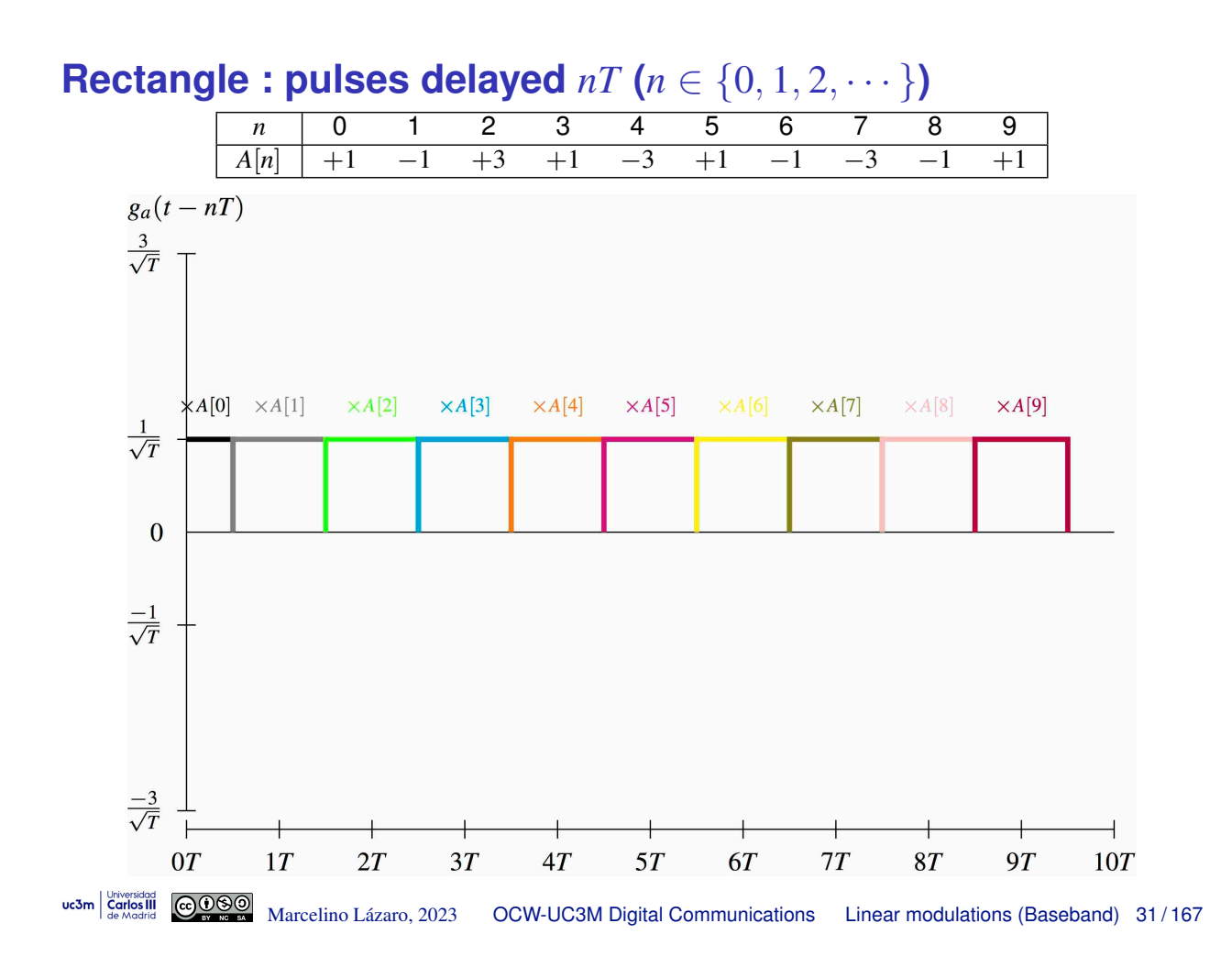

**Rectangle : Contribution of each symbol**

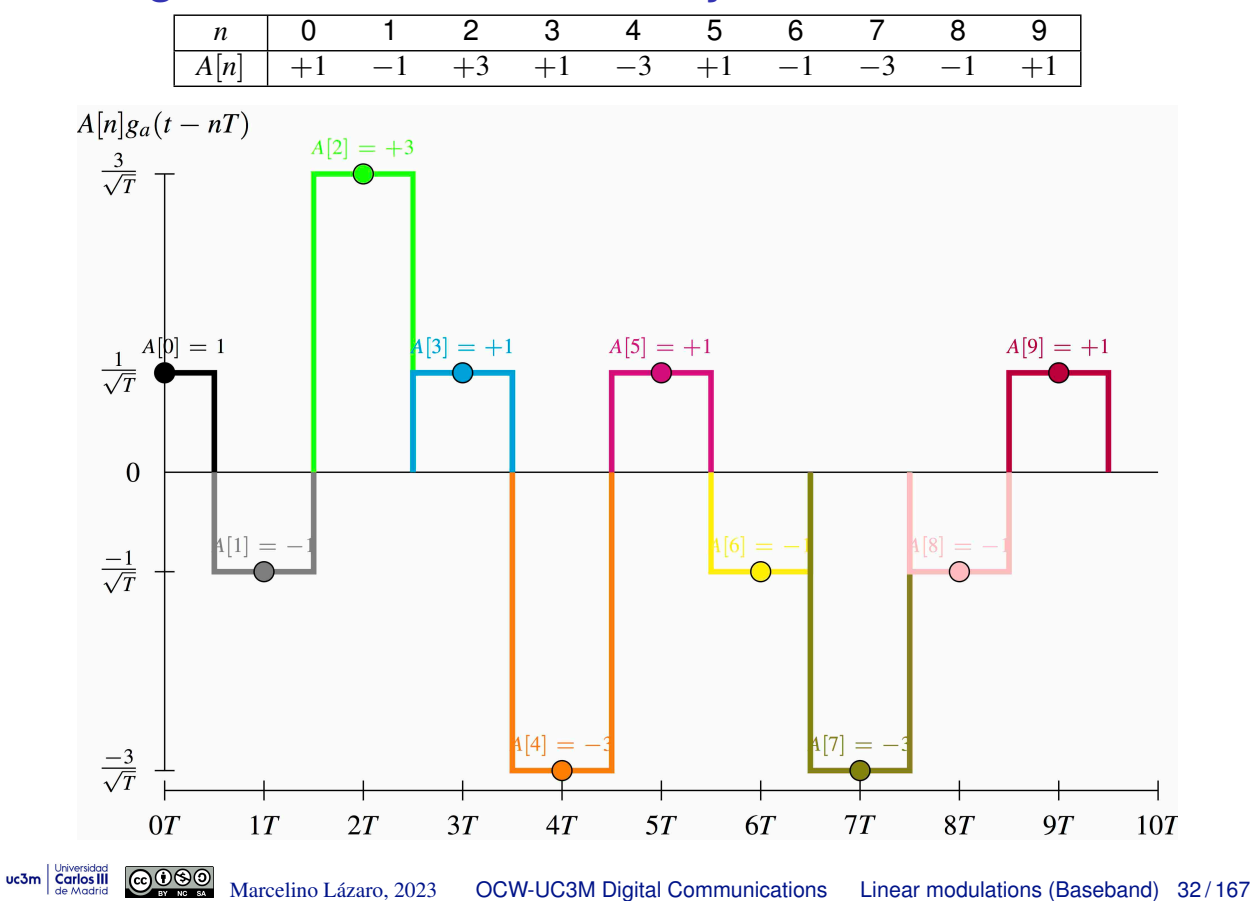

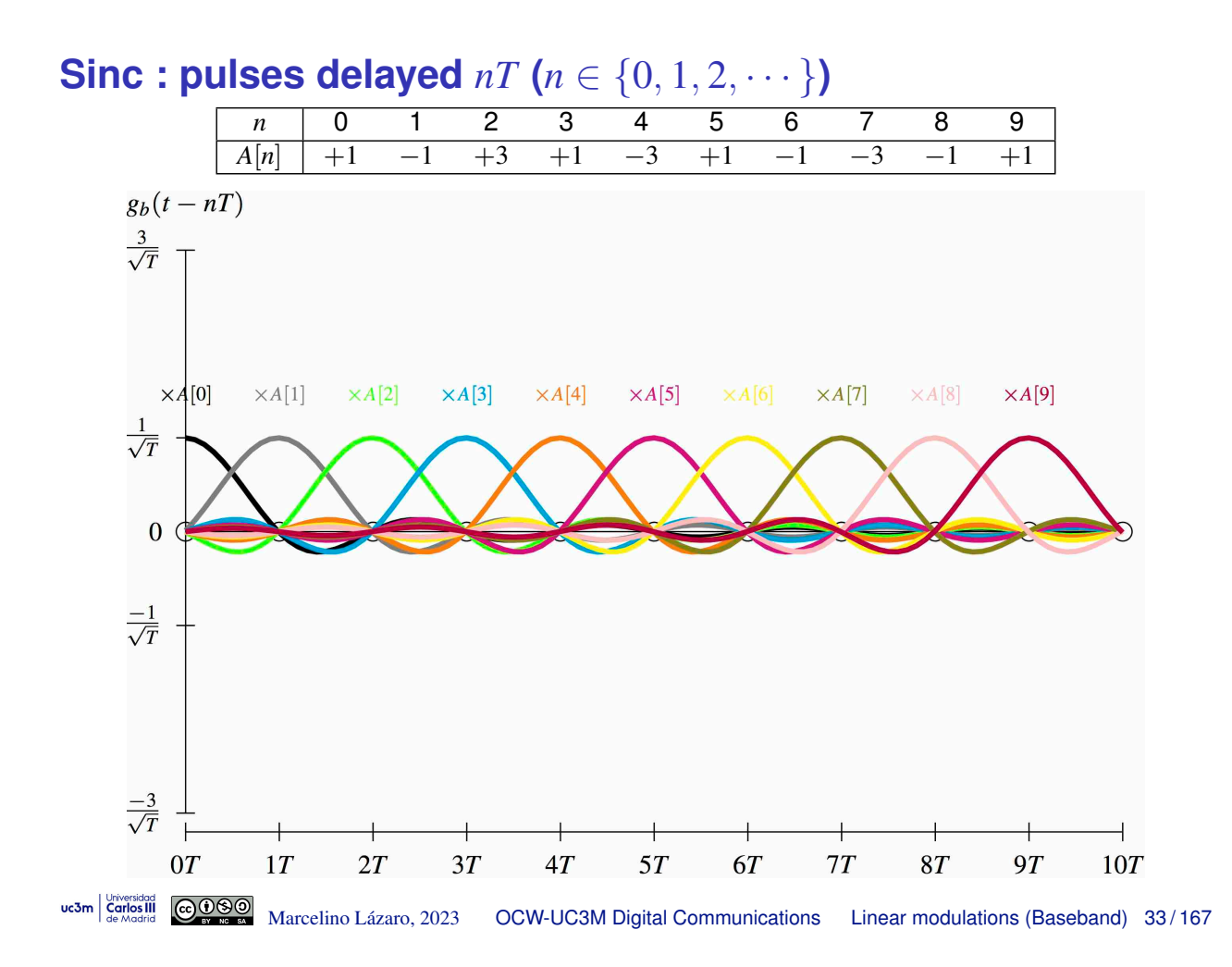

**Sinc : Contribution of each symbol**

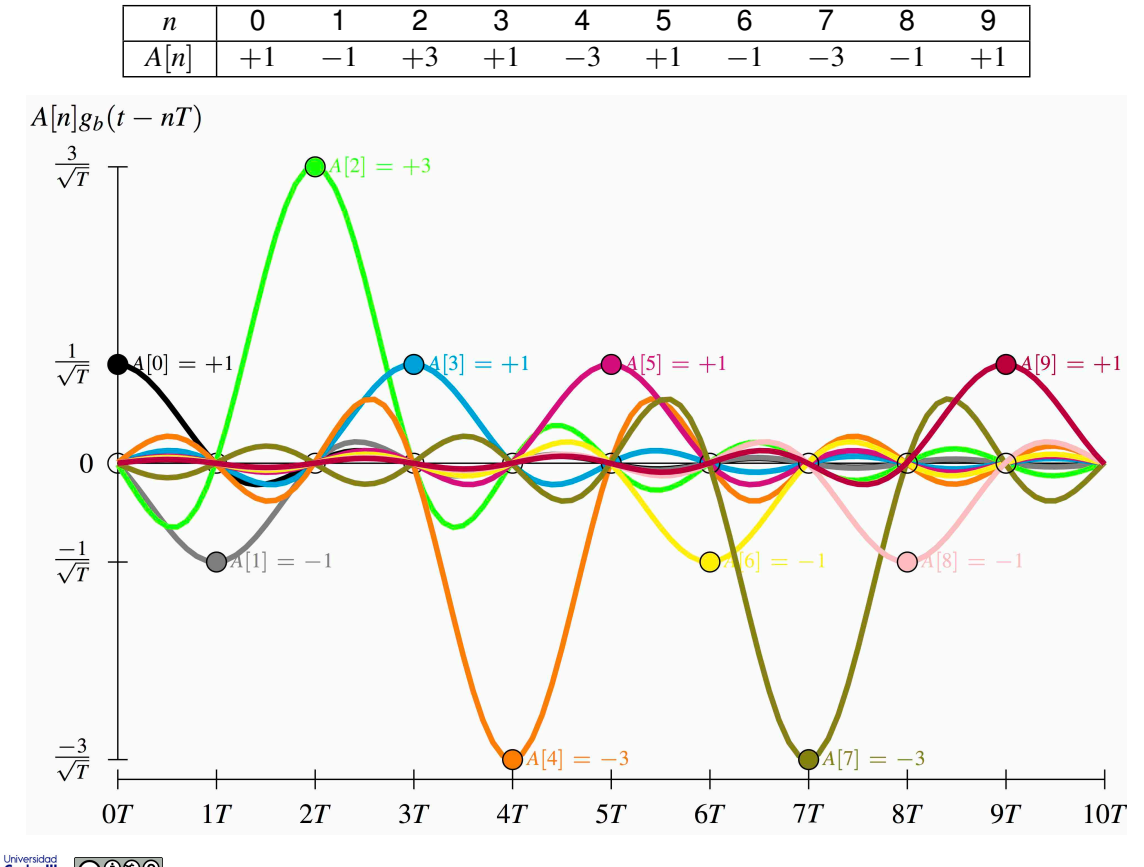

### **Modulated PAM signal** *s*(*t*)

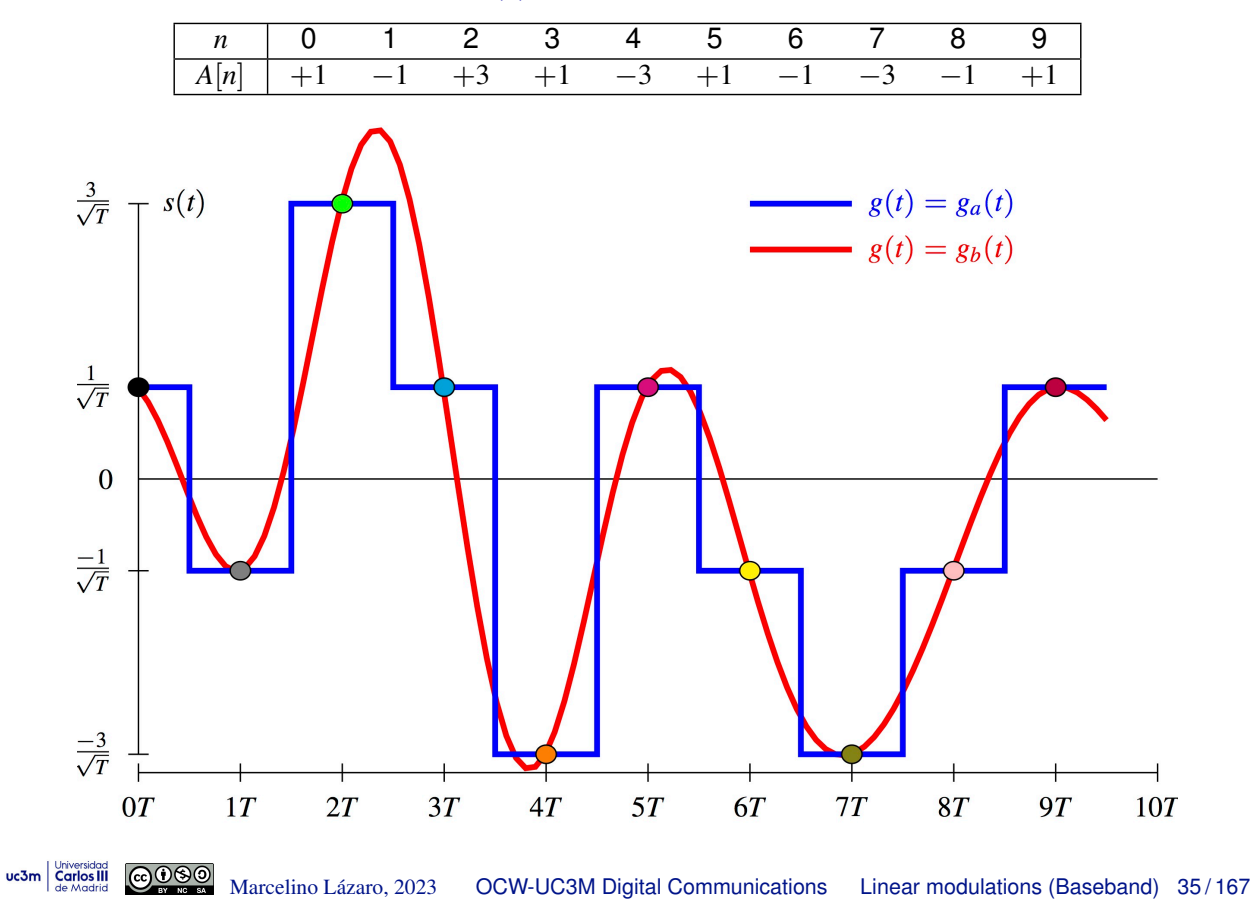

#### **Recovery of** *A*[*n*] **from** *s*(*t*) **using a matched filter**

- Recovery of  $A[n]$  in an ideal scenario
	- If There is no distortion over  $s(t)$
	- A matched filter (matched to  $g(t)$ ) is applied on  $s(t)$
	- **Recovery of** *A*[*n*] sampling  $q(t)$  (output of the filter)

$$
A[n] \underbrace{g(t)}_{r_g(t)} = g(t) * g(-t) \underbrace{q(t)}_{f = nT}
$$

$$
s(t) = \sum_{n} A[n] g(t - nT) \qquad q(t) = \sum_{n} A[n] r_g(t - nT)
$$

- Conditions to recover  $A[n]$  from  $q[n]$  (by sampling  $q(t)$ )
	- If The same as before, but applied on  $r_g(t)$  instead of on  $g(t)$ 
		- $\star$  Conditions for pulses of kind (a)
			- $-r<sub>g</sub>(t)$  of duration *T*
		- $\star$  Conditions for pulses of kind (b)
			- Periodical zeros on  $r_g(t)$  ( $r_g(nT) = 0 \,\forall n \neq 0$ )

REMARK: If duration of  $g(t)$  is lower than *T*,  $r_g(t)$  satisfies conditions (b)

### **Shape of** *rg*(*t*) **for pulses of previous examples**

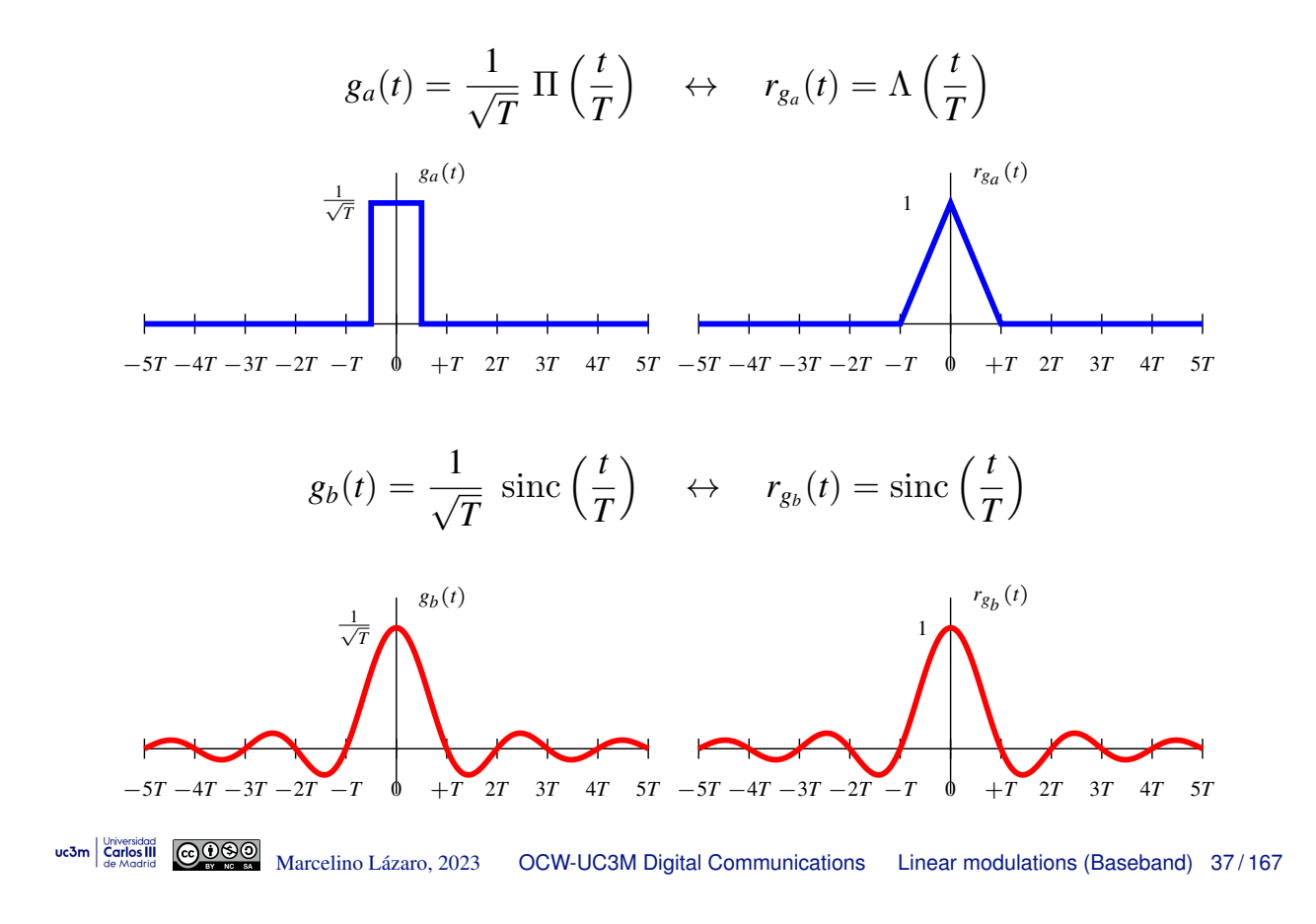

#### **Received signal** *q*(*t*)

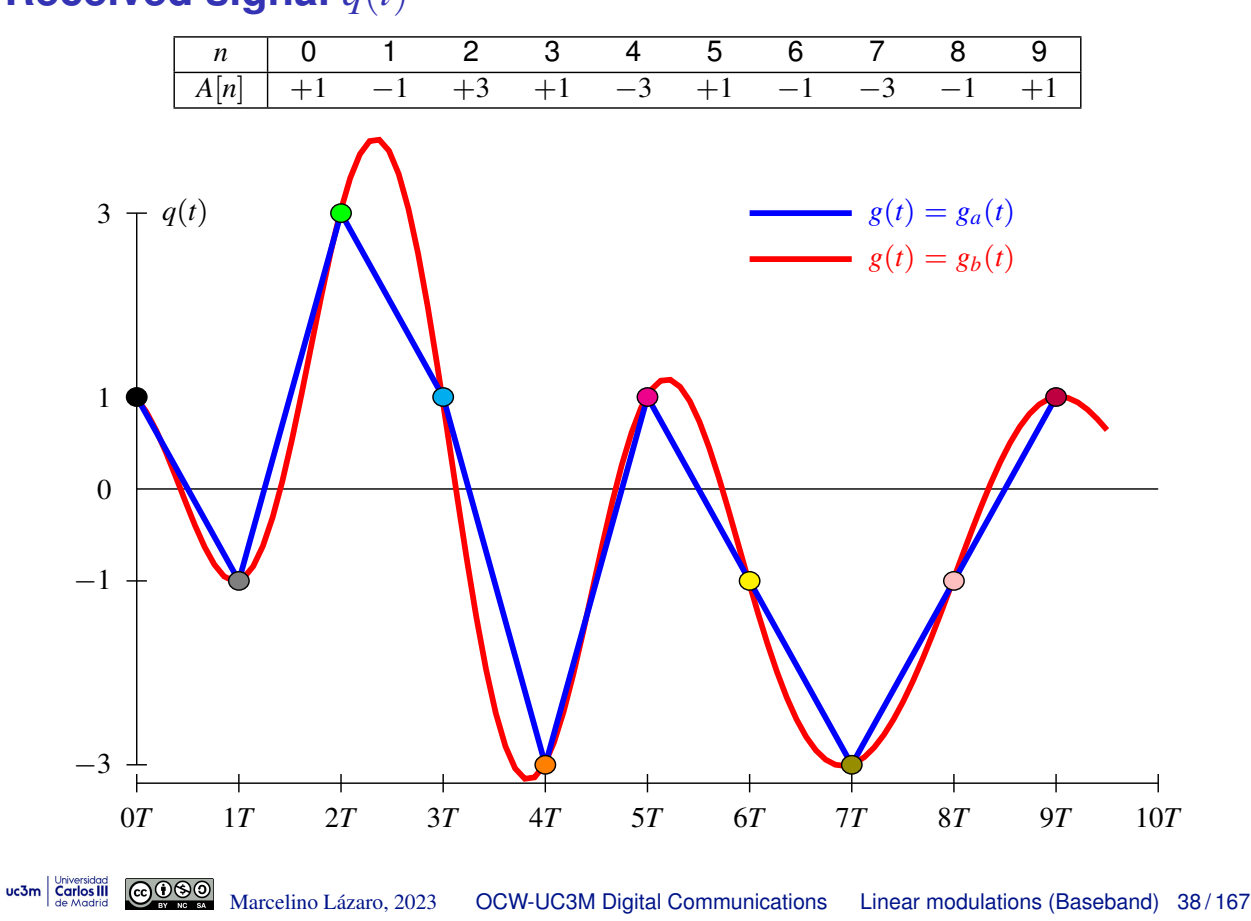

### **Recovery of** *A*[*n*] **transmitting through a channel (noiseless)**

- Recovery of  $A[n]$  transmitting through a channel
	- $\triangleright$  For the sake of simplicity, noise is neglected
	- $\triangleright$  A receiver filter  $f(t)$  is applied at the channel output
		- $\star$  Usual choice:  $f(t) = g(-t)$  (matched filter)

$$
\frac{A[n]}{g(t)}\underbrace{\begin{array}{c} g(t) \end{array}}_{p(t) = g(t) * h(t)} \underbrace{r(t)}_{f(t)} \underbrace{f(t)}_{t = nT} \underbrace{q[n]}_{t = nT}
$$
\n
$$
s(t) = \sum_{n} A[n] g(t - nT) \qquad q(t) = \sum_{n} A[n] p(t - nT)
$$

- Now conditions have to be assessed on  $p(t)$ 
	- ► Duration limited to T seconds
	- $\triangleright$  Cyclic zero values each *T* seconds
- Design to satisfy these conditions
	- **Figure 1** Transmitter  $g(t)$  and receiver  $g(-t)$  can be designed
	- **Channel response**  $h(t)$  is given: it is not a design parameter

```
uc3m | Universidad GOOOO Marcelino Lázaro, 2023 OCW-UC3M Digital Communications Linear modulations (Baseband) 39/167
```
### **Equivalent discrete channel**

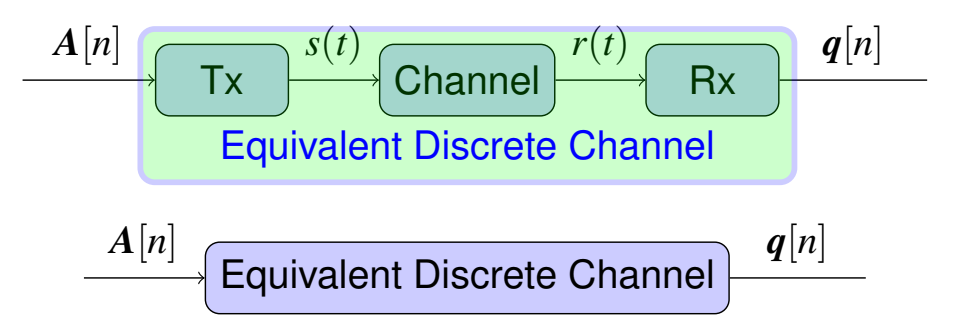

- Provides the discrete time expression for observations at the output of the demodulator  $q[n]$  as a function of the transmitted sequence *A*[*n*]
	- In ideal systems:  $q[n] = A[n] + z[n]$ If  $z[n]$  is Gaussian, conditional distributions for observations (given  $A[n] = a_i$ )

$$
f_{\boldsymbol{q}[n]|A[n]}(\boldsymbol{q}|\boldsymbol{a}_i) = \frac{1}{(\pi N_o)^{N/2}}e^{-\frac{||\boldsymbol{q}-\boldsymbol{a}_i||^2}{N_0}}
$$

- Expressions will now be obtained for two channel models
	- $\triangleright$  Gaussian channel
	- Linear channel

uc3m Carlos III

### **Transmission of PAM signals over Gaussian channels**

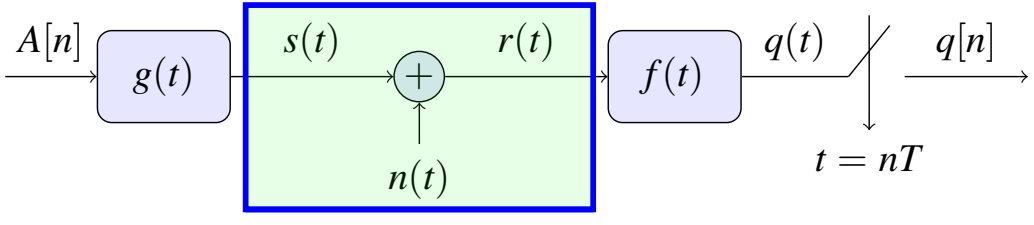

Gaussian Channel

**• Gaussian channel model** 

 $\triangleright$  Distortion during transmission is limited to noise addition

$$
r(t) = s(t) + n(t)
$$

 $n(t)$ : stationary random process, white, Gaussian, zero mean,  $S_n(i\omega) = N_0/2$ 

- **•** Receiver filter  $f(t)$ 
	- $\blacktriangleright$  Typical set up: matched filter

 $f(t) = g^*(-t) = g(-t)$ , because  $g(t)$  is real

• Signal at the input of the sampler

$$
q(t) = s(t) * f(t) + n(t) * f(t)
$$

uc3m | Universidad Marcelino Lazaro, 2023 ´ OCW-UC3M Digital Communications Linear modulations (Baseband) 41 / 167

### **Equivalent discrete channel for Gaussian channels**

**•** Signal before sampling

$$
q(t) = \underbrace{\left(\sum_{k} A[k] g(t - kT)\right) * f(t)}_{\text{Filtered noise } z(t)}
$$

 $\overbrace{ }$ Neigelese euteut  $\overbrace{ }$ Noiseless output *o*(*t*)

$$
o(t) = \sum_{k} A[k] \left( g(t - kT) * f(t) \right) = \sum_{k} A[k] p(t - kT)
$$

 $\rho(t) = g(t) * f(t)$ : joint transmitter-receiver response

 $\blacktriangleright$  This joint response determines the noiseless output at the receiver

• Observation at demodulator output

uc3m Carlos III

$$
q[n] = q(t)|_{t=nT} = q(nT) = \sum_{k} A[k] p((n-k)T) + z(nT)
$$

#### **Equivalent discrete channel for Gaussian channels (II)**

Definition of equivalent discrete channel *p*[*n*]

$$
q[n] = \sum_{k} A[k] p[n-k] + z[n] = A[n] * p[n] + z[n]
$$

$$
\xrightarrow{A[n]} \underbrace{p[n]} \xrightarrow{o[n]} \underbrace{q[n]}_{\uparrow}
$$

$$
z[n]
$$

 $\bullet$  Definition por joint response  $p(t)$  (or  $P(j\omega)$ )

$$
p(t) = g(t) * f(t) \quad \stackrel{\mathcal{FT}}{\longleftrightarrow} \quad P(j\omega) = G(j\omega) \ F(j\omega)
$$

 $\triangleright$  Using matched filters:

$$
f(t) = g(-t) \quad \stackrel{\mathcal{FT}}{\leftrightarrow} \quad F(j\omega) = G^*(j\omega)
$$

$$
p(t) = g(t) * g(-t) = r_g(t) \stackrel{\mathcal{FT}}{\leftrightarrow} P(j\omega) = G(j\omega) G^*(j\omega) = |G(j\omega)|^2
$$

 $r_g(t)$ : continuous time autocorrelation of  $g(t)$  (or time ambiguity function of  $g(t)$ )

uc3m | Criversidost | COOOO Marcelino Lázaro, 2023 OCW-UC3M Digital Communications Linear modulations (Baseband) 43/167

### **Transmission of PAM through linear channels**

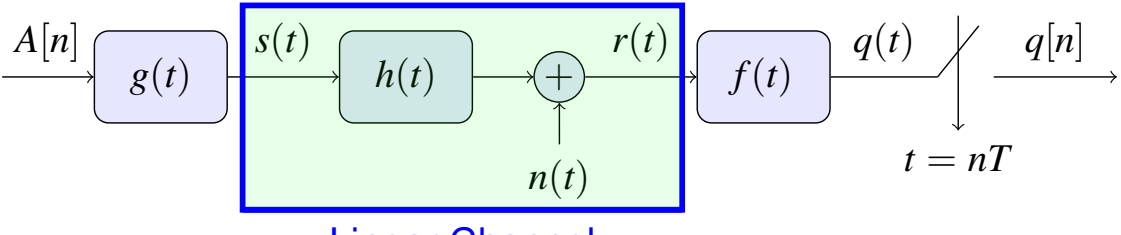

Linear Channel

- **O** Linear channel model
	- $\blacktriangleright$  PAM signal  $s(t)$  suffers a linear distortion during transmission
	- $\triangleright$  Gaussian noise is also added

$$
r(t) = s(t) * h(t) + n(t)
$$

*h*(*t*): linear system impulse response modeling linear distortion

 $n(t)$ : stationary random process, white, Gaussian, zero mean,  $S_n(j\omega) = N_0/2$  $\bullet$  Receiver filter  $f(t)$ 

- **F** Typical set up: matched filter  $f(t) = g^*(-t) = g(-t)$
- Signal at the input of the sampler

$$
q(t) = r(t) * f(t) = s(t) * h(t) * f(t) + n(t) * f(t)
$$

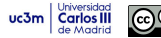

### **Equivalent discrete channel for linear channels**

**•** Signal before sampling

$$
q(t) = \left(\sum_{k} \overbrace{A[k] g(t - kT)}^{s(t)}\right) * h(t) * f(t) + n(t) * f(t)
$$

$$
= \sum_{k} A[k] \left(g(t - kT) * h(t) * f(t)\right) + n(t) * f(t)
$$

$$
= \sum_{k} A[k] p(t - kT) + z(t)
$$

 $\rho(r) = g(t) * h(t) * f(t)$ : joint transmitter-channel-receiver response  $\blacktriangleright$  For a matched filter at the receiver

$$
p(t) = g(t) * h(t) * g^*(-t) = r_g(t) * h(t)
$$

- $r_g(t)$ : time autocorrelation of  $g(t)$  (or time ambiguity function of  $g(t)$ )
- Observation at demodulator output

*q*[*n*] = *q*(*t*)*| <sup>t</sup>*=*nT* <sup>=</sup> *<sup>q</sup>*(*nT*) = <sup>X</sup> *k A*[*k*] *p* ((*n k*)*T*) + *z*(*nT*) Marcelino Lazaro, 2023 ´ OCW-UC3M Digital Communications Linear modulations (Baseband) 45 / 167

### **Equivalent discrete channel for linear channels (II)**

 $\bullet$  Definition of equivalent discrete channel  $p[n]$ 

$$
q[n] = \sum_{k} A[k] p[n-k] + z[n] = A[n] * p[n] + z[n]
$$

$$
\xrightarrow{A[n]} \underbrace{p[n]} \xrightarrow{o[n]} \underbrace{q[n]} \underbrace{q[n]} \xrightarrow{z[n]}
$$

• Same basic model as for Gaussian channels

 $\blacktriangleright$  New definition por  $p(t)$ : it includes the effect of  $h(t)$ 

 $p(t) = g(t) * h(t) * f(t) \quad \stackrel{\mathcal{F}}{\leftrightarrow} \quad P(j\omega) = G(j\omega) H(j\omega) F(j\omega)$ ▶ Using matched filters:  $f(t) = g(-t) \stackrel{f}{\leftrightarrow} F(j\omega) = G^*(j\omega)$  $p(t) = r_g(t) * h(t) \quad \stackrel{\mathcal{FT}}{\leftrightarrow} \quad P(j\omega) = |G(j\omega)|^2 \ H(j\omega)$ 

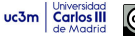

### **Inter-Symbol Interference (ISI)**

 $\bullet$  Definition of equivalent discrete channel  $p[n]$ 

$$
p[n] = p(t)|_{t=nT} \qquad q[n] = o[n] + z[n]
$$
  
Noiseless output  $o[n] = \sum_{k} A[k] p[n-k] = A[n] * p[n]$   

$$
\xrightarrow{A[n]} \underbrace{p[n]} \qquad o[n] \qquad q[n]
$$
  

$$
z[n]
$$

**o** Ideal

$$
p[n] = \delta[n] \to o[n] = A[n]
$$

\n- Real: Intersymbol interference (ISI)
\n- $$
o[n] = A[n] * p[n] = \sum_{k} A[k] p[n-k] = A[n] \underbrace{p[0]}_{Ideal} + \sum_{k \neq n} A[k] p[n-k]
$$
\n
\n- Mean  $\sum_{k \neq n}^{k} A[k] p[n-k]$

### **Inter-Symbol Interference - Analysis**

 $\bullet$  Intersymbol interference for equivalent discrete channel  $p[n]$ 

$$
o[n] = A[n] \underbrace{p[0]}_{\text{Ideal scaling}} + \sum_{\substack{k \ k \neq n}} A[k] p[n-k]
$$
\n
$$
\underbrace{B[n] \underbrace{p[n-k]}_{\text{desired}}
$$
\n
$$
\underbrace{B[n] \underbrace{p[n-k]}_{\text{ISI interference}}
$$

 $\blacktriangleright$  Effect of intersymbol interference

$$
|\mathsf{SI}| = \sum_{\substack{k \\ k \neq n}} A[k] \ p[n-k]
$$

Contribution at discrete instant *n* of previous and posterior symbols

$$
o[n] = \underbrace{\cdots + A[n-2] p[2] + A[n-1] p[1]}_{precursor ISI} + \underbrace{A[n] p[0]}_{cursor} + \underbrace{A[n+1] p[-1] + A[n+2] p[-2] + \cdots}_{postcursor ISI}
$$

#### **Inter-Symbol Interference - Effect : Extended constellation**

● ISI produces an extended constellation at the receiver side

Values of noiseless discrete output  $o[n] = A[n] * p[n]$ 

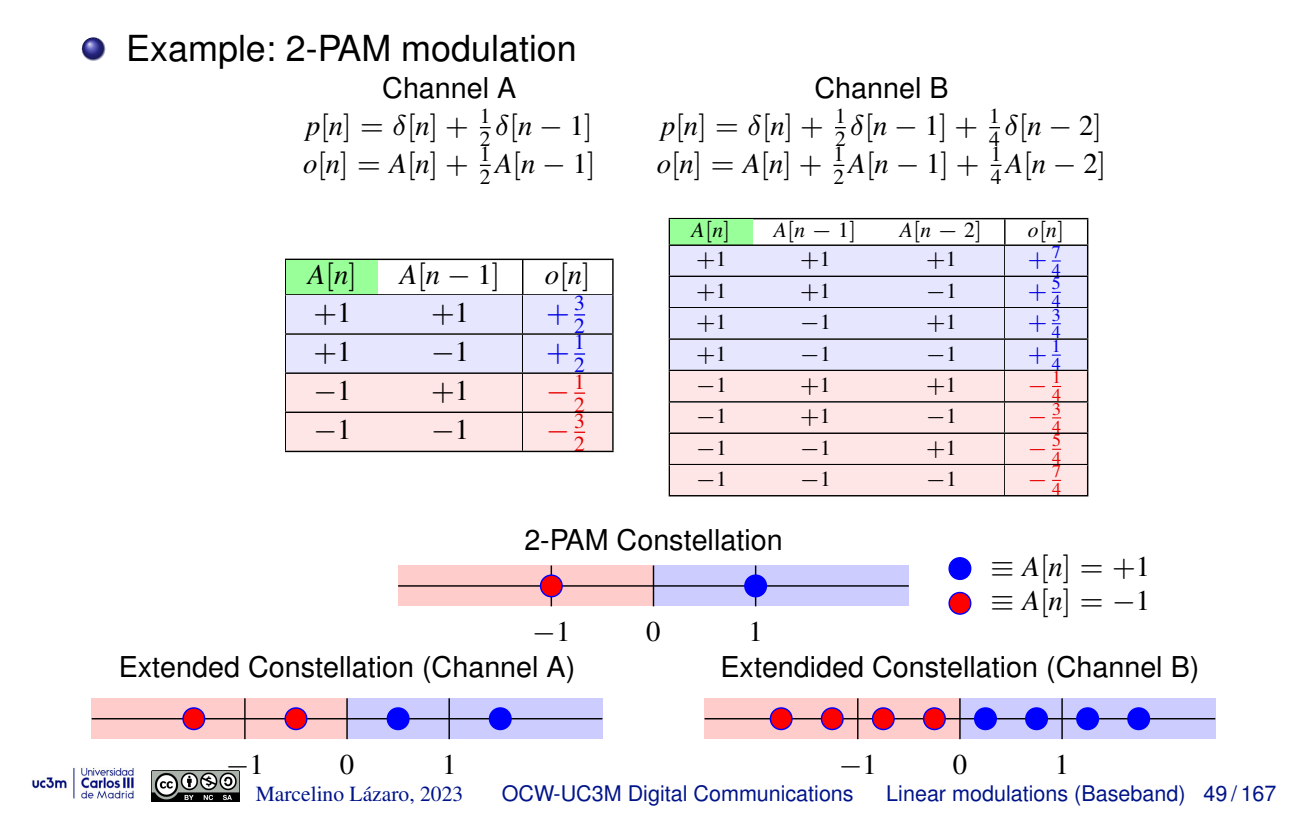

#### **Inter-Symbol Interference - Effect : Extended constellation (II)**

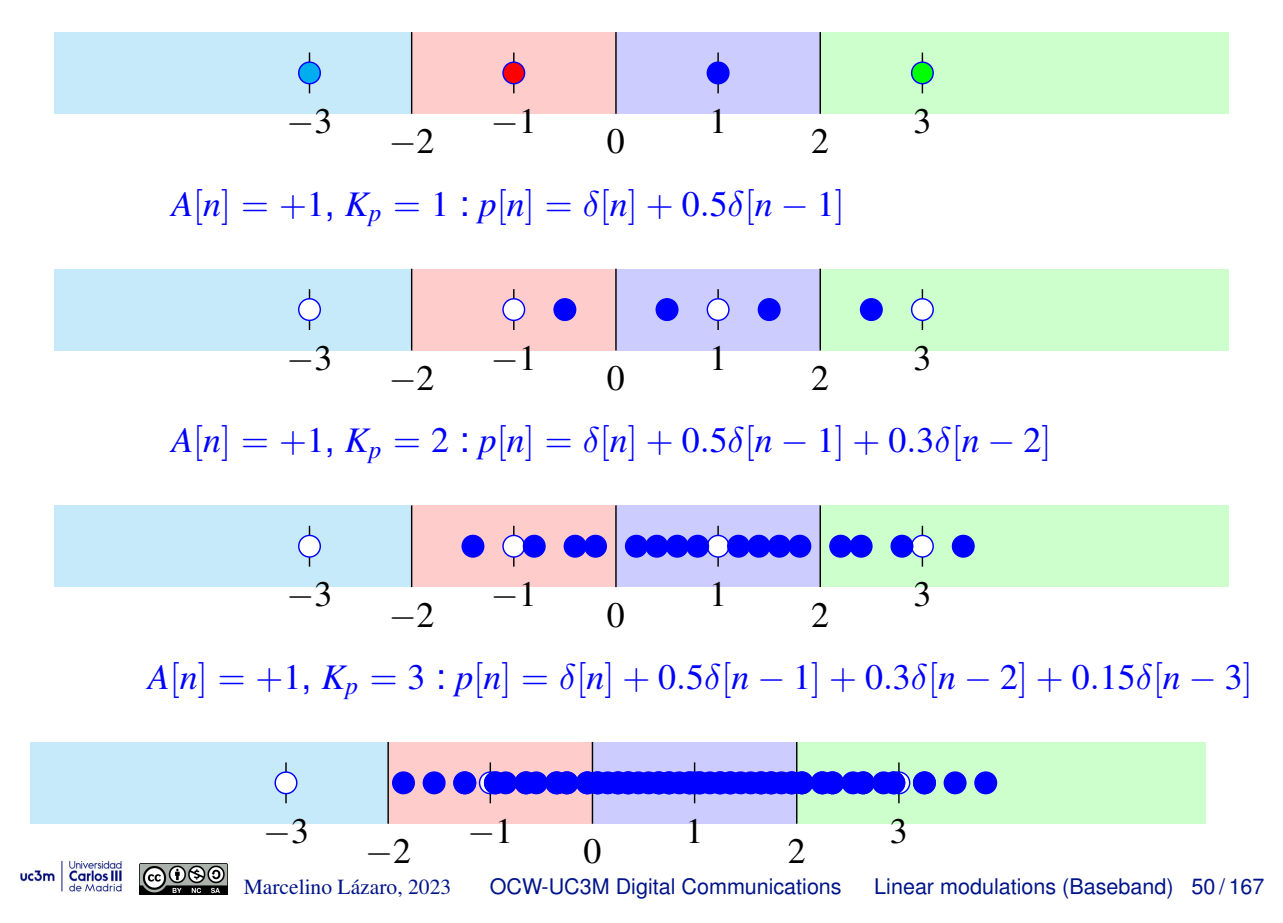

### **ISI : Joint transmitter-channel-receiver response** *p*(*t*)

 $\bullet$  Response  $p(t)$  determines the ISI behavior

- $\triangleright$  Noiseless output depends on the value of  $p[n]$ 
	- $\star$  Sampling the joint transmitter-channel-receiver response  $p(t)$
	- $\star$  Samling at symbol rate (at  $nT_s$ )
- Definition of joint transmitter-channel-receiver response
	- $\triangleright$  Gaussian channel

$$
\boxed{p(t) = g(t) * f(t) \quad \stackrel{\mathcal{FT}}{\leftrightarrow} \quad P(j\omega) = G(j\omega) \ F(j\omega)}
$$

 $\blacktriangleright$  Lineal channel

$$
\boxed{p(t) = g(t) * h(t) * f(t) \xrightarrow{FT} P(j\omega) = G(j\omega) H(j\omega) F(j\omega)}
$$

**•** Usual receiver: matched filter  $f(t) = g^*(-t)$ 

 $\triangleright$  Gaussian channel

$$
\left[p(t) = r_g(t) \quad \stackrel{\mathcal{FT}}{\leftrightarrow} \quad P(j\omega) = |G(j\omega)|^2\right]
$$

 $\blacktriangleright$  Lineal channel

$$
p(t) = r_g(t) * h(t) \quad \stackrel{\mathcal{FT}}{\leftrightarrow} \quad P(j\omega) = |G(j\omega)|^2 \ H(j\omega)
$$

uc3m | Universidad GOOOO Marcelino Lázaro, 2023 OCW-UC3M Digital Communications Linear modulations (Baseband) 51/167

### **Nyquist criterion for zero ISI**

• Conditions for avoiding ISI written in the time domain

$$
\left[ p[n] = p(t) \bigg|_{t=nT} = \delta[n] \qquad \underset{scaling/gain}{(\times C)}
$$

**•** Equivalent condition in the frequency domain

$$
P(e^{j\omega}) = 1 \quad (\times C)
$$

**•** Equivalent continuous-time expressions

$$
p(t) \sum_{n=-\infty}^{\infty} \delta(t - nT) = \delta(t) \quad (\times C) \boxed{\frac{1}{2\pi}}
$$

$$
\int \left( \frac{1}{2\pi} P(j\omega) * \frac{2\pi}{T} \sum_{k=-\infty}^{\infty} \delta\left(j\omega - j\frac{2\pi}{T}k\right) = 1 \quad (\times C)
$$

$$
\frac{1}{T} \sum_{k=-\infty}^{\infty} P\left(j\omega - j\frac{2\pi}{T}k\right) = 1 \quad (\times C)
$$

Replicas of  $P(j\omega)$  shifted multiples of  $\frac{2\pi}{T}$  rad/s sum a constant

#### **Nyquist in the freq. domain: an important implication**

- Transmission at  $R_s=\frac{1}{T}$  bauds
- $P(j\omega)$ : bandwidth *W* rad/s, with  $W < \frac{\pi}{T} = \pi R_s$  rad/s
	- **Equivalent to bandwidth**  $B = \frac{W}{2\pi}$  **Hz with**  $B < \frac{R_s}{2}$  **Hz**

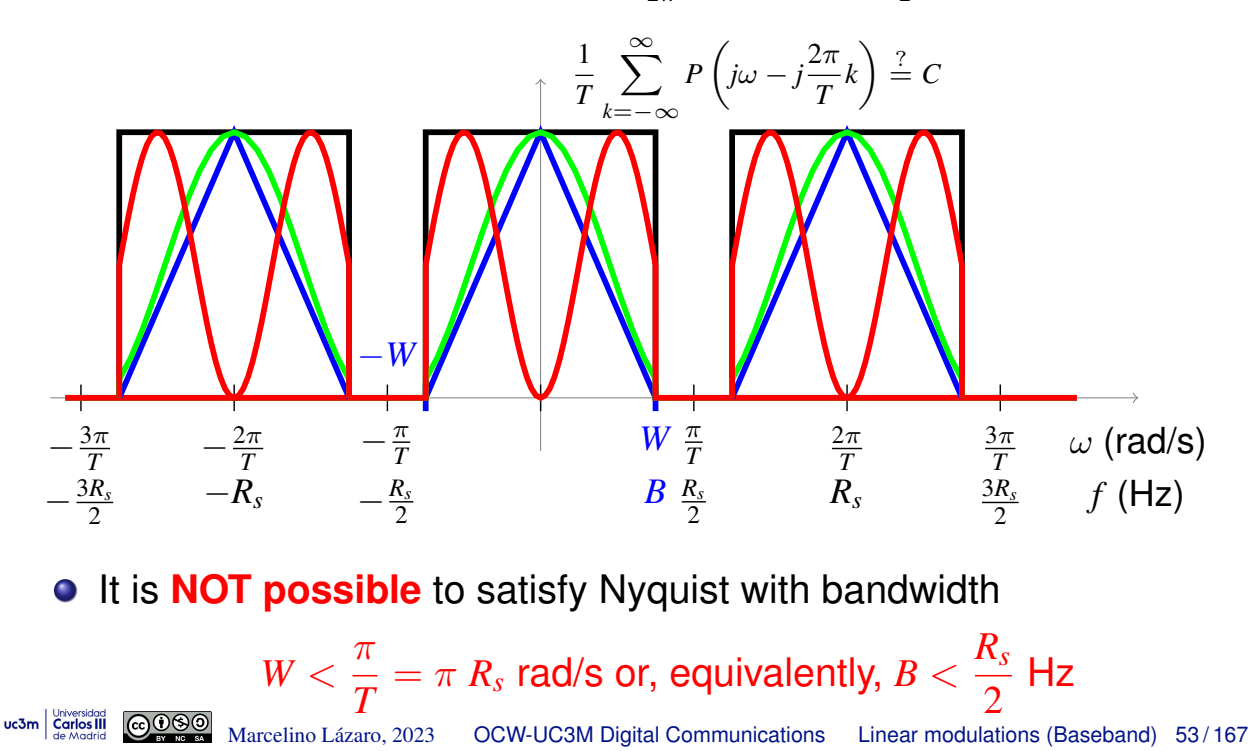

#### **Nyquist in the freq. domain: an important implication (II)**

- Transmission at  $R_s=\frac{1}{T}$  bauds
- $P(j\omega)$ : bandwidth *W* rad/s, with  $W = \frac{\pi}{T} = \pi \; R_s$  rad/s
	- **Equivalent to bandwidth**  $B = \frac{W}{2\pi}$  **Hz with**  $B = \frac{R_s}{2}$  **Hz**

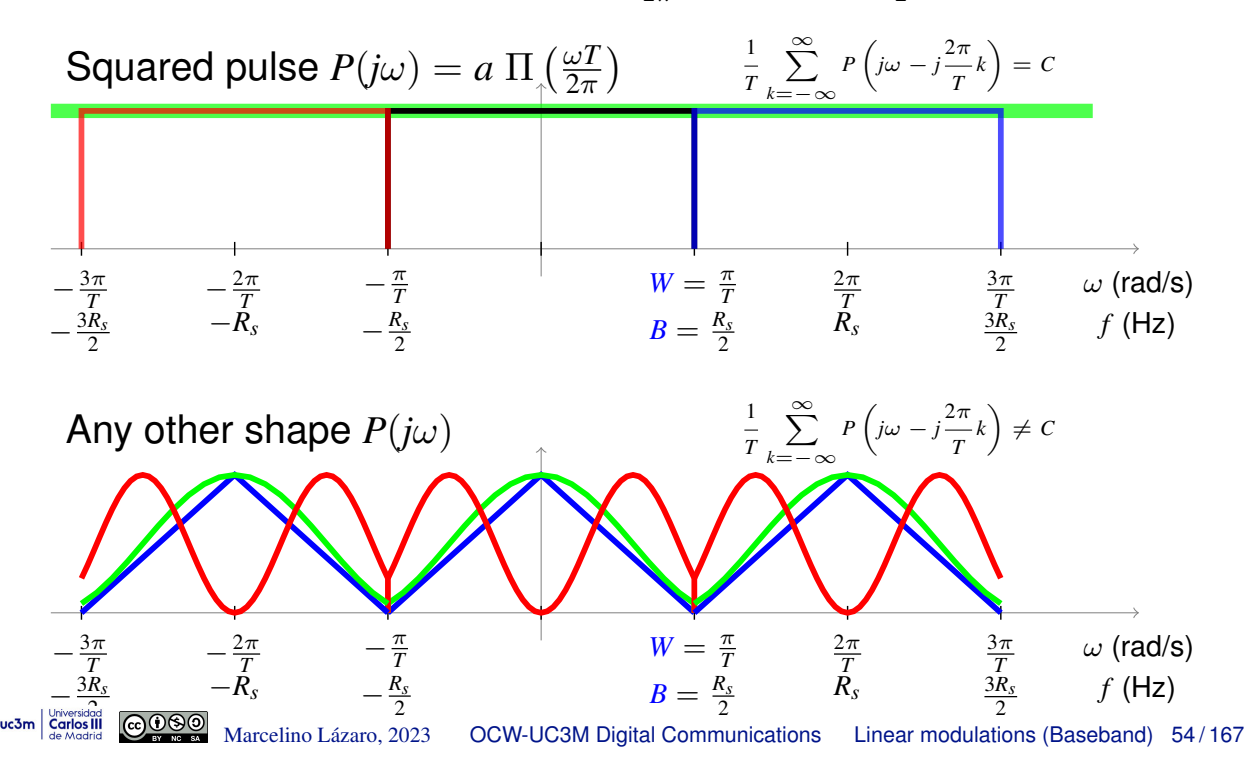

### **Nyquist in the freq. domain: an important implication (III)**

- Transmission at  $R_s=\frac{1}{T}$  bauds
- $P(j\omega)$ : bandwidth *W* rad/s, with  $W>\frac{\pi}{T}=\pi$   $R_s$  rad/s
	- **Equivalent to bandwidth**  $B = \frac{W}{2\pi}$  **Hz with**  $B > \frac{R_s}{2}$  **Hz**

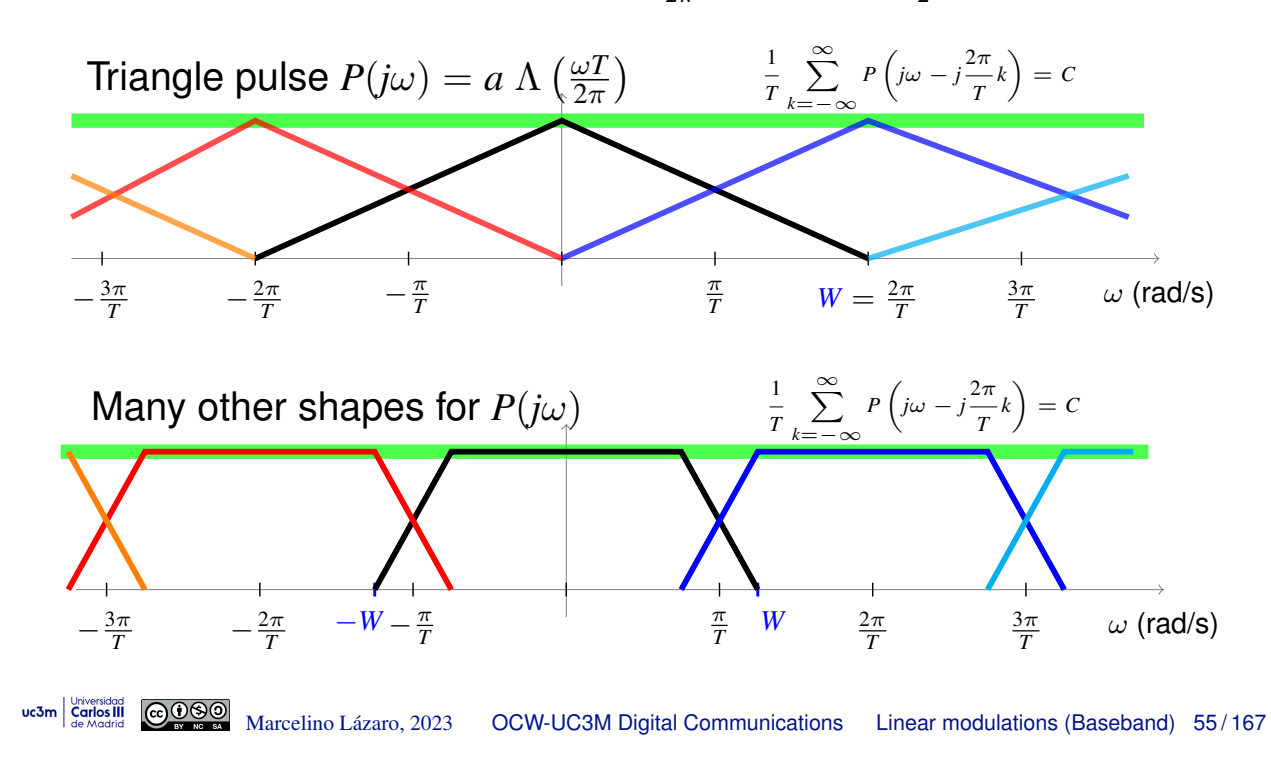

# Optimal shape for  $p(t) \stackrel{f}{\leftrightarrow} P(j\omega)$  to transmit without ISI

Best bandwidth vs transmission rate trade-off

Minimum bandwidth to transmit without ISI at rate  $R_s=\frac{1}{T}$  bauds

$$
W_{min} = \frac{\pi}{T} = \pi R_s \text{ rad/s } \left(B_{min} = \frac{R_s}{2} \text{ Hz}\right)
$$

Maximum rate without ISI through a bandwidth *W* rad/s (*B* Hz)

$$
\left(R_s\big|_{max}=\frac{W}{\pi}=2\ B\ \text{bauds (symbols/s)}
$$

● Optimal joint transmitter-channel-receiver response

$$
p(t) = \operatorname{sinc}\left(\frac{t}{T}\right) \quad \stackrel{\mathcal{FT}}{\leftrightarrow} \quad P(j\omega) = T \, \Pi\left(\frac{\omega T}{2\pi}\right)
$$

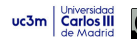

### **Example:** *p*(*t*)

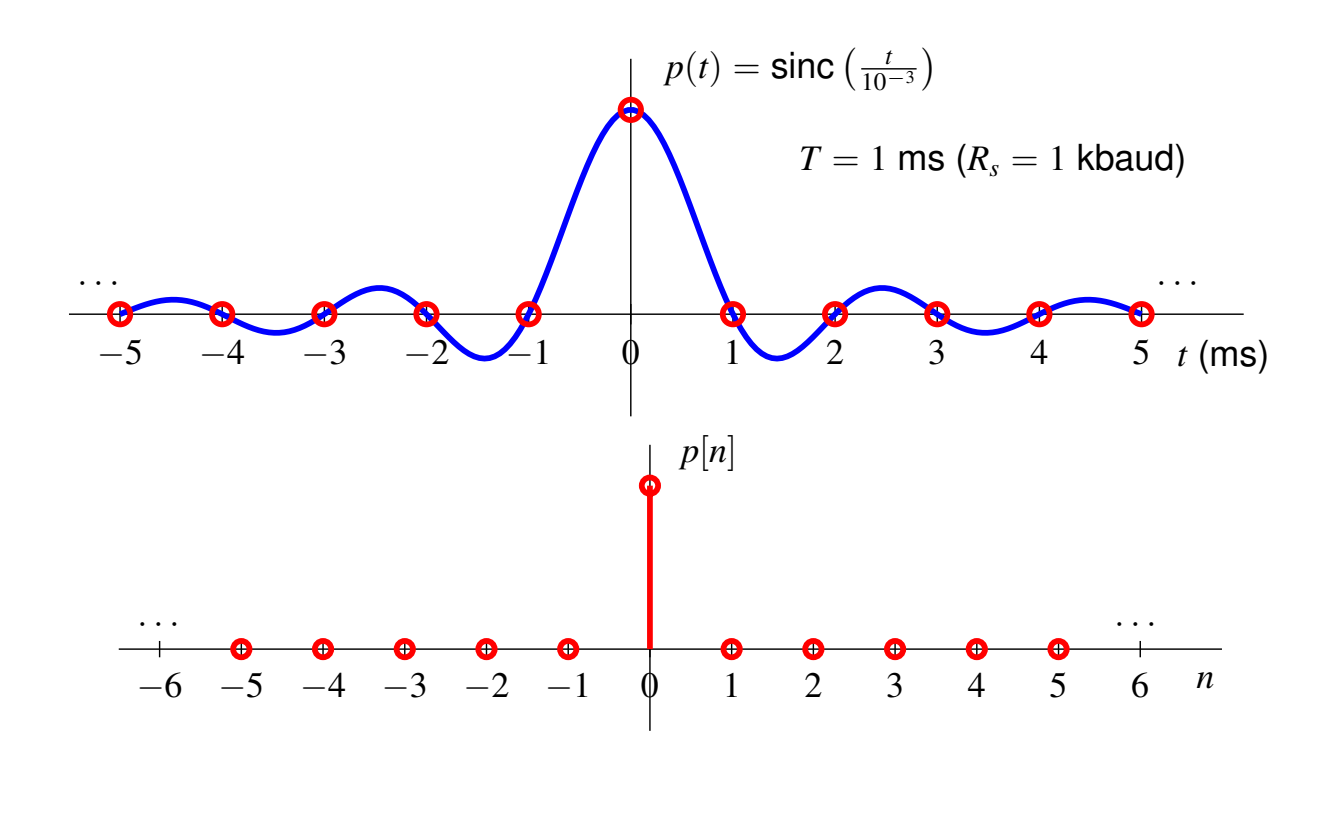

uc3m Carlos III  $\bigcirc \bullet \bigcirc \bullet$  Marcelino Lázaro, 2023 OCW-UC3M Digital Communications Linear modulations (Baseband) 57/167

### **Example:** *p*(*t*)

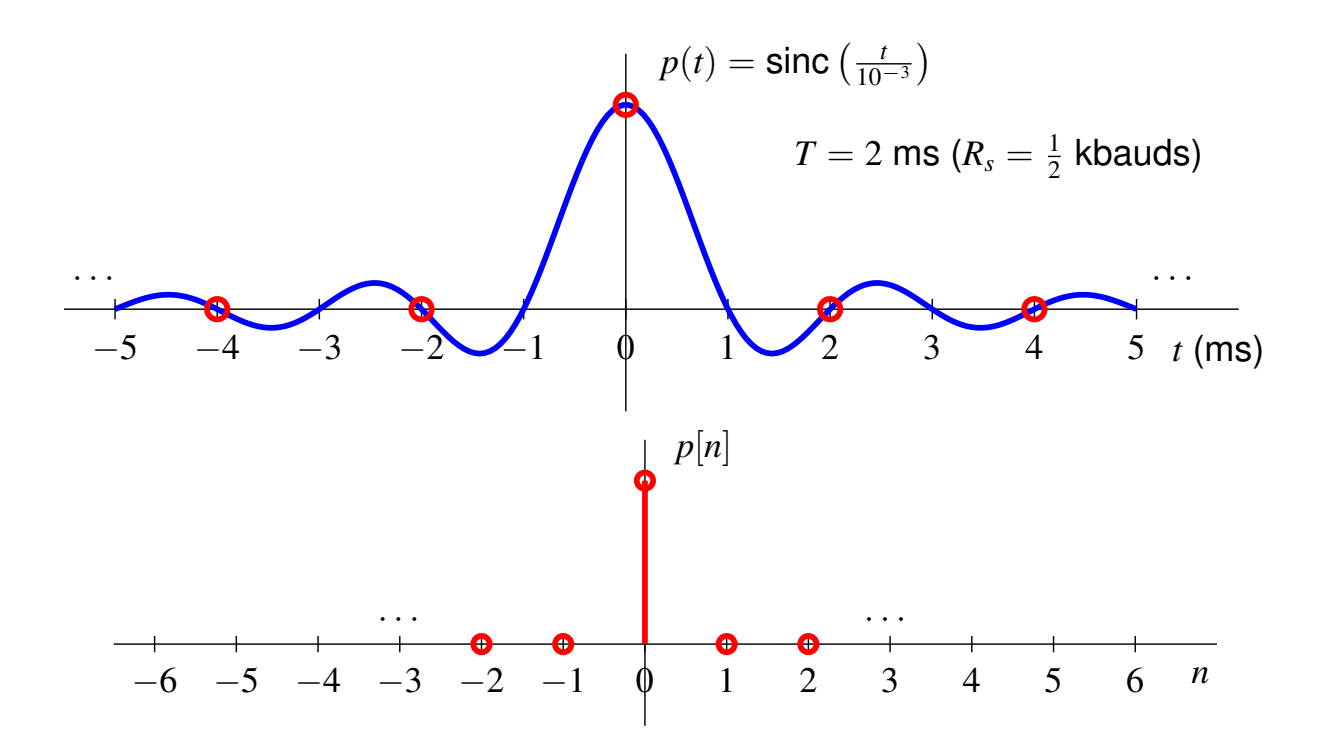

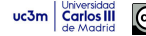

**Example:** *p*(*t*)

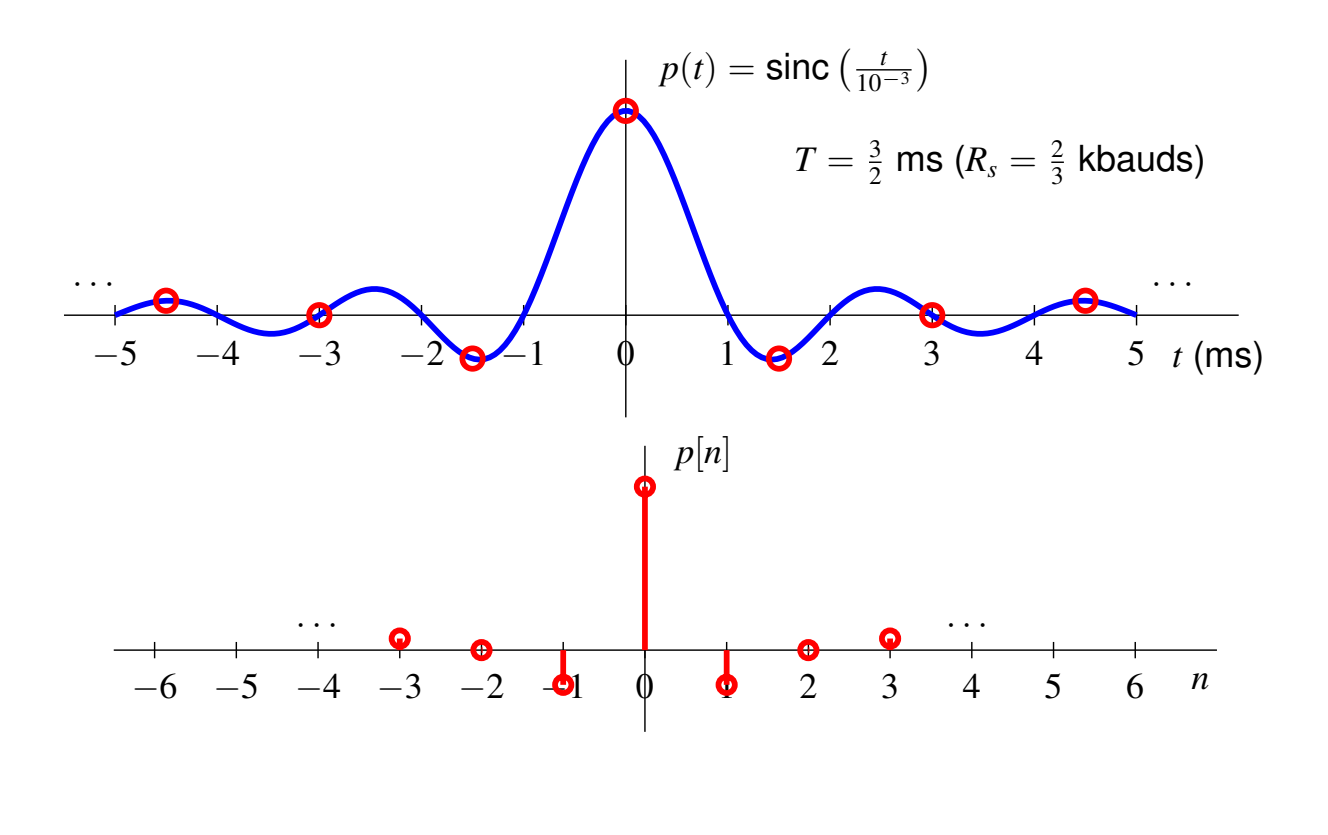

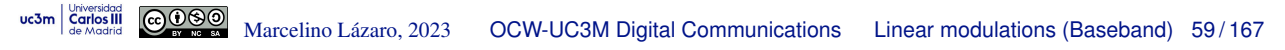

### **Example:** *p*(*t*)

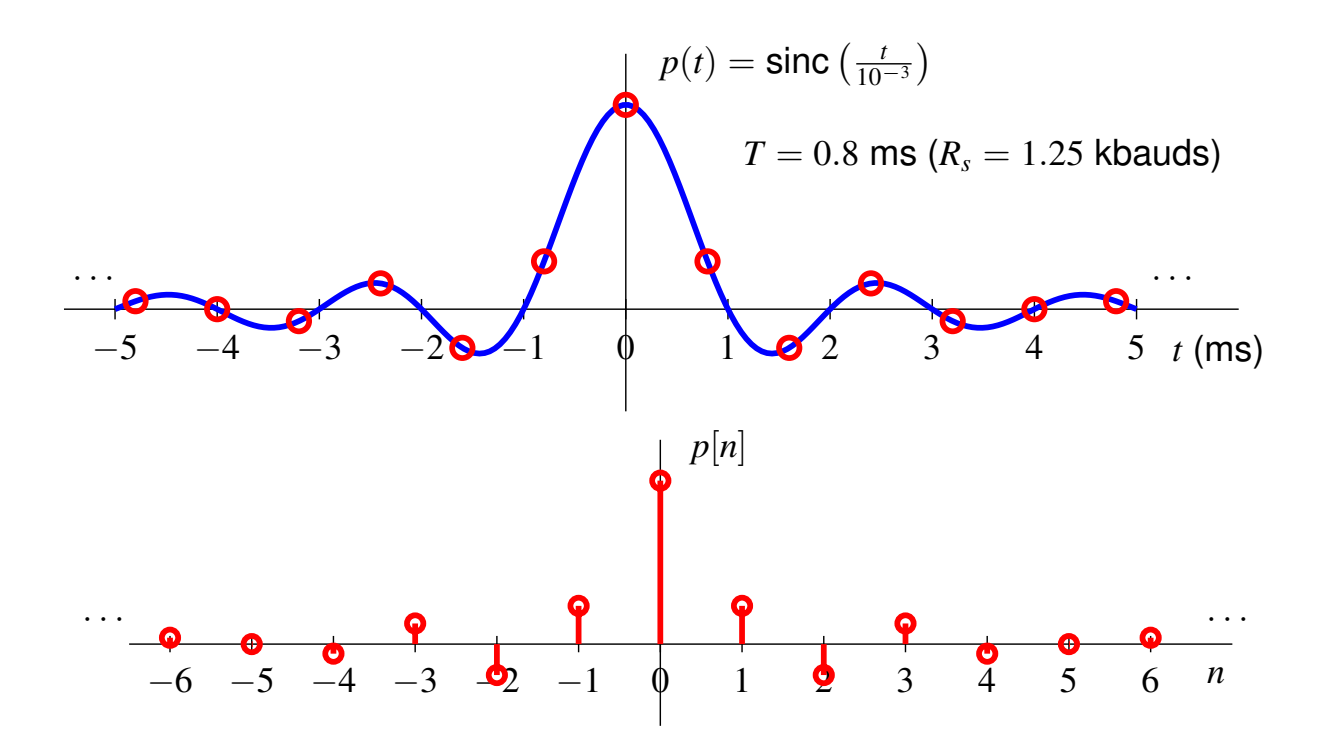

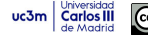

**Example:**  $P(j\omega)$ 

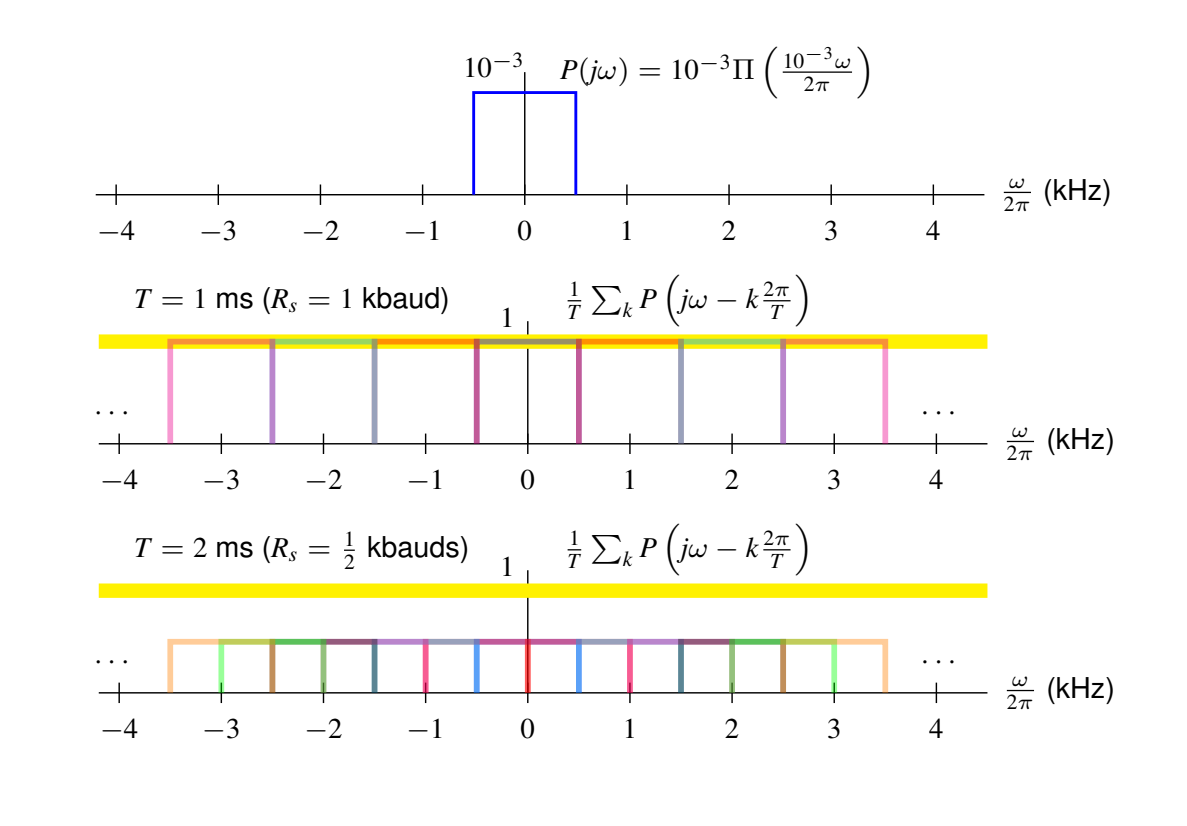

uc3m | Universidad GOOOO Marcelino Lázaro, 2023 OCW-UC3M Digital Communications Linear modulations (Baseband) 61/167

**Example:**  $P(j\omega)$ 

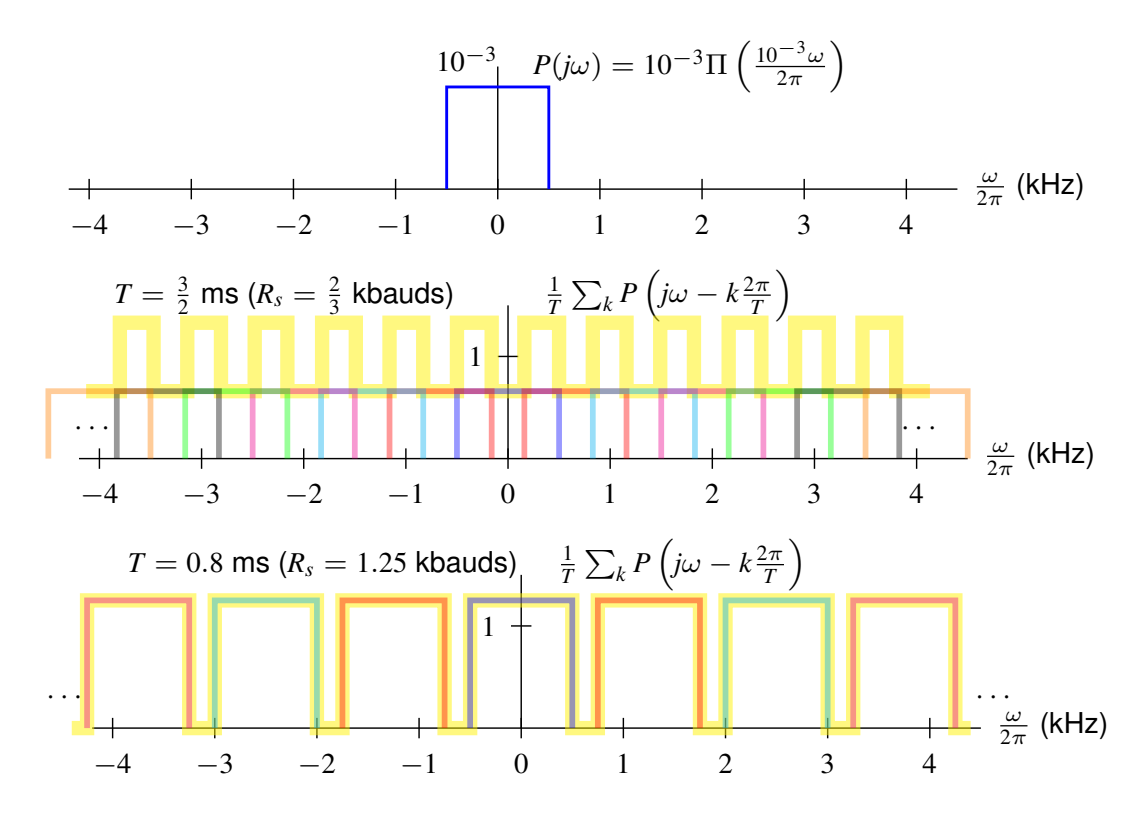

### **Example:** *p*(*t*)

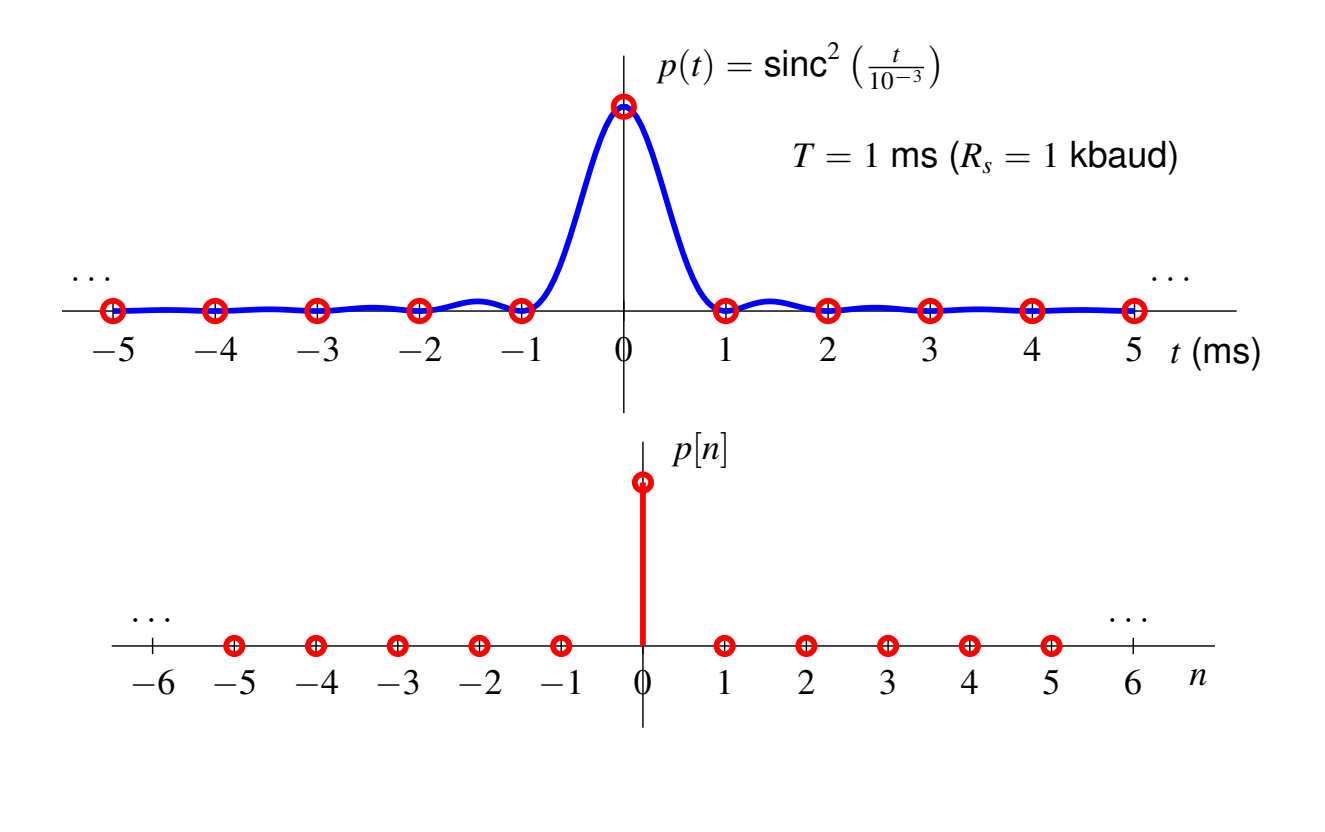

uc3m | Universidad **COOSO**<br>Marcelino Lazaro, 2023 **OCW-UC3M Digital Communications** Linear modulations (Baseband) 63/167

### **Example:**  $P(j\omega)$

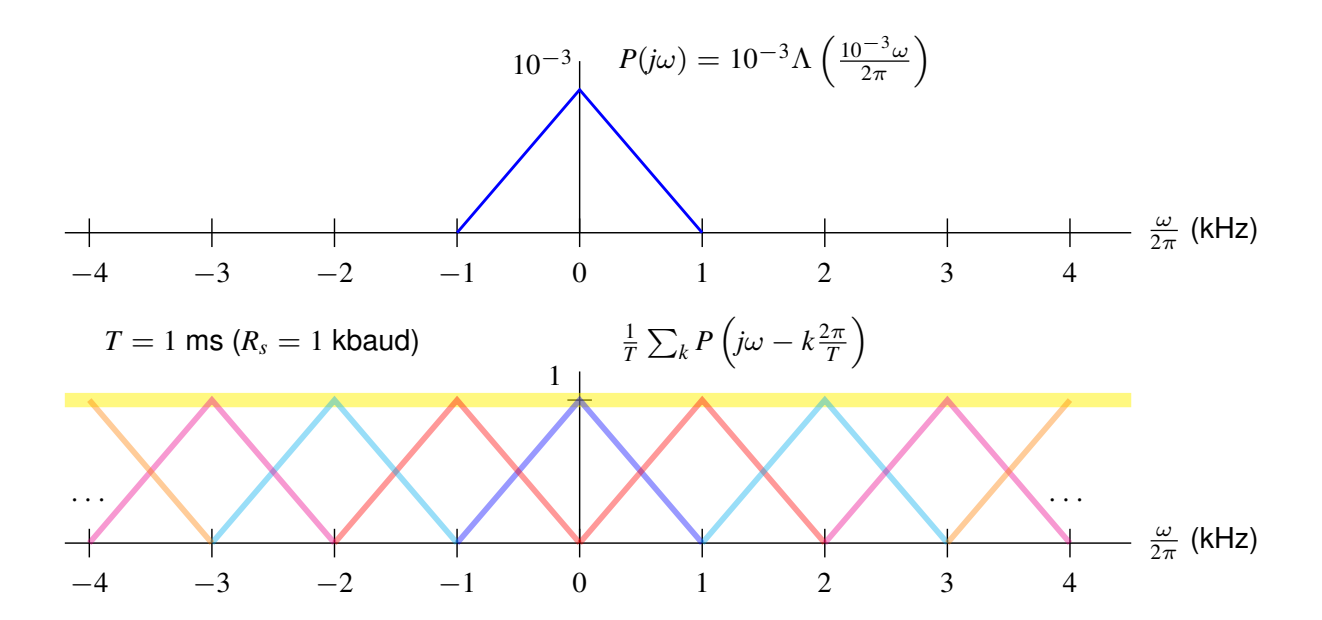

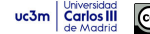

### **Raised cosine pulses**

- **O** Family of bandlimited pulses
- **•** Parameters
	- Symbol lenght (or rate): *T* seconds (or  $R_s = \frac{1}{T}$  bauds)
	- $\blacktriangleright$  Roll-off factor:  $\alpha$ 
		- **★** Range for roll-off factor:  $\alpha \in [0, 1]$ 
			- ★ Particular case  $\alpha = 0$ :  $h_{RC}^{0,T}(t) = \text{sinc}\left(\frac{t}{T}\right) \stackrel{\mathcal{FT}}{\longleftrightarrow} H_{RC}^{0,T}(j\omega) = T \Pi\left(\frac{\omega T}{2\pi}\right)$
- Analytic expressions (time and freq. domains)

$$
\left[ h_{RC}^{\alpha,T}(t) = \left( \frac{\sin(\pi t/T)}{\pi t/T} \right) \left( \frac{\cos(\alpha \pi t/T)}{1 - (2\alpha t/T)^2} \right) \right]
$$

$$
H_{RC}^{\alpha,T}(j\omega) = \begin{cases} T & 0 \le |\omega| < (1 - \alpha)\frac{\pi}{T} \\ \frac{T}{2} \left[ 1 - \sin\left( \frac{T}{2\alpha} \left( |\omega| - \frac{\pi}{T} \right) \right) \right] & (1 - \alpha)\frac{\pi}{T} \le |\omega| \le (1 + \alpha)\frac{\pi}{T} \\ 0 & |\omega| > (1 + \alpha)\frac{\pi}{T} \end{cases}
$$

● Bandwidth for a transmission rate depends on both parameters

$$
W = (1 + \alpha) \times \frac{\pi}{T} \text{ rad/s}, \quad B = (1 + \alpha) \times \frac{R_s}{2} \text{ Hz}
$$
\nwe will get a constant  $\theta$  and  $\theta$  is a constant  $\theta$  and  $\theta$  is a constant  $\theta$  and  $\theta$  is a constant  $\theta$ .  
\n**EXECUTE:** The initial condition is  $\theta$  and  $\theta$  is a constant  $\theta$  and  $\theta$  is a constant  $\theta$ .  
\n**EXECUTE:** The initial condition is  $1 + \alpha$  and  $\alpha$  is a constant  $\theta$ .  
\n**EXECUTE:** The initial condition is  $1 + \alpha$  and  $\theta$  is a constant  $\theta$ .  
\n**EXECUTE:** The initial condition is  $1 + \alpha$  and  $\theta$  is a constant  $\theta$ .  
\n**EXECUTE:** The initial condition is  $1 + \alpha$  and  $\theta$  is a constant  $\theta$ .  
\n**EXECUTE:** The initial condition is  $1 + \alpha$  and  $\theta$  is a constant  $\theta$ .  
\n**EXECUTE:** The initial condition is  $1 + \alpha$  and  $\theta$  is a constant  $\theta$ .  
\n**EXECUTE:** The initial condition is  $1 + \alpha$  and  $\theta$  is a constant  $\theta$ .  
\n**EXECUTE:** The final condition is  $1 + \alpha$  and  $\theta$  is a constant  $\theta$ .  
\n**EXECUTE:** The final condition is  $1 + \alpha$  and  $\theta$  is a constant  $\theta$ .  
\n**EXECUTE:** The final condition is  $1 + \alpha$  and  $\theta$  is a constant  $\theta$ .  
\n**EXECUTE:** The final condition is  $1 + \alpha$  and  $\theta$  is a constant  $\theta$ .  
\n**EXECUTE:** The final condition is  $1 + \alpha$  and  $\theta$  is a constant  $\theta$ .  
\n**EXECUTE:** The final condition is  $1 + \alpha$  and  $\theta$  is a constant  $\theta$ .  
\n**EXECUTE:** The final condition is  $1 + \alpha$ 

# **Raised cosine pulses:**  $h_{RC}^{\alpha,T}(t)$

 $h_{RC}^{\alpha,T}(t)$  satisfies the Nyquist criterion at  $T$  seconds (or at  $R_s=\frac{1}{T}$  bauds)

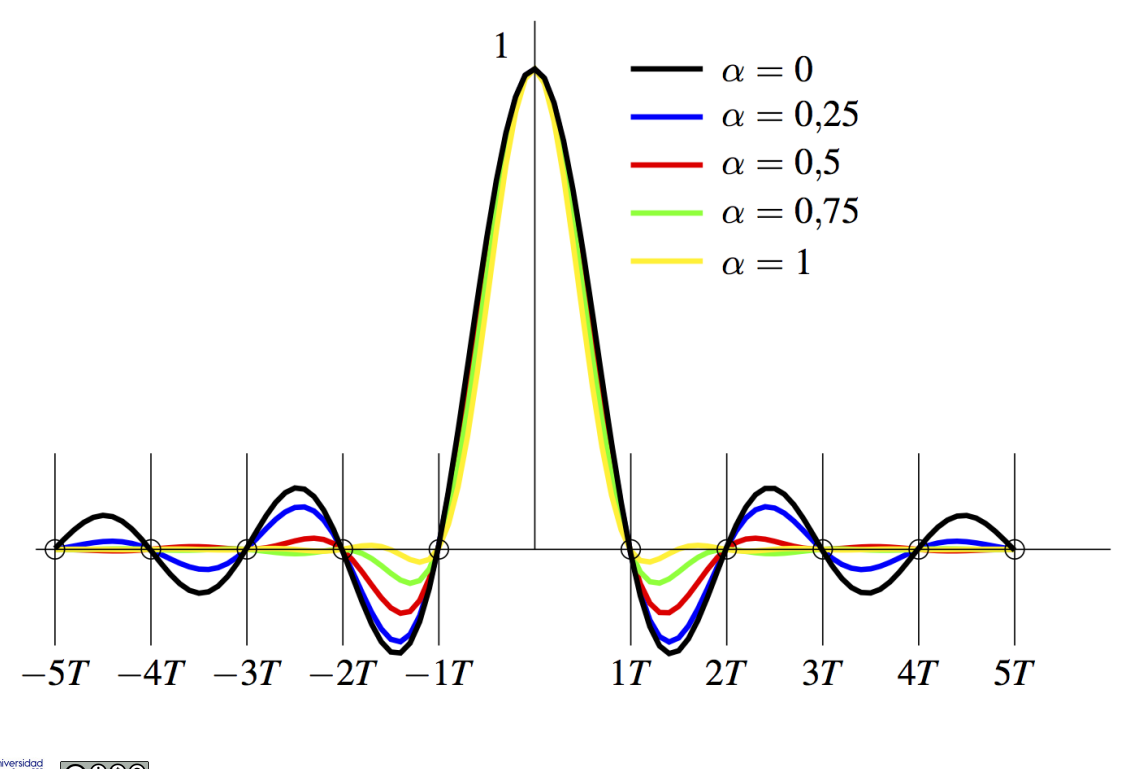

**Raised cosine pulses: Freq. response**  $H_{RC}^{\alpha,T}(j\omega)$ 

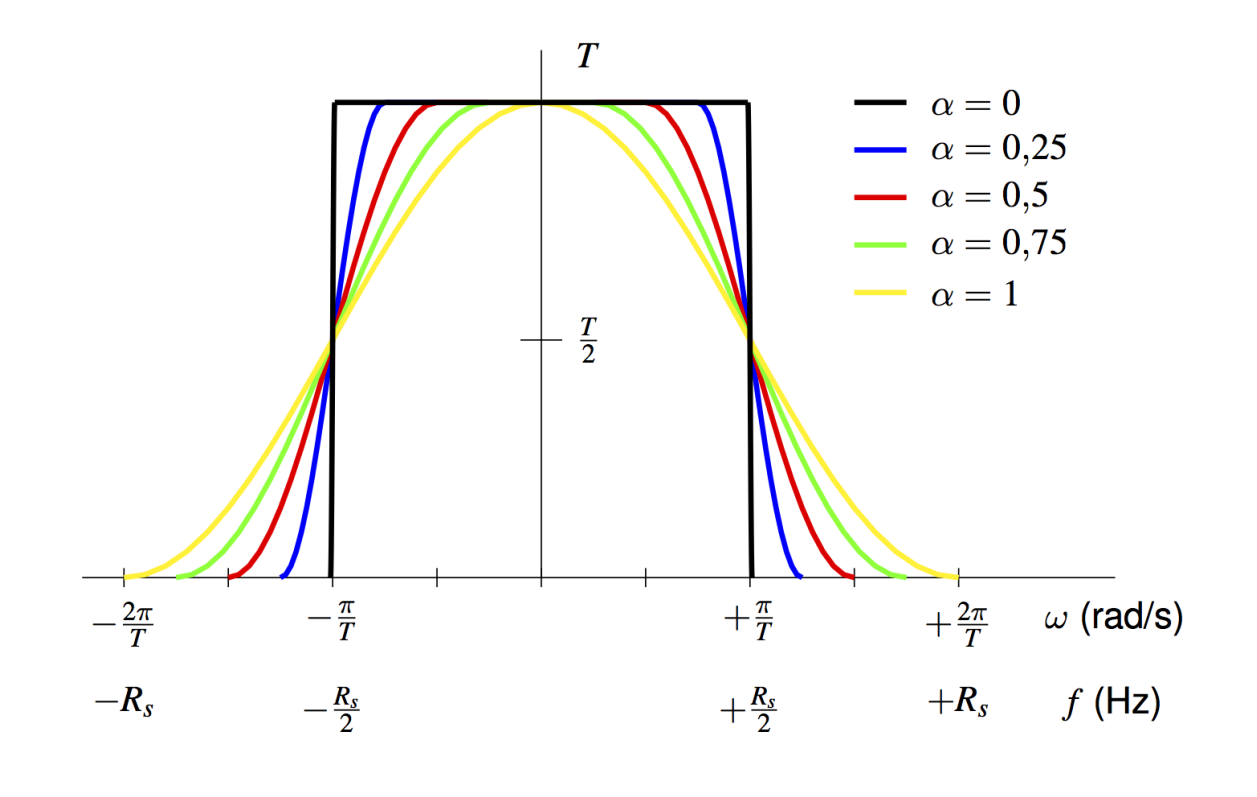

uc3m | Universidad **COLOGO** Marcelino Lázaro, 2023 **OCW-UC3M Digital Communications** Linear modulations (Baseband) 67/167

# $\bm{R}$ aised cosine pulses: Replicas of  $H_{RC}^{\alpha,T}(j\omega)$  each  $\frac{2\pi}{T}$  rad/s

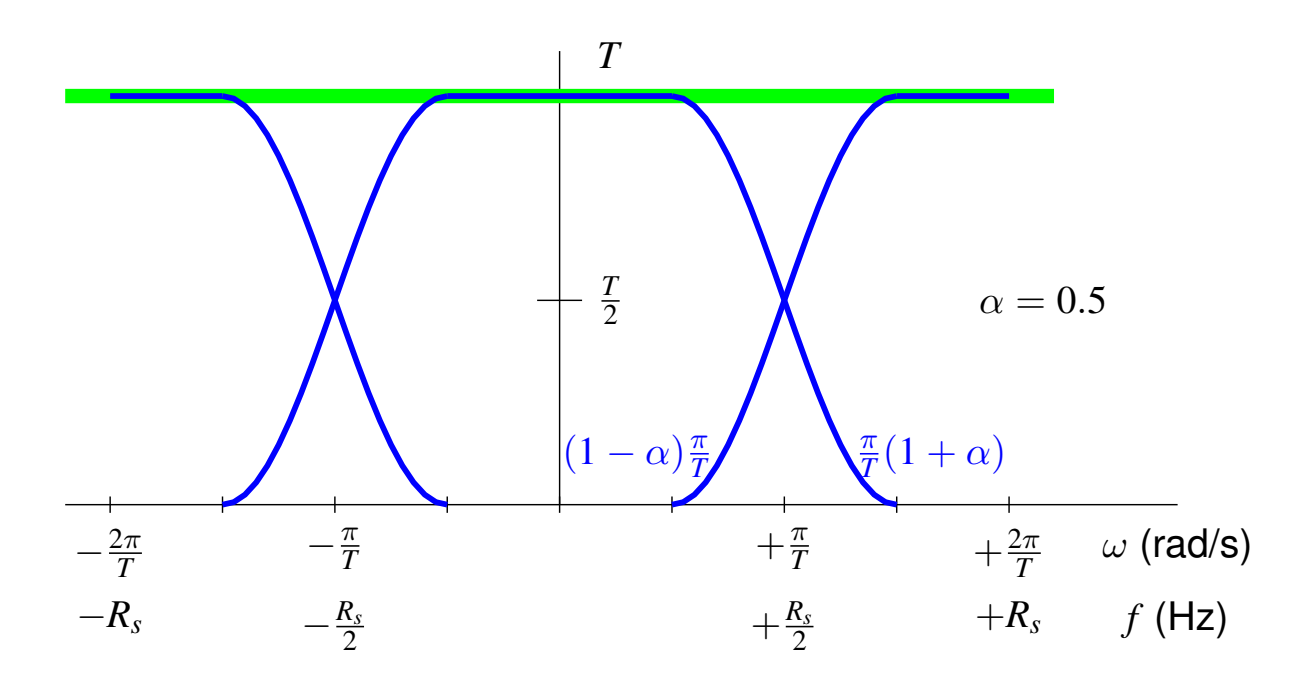

 $H_{RC}^{\alpha,T}(j\omega)$  satisfies the Nyquist criterion at  $T$  seconds (or at  $R_s=\frac{1}{T}$  bauds)

### **Root-raised cosine pulses (Squared-root-raised cosine)**

**•** Filters whose joint response (of two) is a raised cosine

$$
\left[h_{RRC}^{\alpha,T}(t)*h_{RRC}^{\alpha,T}(t)=h_{RC}^{\alpha,T}(t) \qquad H_{RRC}^{\alpha,T}(j\omega) \; H_{RRC}^{\alpha,T}(j\omega) = H_{RC}^{\alpha,T}(j\omega) \right]
$$

- General procedure to obtain transmission filter  $h_{RRC}(t)$ 
	- **1** Design in frequency domain from  $H_{RC}^{\alpha,T}(j\omega)$
	- **2** Divide in two contributions:  $H_{RRC}^{\alpha,T}(j\omega) = \sqrt{H_{RC}^{\alpha,T}(j\omega)}$

3 
$$
h_{RRC}^{\alpha,T}(t) = \mathcal{FT}^{-1}\left\{H_{RRC}^{\alpha,T}(j\omega)\right\}
$$

• Root-raised cosine pulses

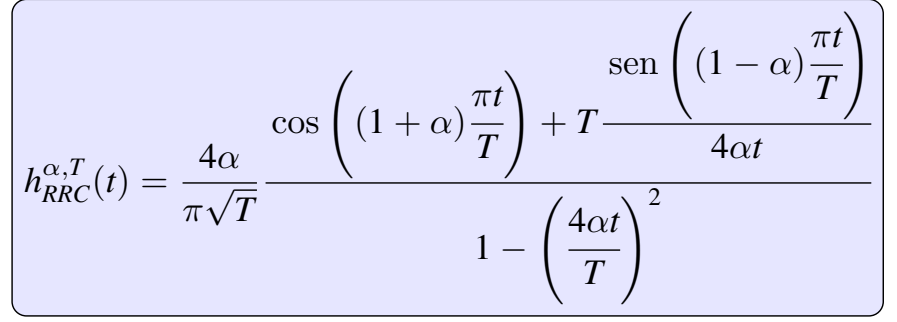

- Carlos III
- 
- Marcelino Lazaro, 2023 ´ OCW-UC3M Digital Communications Linear modulations (Baseband) 69 / 167
	-

# **Root-raised cosine pulses:**  $h_{RRC}^{\alpha,T}(t)$

- $h_{RRC}^{\alpha,T}(t)$  does **NOT satisfy** the Nyquist crit. at *T* s (or at  $R_s = \frac{1}{T}$  bauds)
	- ► Except for  $\alpha = 0$ , because  $h_{RRC}^{0,T}(t) = \frac{1}{\sqrt{2\pi}}$  $\frac{1}{T}$  sinc  $\left(\frac{t}{T}\right)$

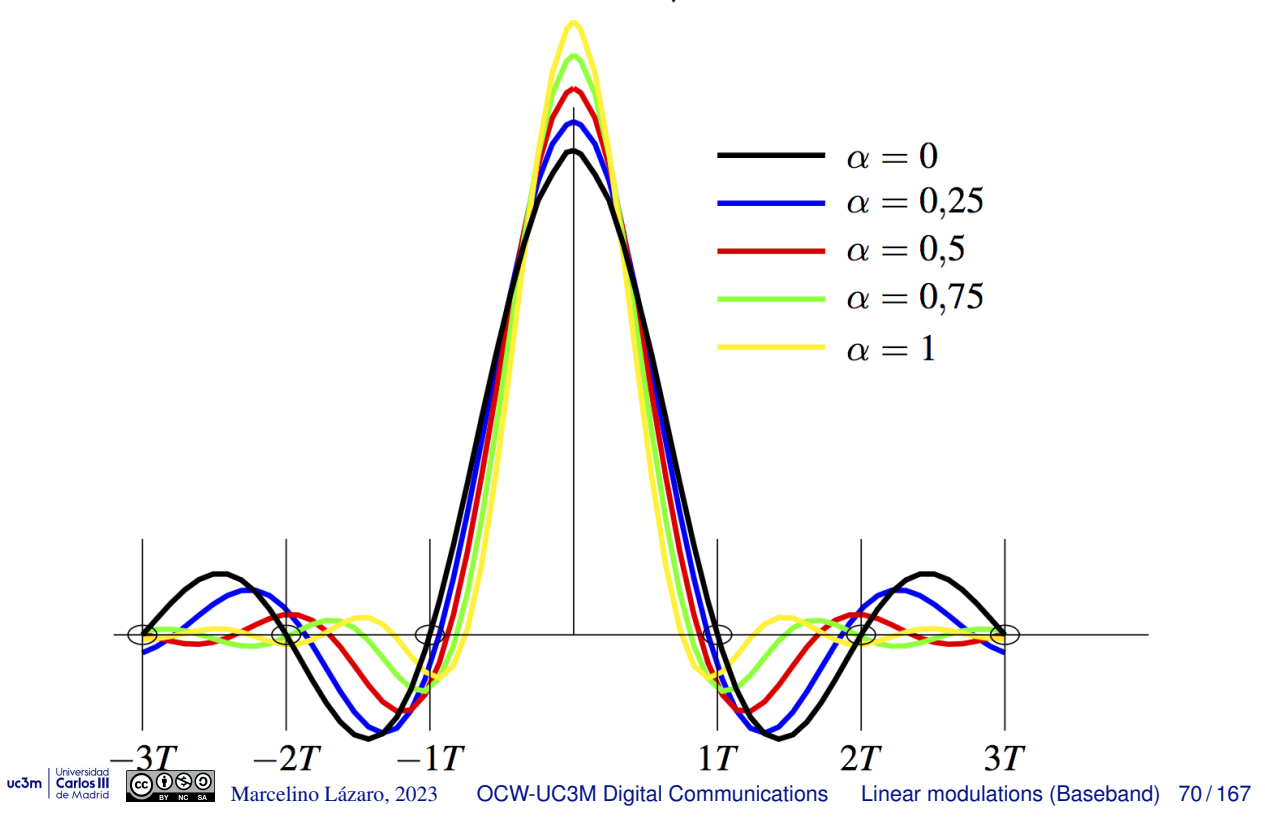

# $\boldsymbol{Root}\text{-} \boldsymbol{raise}$  cosine pulses:  $H_{RRC}^{\alpha,T}(j\omega)$

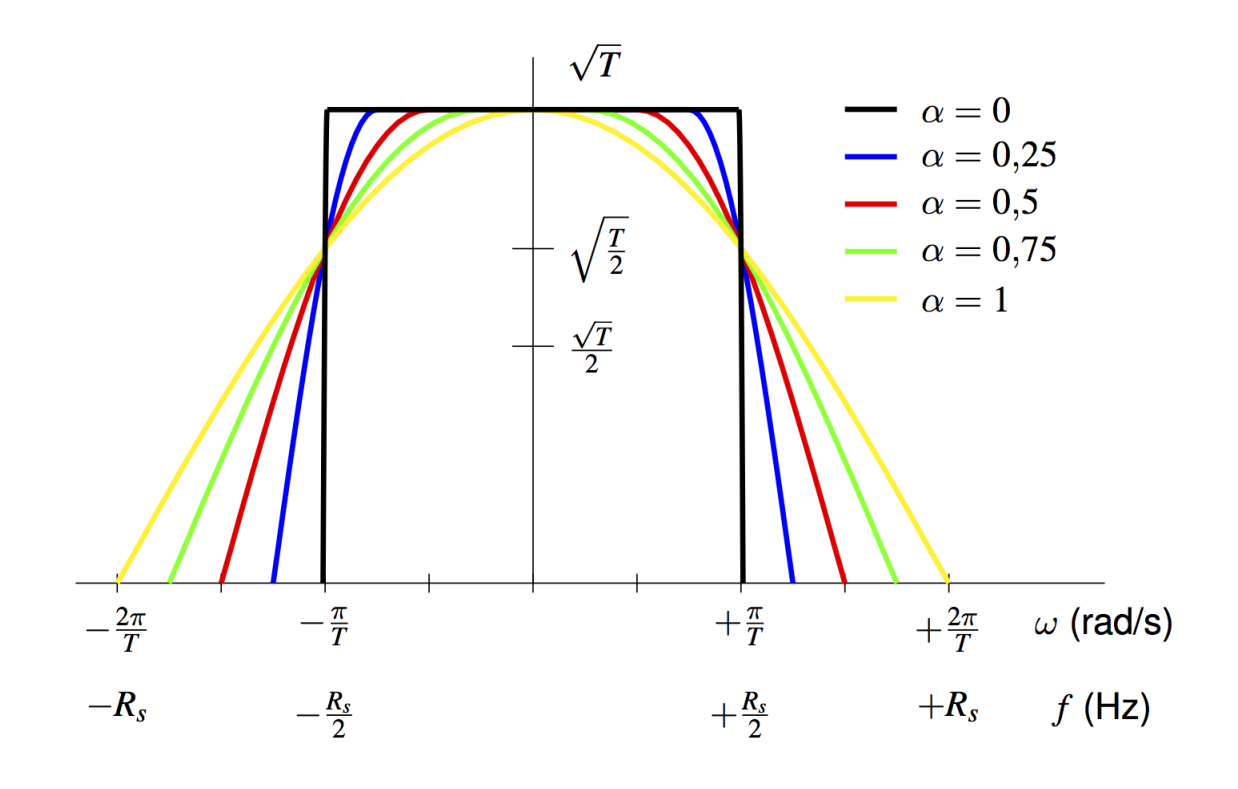

uc3m | Universidad **COOSO** Marcelino Lázaro, 2023 **OCW-UC3M Digital Communications** Linear modulations (Baseband) 71/167

 ${\bf Root\text{-}raised cosine pulses: Replicas of } H^{\alpha,T}_{RRC}(j\omega)$  each  $\frac{2\pi}{T}$  rad/s

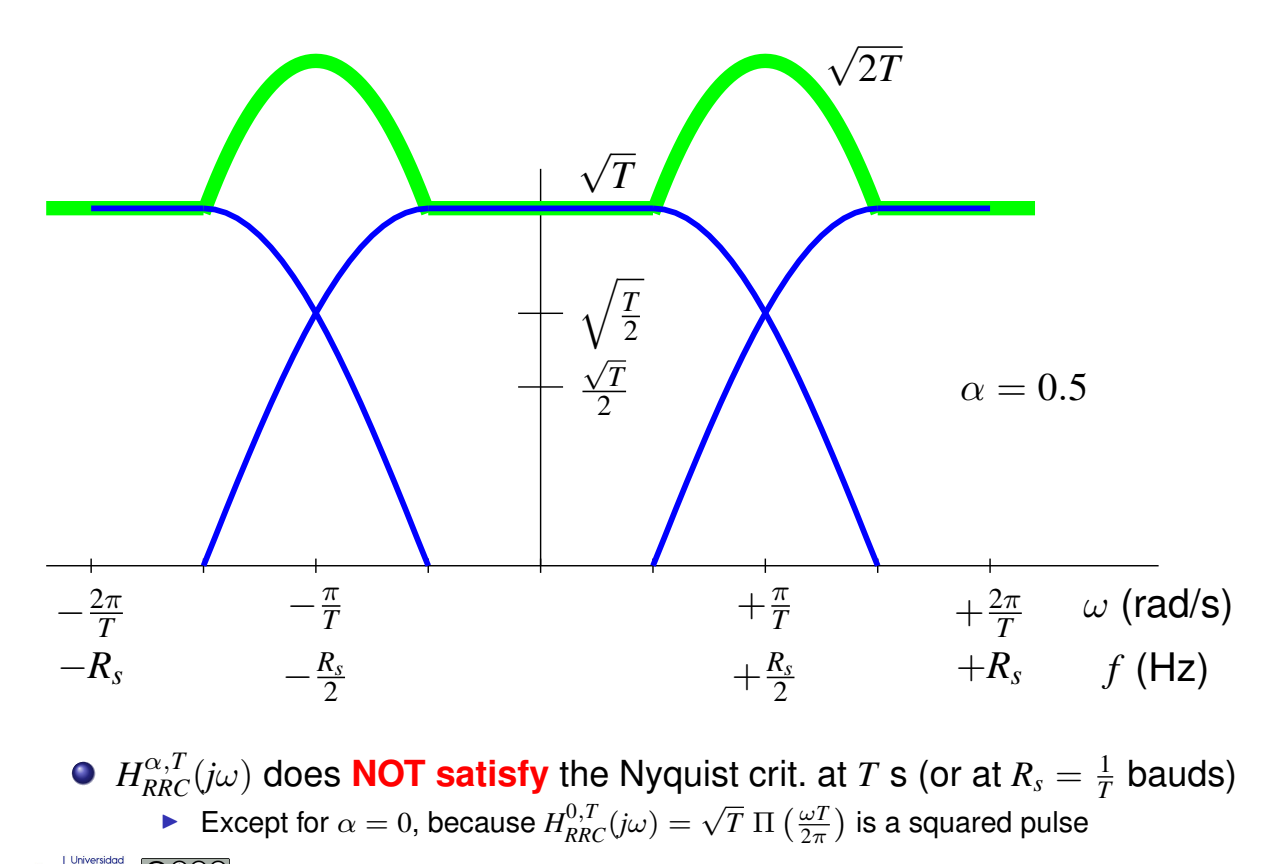

uc3m | Universidad GOOOO Marcelino Lázaro, 2023 OCW-UC3M Digital Communications Linear modulations (Baseband) 72/167
# **Raised cosines - side lobe attenuation**

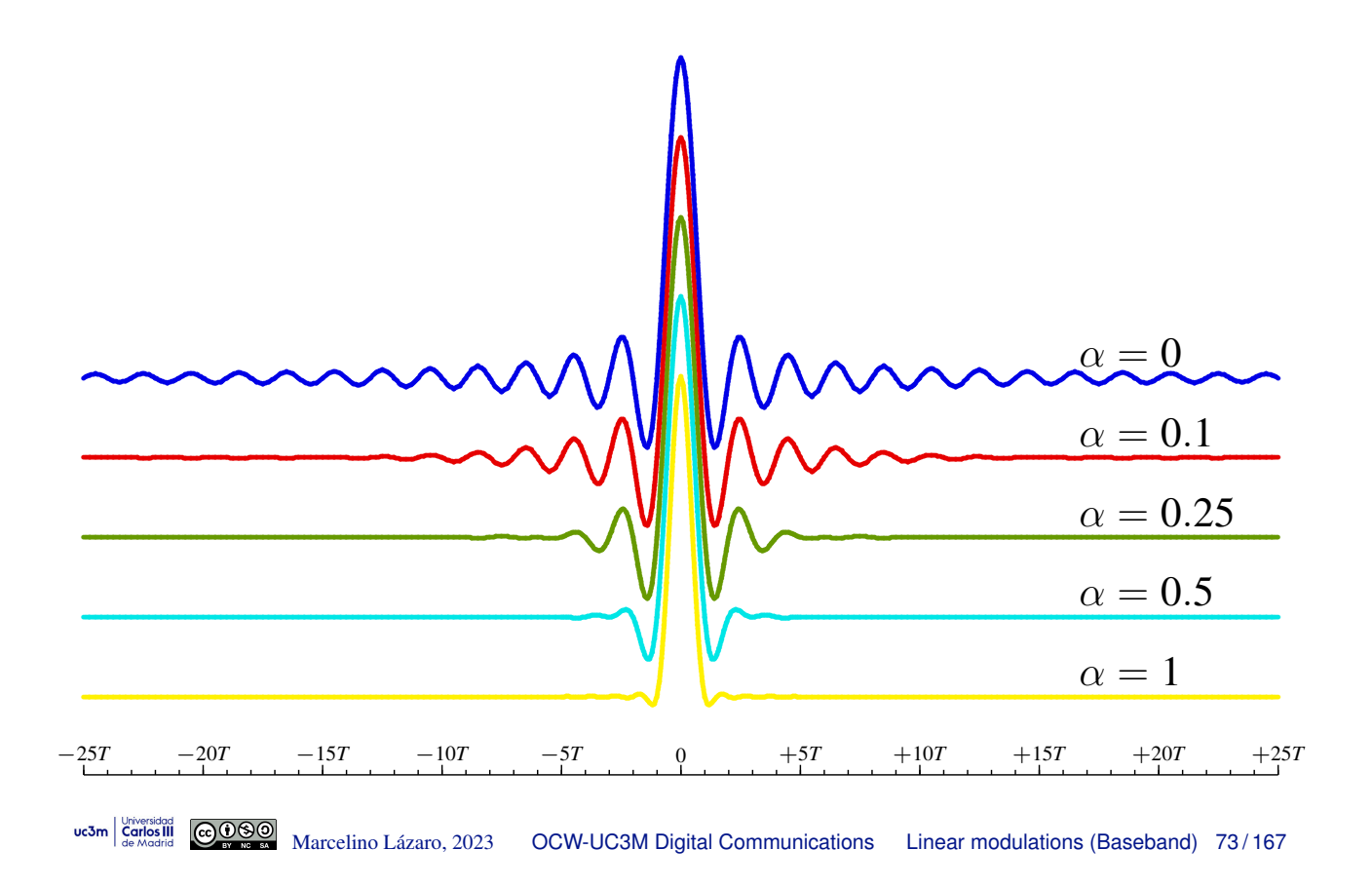

### **Raised cosines - implementation delay**

- A raised cosine has a number of "relevant" side lobes that is decreasing with roll-off factor  $\triangleright$  Non-relevant lobes could be truncated to make easier the implementation
- For implemententing the modulated waveform, a delay is necessary
	- Delay is related with the number of relevant side lobes that have to be cosidered before truncation
	- $\blacktriangleright$ Delay is lower for higher values of  $\alpha$  (higher bandwidth requirement)

#### Example: generation of a 4-PAM waveform with  $\alpha = 0$

- In the example, 25 side lobes are considered relevant (and therefore 25 side lobes are depicted)
- A delay of  $25 \times T$  seconds is necessary to compute the addition
- ь Black signal is the last one with relevant contribution at  $t = 0$  (related with  $A[25]$ )

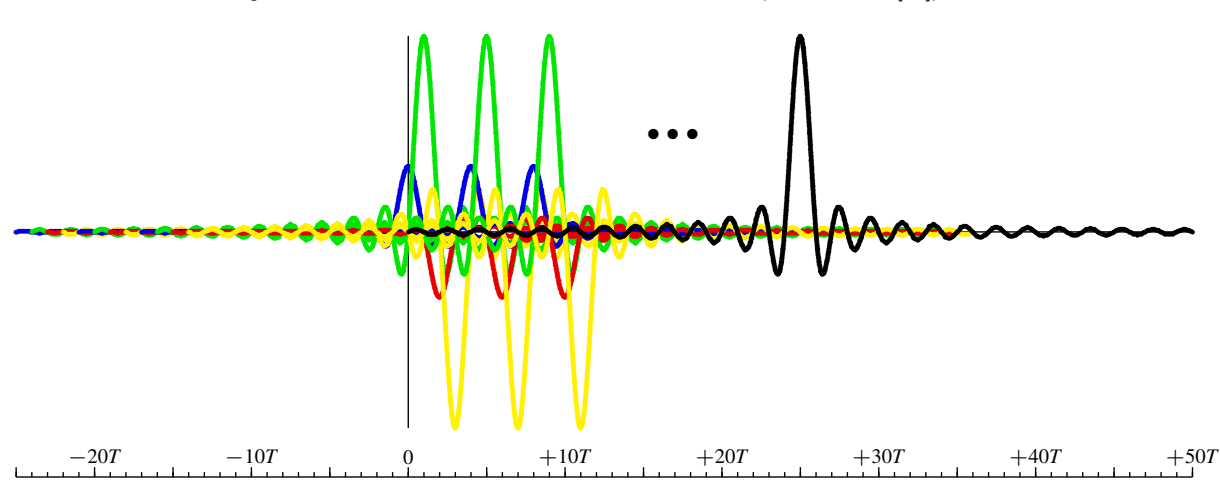

# **Raised cosines - implementation delay (II) Raised cosines - implementation delay (II)**

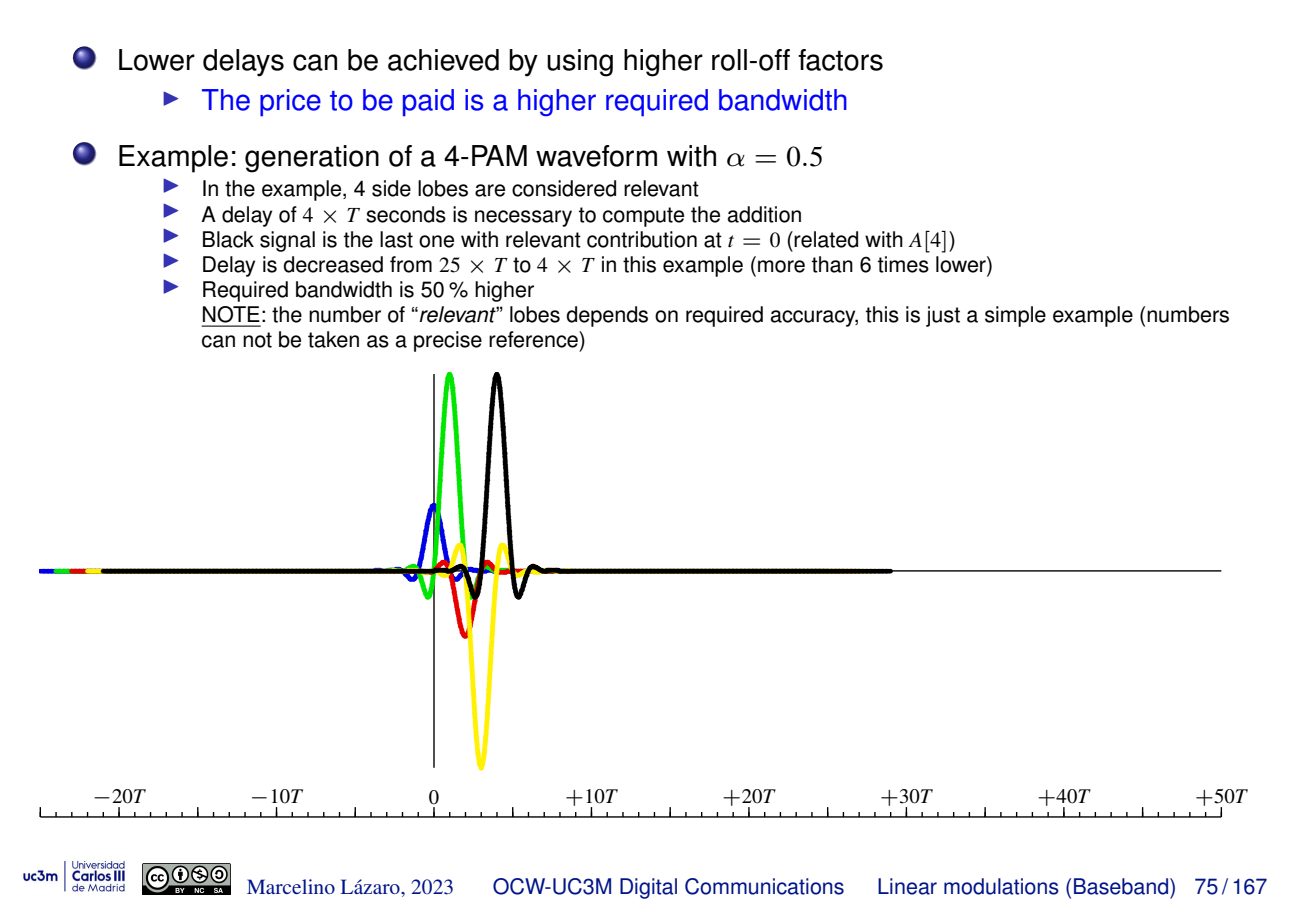

#### **Review: random processes and linear systems**

$$
\xrightarrow{X(t)} \boxed{h(t)} \xrightarrow{Y(t)}
$$

**Theorem**:  $X(t)$  is stationary, with mean  $m_X$  and autocorrelation function  $R_X(\tau)$ . The process is the input of a time-invariant linear system with impulse response *h*(*t*). In this case, *input and output processes, X*(*t*) *and Y*(*t*)*, are jointly stationary*, being

$$
m_Y = m_X \int_{-\infty}^{\infty} h(t) dt
$$
  

$$
R_Y(\tau) = R_X(\tau) * h(\tau) * h(-\tau)
$$
  

$$
R_{XY}(\tau) = R_X(\tau) * h(-\tau)
$$

Moreover, it can be seen that

$$
R_Y(\tau) = R_{XY}(\tau) * h(\tau)
$$

$$
\text{uc3m} \left| \begin{array}{c} \text{Universal} \\ \text{Carlos III} \\ \text{de Madrid} \end{array} \right| \left| \begin{array}{c} \text{C} \\ \text{C} \end{array} \right|
$$

**Review: expressions in the frequency domain**

• Mean for output process

$$
m_Y=m_X\ H(0)
$$

• Power spectral density of the output process

$$
S_Y(j\omega) = S_X(j\omega) |H(j\omega)|^2
$$

• Crossed power spectral densities

$$
S_{XY}(j\omega) \stackrel{def}{=} \mathcal{FT} \{ R_{XY}(\tau) \}
$$

$$
S_{XY}(j\omega) = S_X(j\omega)H^*(j\omega)
$$

$$
S_{YX}(j\omega) = S_{XY}^*(j\omega) = S_X(j\omega)H(j\omega)
$$

uc3m | Universidad GOOOO Marcelino Lázaro, 2023 OCW-UC3M Digital Communications Linear modulations (Baseband) 77/167

### **Review: spectrum of continuous/discrete time signals**

• Continuous signal  $x(t)$  and discretized  $x[n]$  sampled at *T* seg.

$$
x[n] = x(t)|_{t=nT} = x(nT)
$$

Usual notation

- $\triangleright$  *X*(*j* $\omega$ ): spectrum (Fourier transform) of *x*(*t*)
- $\blacktriangleright$   $X(e^{j\omega})$ : spectrum of  $x[n]$

• Relationship between both spectral responses

 $\blacktriangleright$  To obtain discrete from continuous

$$
X\left(e^{j\omega}\right) = \frac{1}{T} \sum_{k=1}^{T} X\left(j\frac{\omega}{T} - j\frac{2\pi}{T}k\right)
$$

 $\blacktriangleright$  To obtain continuous from discrete

$$
X(j\omega) = T X\left(e^{j\omega T}\right), \ |\omega| \leq \frac{\pi}{T}
$$

### **Review: properties of the continuous time autocorrelation function (time ambiguity function)**

 $\bullet$  Definition for deterministic finite energy function  $x(t)$ 

 $r_x(t) = x(t) * x^*(-t)$ 

Informally: measure of similarity between a function and itself with a delay *t*

**•** Expression in the frequency domain

$$
R_x(j\omega) = \mathcal{FT}\{r_x(t)\} = \mathcal{FT}\{x(t)\} \times \mathcal{FT}\{x^*(-t)\}
$$

$$
= X(j\omega) \times X^*(j\omega) = |X(j\omega)|^2
$$

- $\bullet$  Maximum value is at  $t = 0$ :  $|r_x(0)| \ge |r_x(t)|$
- Energy of the signal

Parseval: 
$$
\mathcal{E}{x(t)} = \int_{-\infty}^{\infty} |x(t)|^2 dt = \frac{1}{2\pi} \int_{-\infty}^{\infty} |X(j\omega)|^2 d\omega
$$

Using the continuous autocorrelation function (temporal ambiguity func.)

$$
\mathcal{E}\{x(t)\} = \frac{1}{2\pi} \int_{-\infty}^{\infty} R_x(j\omega) \, d\omega \quad \rightarrow \quad \mathcal{E}\{x(t)\} = r_x(0)
$$

uc3m  $\frac{V_{\text{two-sided}}}{V_{\text{de}}$  Marcelino Lázaro, 2023 OCW-UC3M Digital Communications Linear modulations (Baseband) 79/167

#### **Properties of the noise at the receiver**

• White noise  $n(t)$  ( $S_n(j\omega) = N_0/2$ ) is filtered by receiver filter  $f(t)$ 

$$
\xrightarrow{n(t)} \underbrace{f(t)} \underbrace{z(t)} \underbrace{z[n]}_{t \, = \, nT}
$$

#### **• Analysis in the frequency domain**

 $\blacktriangleright$  PSD of filtered noise  $z(t)$ 

$$
S_z(j\omega) = S_n(j\omega) |F(j\omega)|^2 = \frac{N_0}{2} |F(j\omega)|^2
$$

- $\star$  Non-flat PSD: Coloured (non-white) noise REMARK: unless  $|F(j\omega)| = C$ , i.e., an all-pass filter (amplifies/attenuates)
- $\triangleright$  PSD of sampled noise  $z[n]$

$$
S_z(e^{j\omega}) = \frac{N_0}{2} \frac{1}{T} \sum_k \underbrace{\left| F\left(j\frac{\omega}{T} - j\frac{2\pi}{T}k\right) \right|^2}_{R_f\left(j\frac{\omega}{T} - j\frac{2\pi}{T}k\right)}
$$

 $\star$  Sampled noise can be white !!!!

**Condition:** 
$$
\frac{1}{T} \sum_{\substack{f \\ f}} R_f \left( j \frac{\omega}{T} - j \frac{2\pi}{T} k \right) = \text{constant}
$$
 **EXAMPLE 16.2 EXECUTE: EXECUTE:**

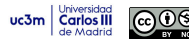

# **Conditions for sampled noise** *z*[*n*] **being white**

**O** Sampled noise  $z[n]$  is white if

$$
\frac{1}{T}\sum_k R_f\left(j\frac{\omega}{T}-j\frac{2\pi k}{T}\right)=C\text{ , which is equivalent to }R_f(e^{j\omega})=C
$$

$$
\blacktriangleright
$$
 Equivalent condition in the time domain

$$
\left[r_f[n] = r_f(t)\right]_{t=nT} = C \delta[n], \text{ which implies } C = r_f(0) = \mathcal{E}\{f(t)\}
$$

**•** Equivalent statement for  $z[n]$  being white

 $\blacktriangleright$   $z[n]$  is white if the continuous autocorrelation function of receiver filter  $r_f(t)$  (or  $R_f(i\omega)$ ) fulfills the same conditions that  $p(t)$  has to satisfy for zero ISI (Nyquist conditions)

**O** REMARK

- $\triangleright$  Conditions for  $z[n]$  being white only depend on the shape of receiver filter  $f(t)$  !!!
- **•** Power spectral density for  $z[n]$  when it is white

$$
\mathcal{S}_z(e^{j\omega}) = \frac{N_0}{2} \times \mathcal{E}\{f(t)\} \to \text{if } f(t) \text{ is normalized } S_z(e^{j\omega}) = \frac{N_0}{2}
$$
\n
$$
\text{Assumption: Lázaro, } 2023 \quad \text{OCW-UC3M Digital Communications} \quad \text{Linear modulations (Baseband) } 81/167
$$

# **Noise power and signal to noise ratio (SNR)**

■ If Nyquist ISI criterion is meet (ISI=0), the received observation is

$$
q[n] = A[n] + z[n]
$$

 $\bullet$  In this case, signal to noise ratio at  $q[n]$  is

$$
\left(\frac{S}{N}\right)_q = \frac{E\left[|A[n]|^2\right]}{E\left[|z[n]|^2\right]} = \frac{E_s}{\sigma_z^2}
$$

 $\sigma_z^2$  is the power (variance) of noise sequence  $z[n]$ 

$$
\sigma_z^2 = \frac{1}{2\pi} \int_{-\pi}^{\pi} S_z(e^{j\omega}) \ d\omega
$$

If noise  $z[n]$  is white, with PSD  $S_z(e^{j\omega}) = \frac{N_0}{2} \mathcal{E}{f(t)}$  $\sigma_z^2 = \frac{1}{2\pi}$  $\int_0^\pi$  $-\pi$ *N*0  $\frac{N_0}{2} \times \mathcal{E}{f(t)}$   $d\omega = \frac{N_0}{2} \times \mathcal{E}{f(t)} = \frac{N_0}{2} \times r_f(0)$  $\star$  For a normalized receiver filter:  $\sigma_z^2 = \frac{N_0}{2}$ 

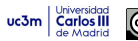

# **Consequences of Nyquist criterion for Gaussian channels**

A matched filter is assumed at the receiver

 $f(t) = g^*(-t) = g(-t)$  since  $g(t)$  is a real function

- Condition to avoid ISI
	- $\blacktriangleright$  Joint response  $p(t) = g(t) * f(t)$  meets Nyquist criterion
		- $\star$  Using matched filters  $p(t) = r_g(t)$
- $\bullet$  Condition for  $z[n]$  being white
	- $\triangleright$  Continuous autocorrelation of the receiver filter,  $r_f(t)$ , satisfies conditions of the Nyquist criterion
		- $\star$  Using matched filters  $\left( r_f(t) = r_g(t) \right)$

• Conclusion: both conditions are equivalent  $p(t) = r_f(t) = r_g(t)$ 

 $\triangleright$  Transmitting through a Gaussian channel using matched filters, if ISI is avoided, sampled noise *z*[*n*] is white

```
uc3m | Universidad GOOO Marcelino Lázaro, 2023 OCW-UC3M Digital Communications Linear modulations (Baseband) 83/167
```
# **Avoidance of ISI in linear channels using matched filters**

- Nyquist ISI criterion must be fulfilled for  $p[n]$  (or  $P(j\omega)$ )
	- $\blacktriangleright$  Definition of  $p(t)$  includes now the effect of linear channel  $h(t)$
- $\bullet$  Design of  $p(t)|P(i\omega)$  to fulfill Nyquist at symbol period T
- Design using matched filters at the receiver Response of transmitter filter in the frequency domain
	- $\blacktriangleright$   $P(j\omega) = H(j\omega) |G(j\omega)|^2$
	- $\blacktriangleright$  Therefore

$$
\overline{G(j\omega)} = \begin{cases} \sqrt{\frac{P(j\omega)}{H(j\omega)}}, & \text{if } H(j\omega) \neq 0\\ 0, & \text{in other case} \end{cases}
$$

If the receiver filter is matched to the transmitter filter, this choice for the transmitter filter eliminates ISI

- $\blacktriangleright$  *P(iw)* is a design option
	- $\star$  Tipically, a raised-cosine response is selected

$$
\boxed{P(j\omega) = H_{RC}^{\alpha,T}(j\omega)}
$$

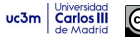

# **Drawbacks of this design option**

- Channel response,  $H(j\omega)$ , must be known
	- It can be difficult to know it
	- $\triangleright$  Channel can be time variant in practice
- Discrete noise sequence, *z*[*n*], is not white

$$
S_z\left(e^{j\omega}\right) = \frac{N_0}{2} \frac{1}{T} \sum_k \left| F\left(j\frac{\omega}{T} - j\frac{2\pi}{T}k\right) \right|^2 = \frac{N_0}{2} \frac{1}{T} \sum_k \left| \frac{P\left(j\frac{\omega}{T} - j\frac{2\pi}{T}k\right)}{H\left(j\frac{\omega}{T} - j\frac{2\pi}{T}k\right)} \right|
$$

REMARK: For matched filters  $F(j\omega) = G^*(j\omega)$ , which means  $|F(j\omega)| = |G(j\omega)|$ 

- $\triangleright$  Memoryless symbol by symbol detector is not optimal
- All sequence  $q[n]$  has to be used to estimate the symbol at a given discrete instant  $n_0$ ,  $A[n_0]$
- $\triangleright$  Noise can be amplified
	- $\star$  Channels with deep attenuation at some frequencies in the band
- $\triangleright$  Conclusion:
	- $\star$  Using matched filters, in general is not possible to simultaneously avoiding ISI and having white noise

#### **Example: ISI=0 with matched filters**

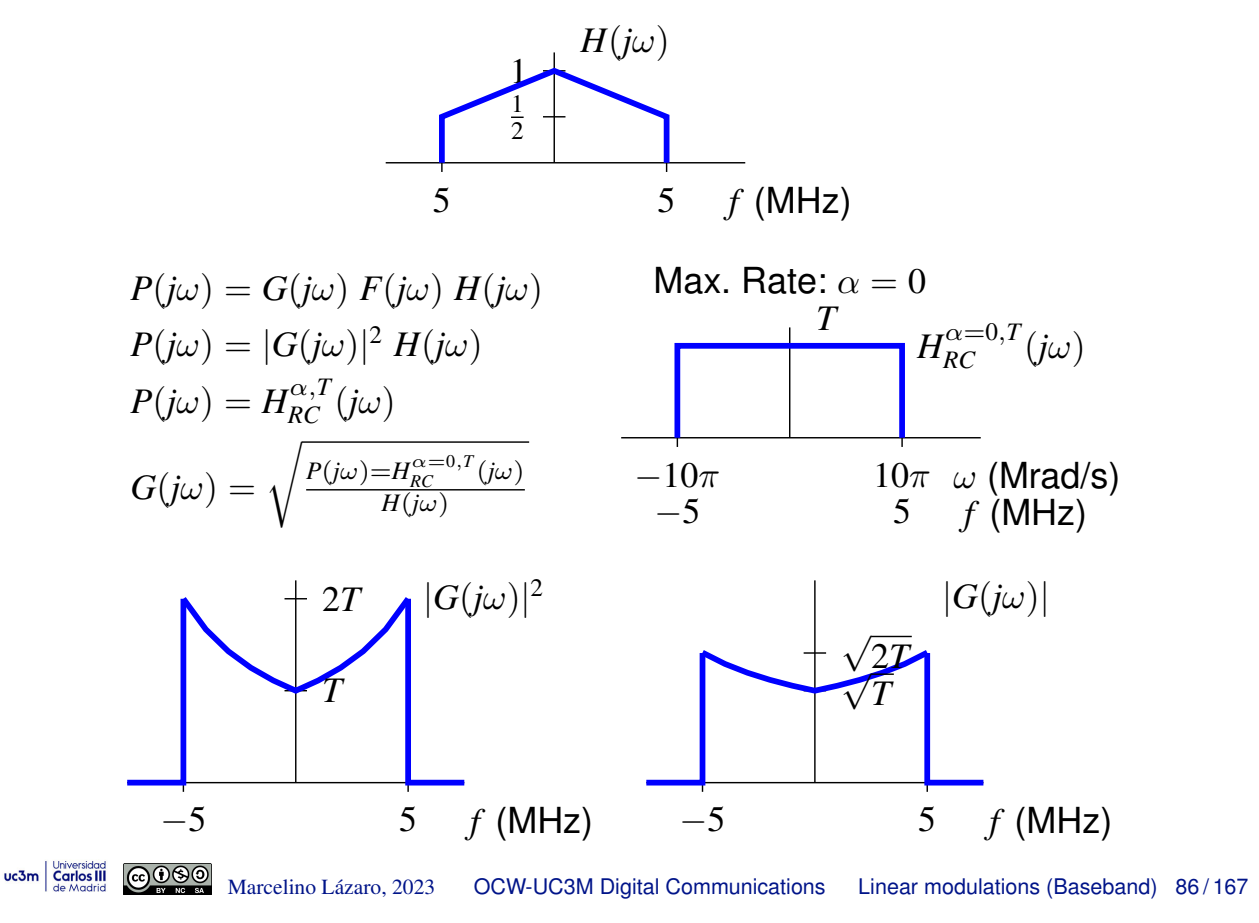

uc3m | Universidad Marcelino Lazaro, 2023 ´ OCW-UC3M Digital Communications Linear modulations (Baseband) 85 / 167

### **Example: ISI=0 with matched filters (II)**

Power spectral density of noise *z*[*n*]

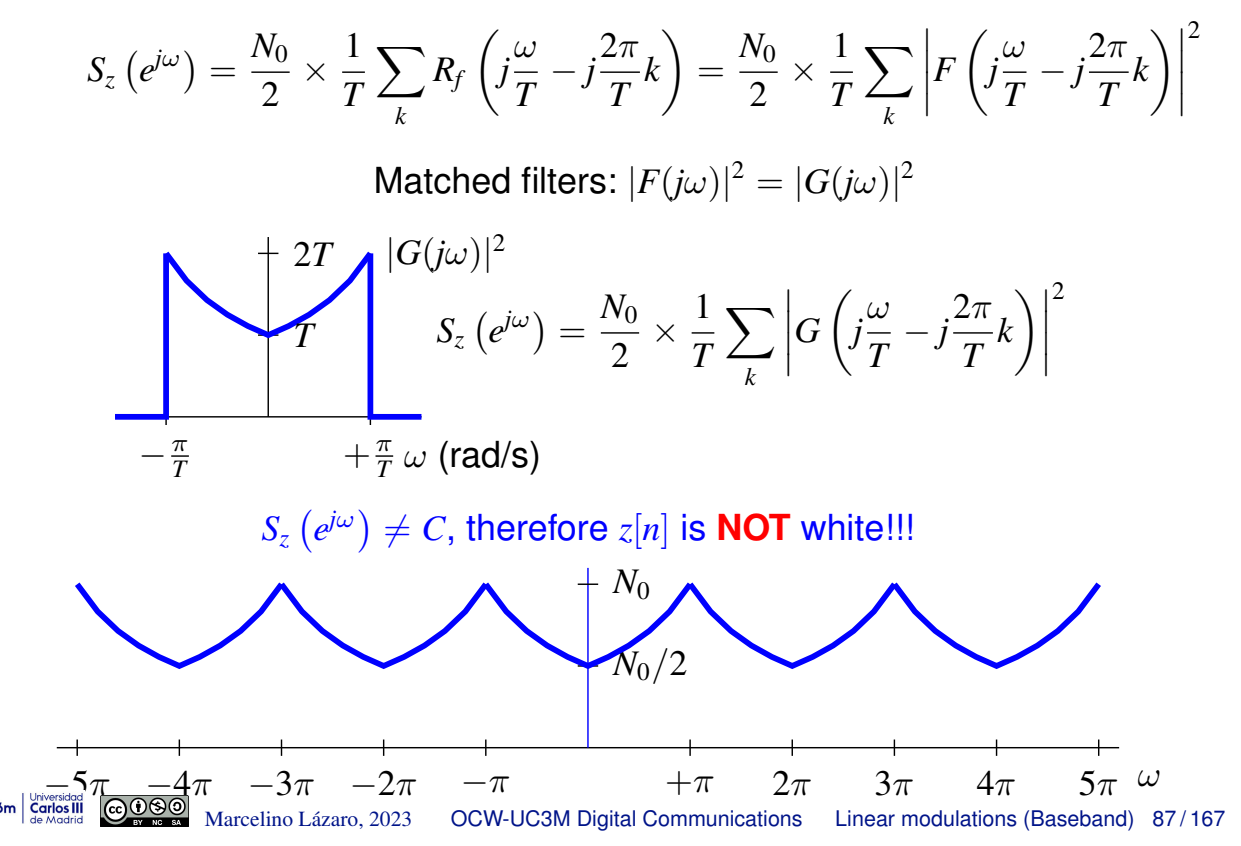

#### **Using a generic receiver filter**

**• Generic receiver, not necesarily a matched filter** 

$$
\begin{array}{c}\nr(t) \\
\hline\n\end{array}\n\qquad \qquad \begin{array}{c}\n\hline\nq(t) \\
\hline\n\end{array}\n\qquad\n\begin{array}{c}\nq(t) \\
\hline\n\end{array}\n\qquad\n\begin{array}{c}\nq[n] \\
\hline\n\end{array}\n\end{array}
$$
\n
$$
\begin{array}{c}\nr \to \infty \text{ for some } n \in \mathbb{N}.\n\end{array}
$$

 $\bullet$  Definition of joint response  $p(t)$ 

$$
p(t) = g(t) * h(t) * f(t), P(j\omega) = G(j\omega) H(j\omega) F(j\omega)
$$

Equivalent discrete channel at symbol rate *p*[*n*]

$$
p[n] = p(nT) = (g(t) * h(t) * f(t))|_{t=nT}
$$

**•** Filtered noise

$$
z(t) = n(t) * f(t), z[n] = z(nT)
$$

Power spectral density for discrete noise  $z[n]$ 

$$
S_z\left(e^{j\omega}\right) = \frac{N_0}{2} \times \frac{1}{T} \sum_k \left|F\left(j\frac{\omega}{T} - j\frac{2\pi}{T}k\right)\right|^2
$$

# **Design of**  $g(t)$  **and**  $f(t)$

- Simultaneous avoidance of ISI and white noise (precoding)
	- $\triangleright$  Selection of  $P(i\omega)$  fulfilling Nyquist
	- ► Selection of  $F(j\omega)$  with  $R_f(j\omega) = |F(j\omega)|^2$  fulfilling Nyquist
	- $\blacktriangleright$  Then, transmitter filter is given by

$$
\left[ G(j\omega)=\frac{P(j\omega)}{H(j\omega)\;F(j\omega)}\right]
$$

 $\star$  Usually presents serious implementation problems

• The usual design

- $\blacktriangleright$  Joint response:  $P(j\omega) = H_{RC}^{\alpha,T}(j\omega)$  $\star$  Transmission without ISI
- **F** Receiver filter:  $F(j\omega) = H_{RRC}^{\alpha,T}(j\omega)$ 
	- $\star$  Noise  $z[n]$  is white (because  $R_f(j\omega) = H_{RC}^{\alpha,T}(j\omega)$ )
- $\blacktriangleright$  Transmitter filter

$$
\left[G(j\omega) = \frac{H_{RC}^{\alpha,T}(j\omega)}{H(j\omega) H_{RRC}^{\alpha,T}(j\omega)} = \frac{H_{RRC}^{\alpha,T}(j\omega)}{H(j\omega)}
$$

uc3m Series III © 0900 Marcelino Lázaro, 2023 OCW-UC3M Digital Communications Linear modulations (Baseband) 89/167

# **Other design criteria**

• Filter matched to the joint transmitter-channel response

$$
f(t) = g_h(-t), \text{ with } g_h(t) = g(t) * h(t)
$$

- $\triangleright$  Maximizes the signal to noise ratio
- Does not provides zero ISI and noise  $z[n]$  is not white
- Minimum mean squared error criterion: to maximize

$$
E\left[\left|A[n] \ p[0]\right|^2\right]
$$

$$
E\left[\left|\sum_{\substack{k\\k\neq n}} A[k] \ p[n-k] + z[n]\right|^2\right]
$$

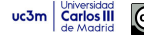

# **Typical set up for linear channels**

• Receiver uses a matched filter  $f(t) = g(-t)$  with  $r_f(t) = r_g(t)$ fulfilling Nyquist condition

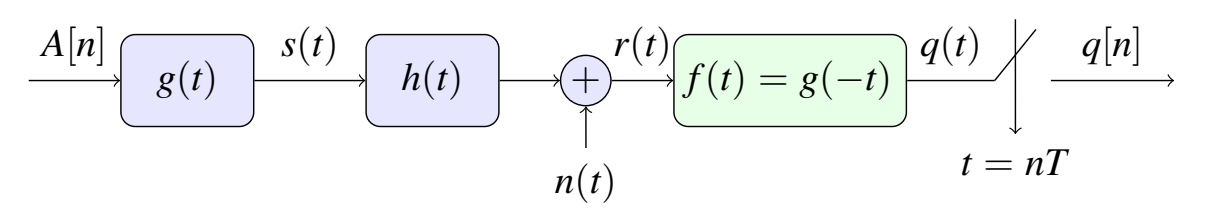

 $\triangleright$  Common choice: root-raised cosine filters

$$
g(t) = h_{RRC}^{\alpha,T}(t) \rightarrow f(t) = h_{RRC}^{\alpha,T}(t)
$$

$$
g(t) * f(t) = r_g(t) = r_f(t) = h_{RC}^{\alpha,T}(t)
$$

#### • Consequences:

- If This ensures discrete filtered noise  $z[n]$  is white
- ISI is present in the system (joint response  $p(t)$  then does not meet Nyquist condition)
	- $\star$  Receivers can be specifically designed to deal with ISI (as it will be seen in Chapter 2)

uc3m Carlos III  $\bigcirc$   $\bigcirc$   $\bigcirc$  Marcelino Lázaro, 2023 OCW-UC3M Digital Communications Linear modulations (Baseband) 91/167

# **Review - Evaluation of Probability of Symbol Error (***Pe***)**

**O** Definition

$$
P_e = P(\hat{A}[n] \neq A[n])
$$

Evaluation - Averaging of probability of symbol error for each symbol in the constellation

$$
P_e = \sum_{i=0}^{M-1} p_A(a_i) P_{e|a_i}
$$

Calculation of conditional probabilities of symbol error (conditional probabilities of error)

$$
P_{e|a_i} = \int_{q \notin I_i} f_{q|A}(q|a_i) dq
$$

Conditional distribution of observations conditioned to transmission of the symbol  $a_i$  is integrated out of its decision region  $I_i$ 

# **Review - Calculation of Bit Error Rate (BER)**

 $\bullet$  Conditional BER for each symbol  $a_i$  are averaged

$$
BER = \sum_{i=0}^{M-1} p_A(a_i) \, BER_{a_i}
$$

Calculation of conditional BER for *a<sup>i</sup>*

$$
BER_{a_i} = \sum_{\substack{j=0 \ j \neq i}}^{M-1} P_{e|a_i \to a_j} \frac{m_{e|a_i \to a_j}}{m}
$$

 $\blacktriangleright$   $P_{e|a_i \rightarrow a_j}$ : probability of deciding  $\hat{A} = a_j$  when  $A = a_i$  was transmitted

$$
P_{e|a_i \rightarrow a_j} = \int_{\boldsymbol{q}_0 \in I_j} f_{\boldsymbol{q}|\boldsymbol{A}}(\boldsymbol{q}_0|\boldsymbol{a}_i) \ d\boldsymbol{q}_0
$$

- $\blacktriangleright$   $m_{e|a_i \rightarrow a_j}$ : number of bit errors associated to that decision
- $\blacktriangleright$  *m*: number of bits per symbol in the constellation

```
uc3m | Universidad GOOOO Marcelino Lázaro, 2023 OCW-UC3M Digital Communications Linear modulations (Baseband) 93/167
```
### **Example - 1-D** *M***-ary constellation**

- **•** Example:
	- $M = 4$ , equiprobable symbols  $p_A(a_i) = \frac{1}{4}$
	- **Constellation:**  $a_0 = -3$ ,  $a_1 = -1$ ,  $a_2 = +1$ ,  $a_3 = +3$
	- $\blacktriangleright$  Decision regions: thresholds  $q_{u1} = -2$ ,  $q_{u2} = 0$ ,  $q_{u3} = +2$

$$
I_0=(-\infty,-2], I_1=(-2,0], I_2=(0,+2], I_3=(+2,+\infty)
$$

 $\blacktriangleright$  Binary assignment

*a*<sup>0</sup> ⌘ 01*, a*<sup>1</sup> ⌘ 00*, a*<sup>2</sup> ⌘ 10*, a*<sup>3</sup> ⌘ 11 *q* 3 2 1 0 1 2 3 *a*<sup>0</sup> ⌘ 01 *a*<sup>1</sup> ⌘ 00 *a*<sup>2</sup> ⌘ 10 *a*<sup>3</sup> ⌘ 11 *I*<sup>0</sup> *I*<sup>1</sup> *I*<sup>2</sup> *I*<sup>3</sup>

• No ISI  $(p[n] = \delta[n])$  and white noise with variance  $N_0/2$ 

$$
q[n] = A[n] + z[n]
$$

Case that was studied in "Communications Theory"

# **Example - 1-D** *M***-ary constellation (II)**

**•** Probability of error

$$
P_e = \frac{1}{4} \sum_{i=0}^{3} P_{e|a_i} = \frac{3}{2} Q\left(\frac{1}{\sqrt{N_0/2}}\right)
$$

Bit error rate (BER)

$$
BER = \frac{1}{4} \sum_{i=0}^{3} BER_{a_i}
$$
  
=  $\frac{3}{4} Q \left( \frac{1}{\sqrt{N_o/2}} \right) + \frac{1}{2} Q \left( \frac{3}{\sqrt{N_o/2}} \right) - \frac{1}{4} Q \left( \frac{5}{\sqrt{N_o/2}} \right)$ 

# Analytic developments are detailed in next slides

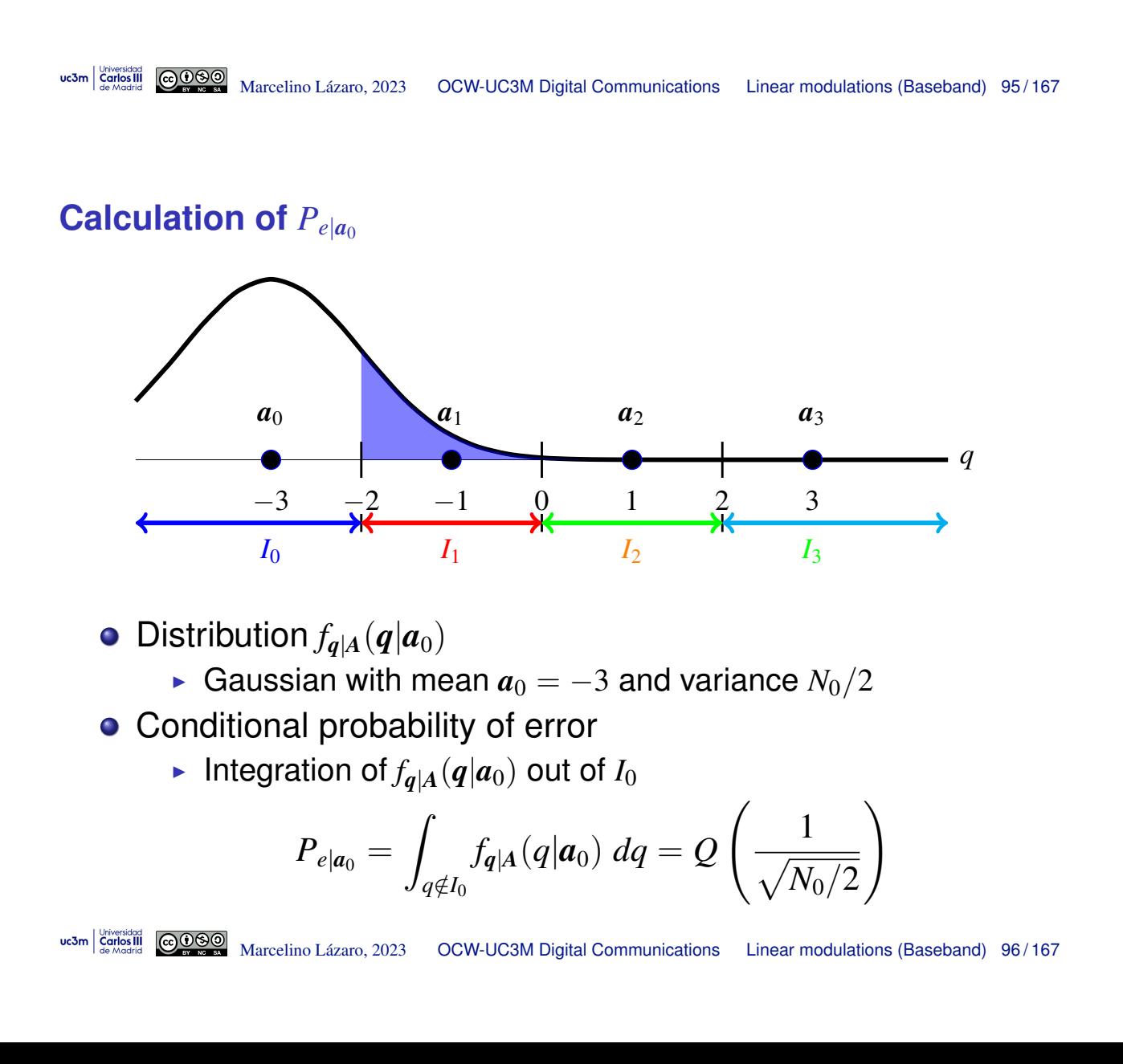

# **Calculation of**  $P_{e|a_1}$

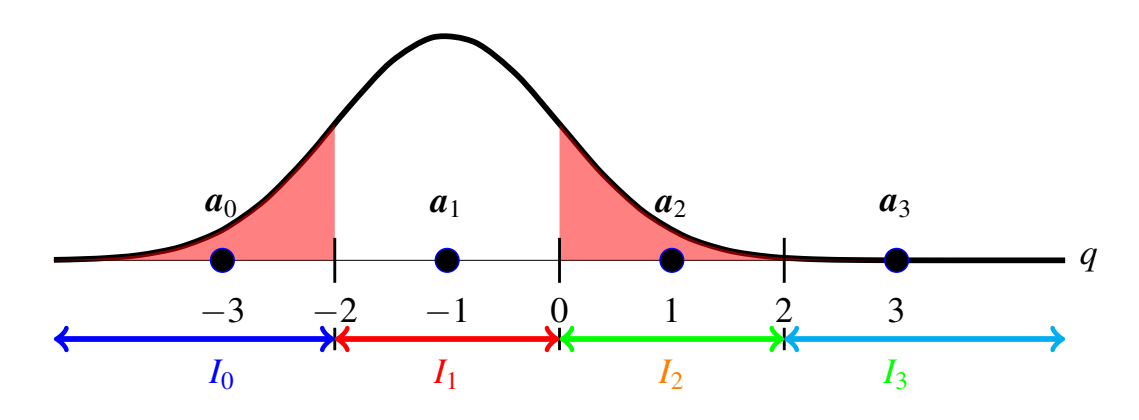

- $\bullet$  Distribution  $f_{q|A}(q|a_1)$ 
	- Gaussian with mean  $a_1 = -1$  and variance  $N_0/2$
- **Conditional probability of error** 
	- Integration of  $f_{q|A}(q|a_1)$  out of  $I_1$

$$
P_{e|a_1} = \int_{q \notin I_1} f_{q|A}(q|a_1) dq = 2Q\left(\frac{1}{\sqrt{N_0/2}}\right)
$$

uc3m | Universidad

- Marcelino Lazaro, 2023 ´ OCW-UC3M Digital Communications Linear modulations (Baseband) 97 / 167
	-

# **Calculation of**  $P_{e|a_2}$

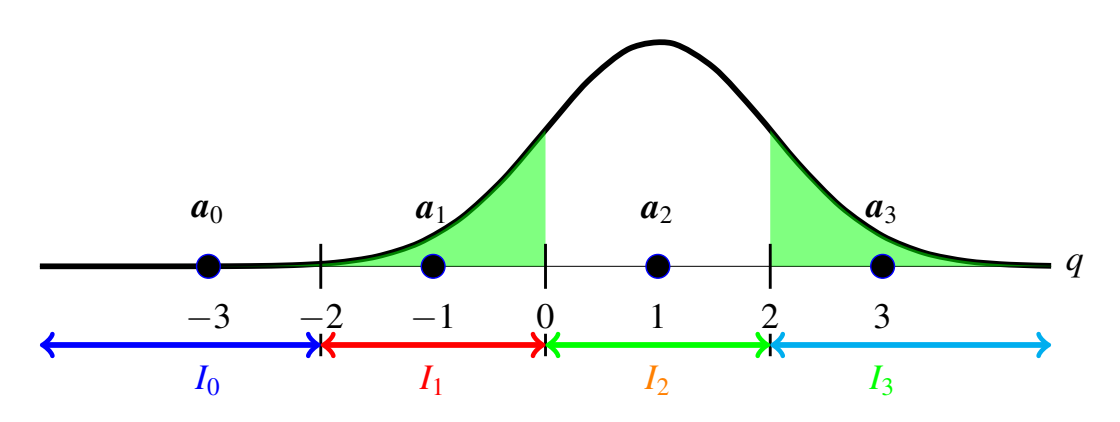

- $\bullet$  Distribution  $f_{q|A}(q|a_2)$ 
	- Gaussian with mean  $a_2 = +1$  and variance  $N_0/2$
- **•** Probability of error
	- Integration of  $f_{q|A}(q|a_2)$  out of  $I_2$

$$
P_{e|a_2} = \int_{q \notin I_2} f_{q|A}(q|a_2) dq = 2Q\left(\frac{1}{\sqrt{N_0/2}}\right)
$$

# **Calculation of**  $P_{e|a_3}$

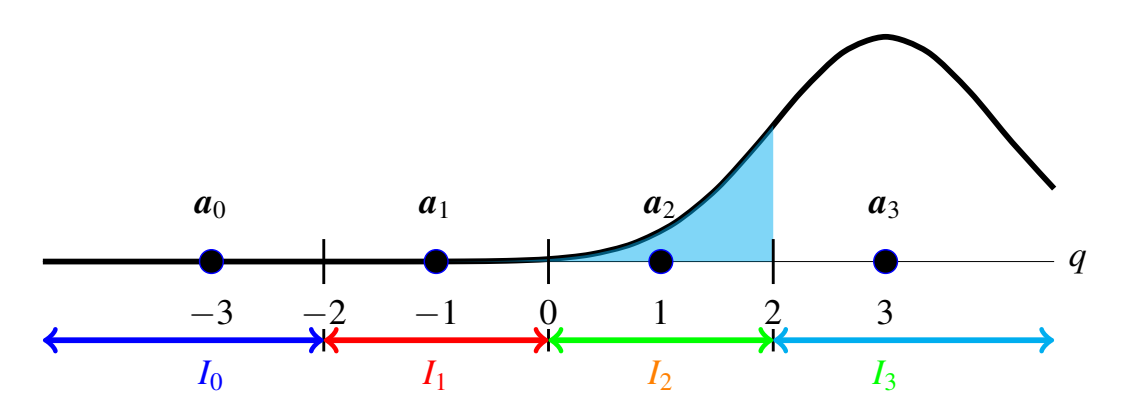

- $\bullet$  Distribution  $f_{q|A}(q|a_3)$ 
	- Gaussian with mean  $a_3 = -3$  and variance  $N_0/2$
- **•** Probability of error
	- Integration of  $f_{q|A}(q|a_3)$  out of  $I_3$

$$
P_{e|a_3} = \int_{q \notin I_3} f_{q|A}(q|a_3) dq = Q\left(\frac{1}{\sqrt{N_0/2}}\right)
$$

uc3m Carlos III <u>@@@</u>

Marcelino Lazaro, 2023 ´ OCW-UC3M Digital Communications Linear modulations (Baseband) 99 / 167

#### **Calculation of**  $BER_{a_0}$

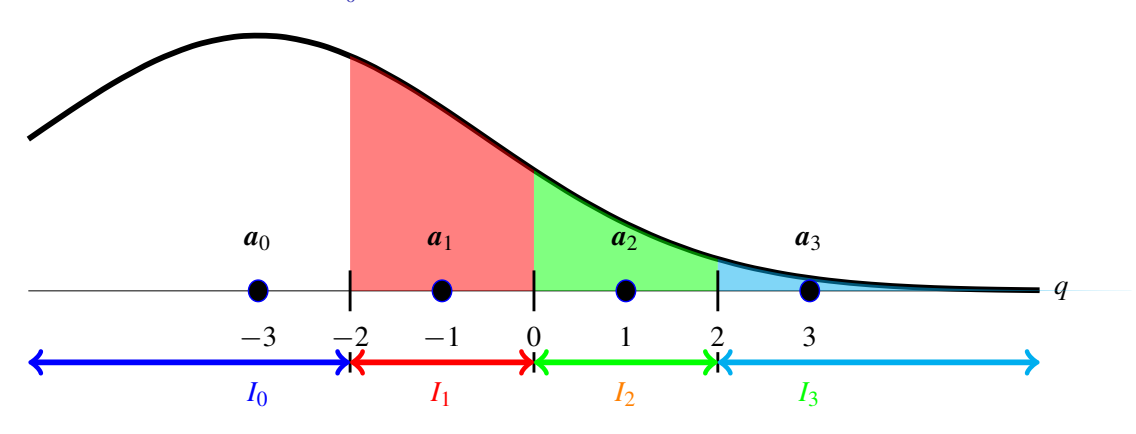

• Binary assignment:  $a_0 \equiv 01, a_1 \equiv 00, a_2 \equiv 10, a_3 \equiv 11$  $\bullet$  Distribution  $f_{q|A}(q|a_0)$ : Gaussian with mean  $a_0$  and variance  $N_0/2$ 

$$
BER_{a_0} = \underbrace{\left[Q\left(\frac{1}{\sqrt{N_0/2}}\right) - Q\left(\frac{3}{\sqrt{N_0/2}}\right)\right]}_{P_e|_{a_0 \to a_1}} \times \underbrace{\frac{1}{2}}_{m_e|_{a_0 \to a_1}} + \underbrace{\left[Q\left(\frac{3}{\sqrt{N_0/2}}\right) - Q\left(\frac{5}{\sqrt{N_0/2}}\right)\right]}_{P_e|_{a_0 \to a_2}} \times \underbrace{\frac{2}{2}}_{m_e|_{a_0 \to a_2}} + \underbrace{\left[Q\left(\frac{5}{\sqrt{N_0/2}}\right)\right]}_{P_e|_{a_0 \to a_3}} \times \underbrace{\frac{1}{2}}_{m_e|_{a_0 \to a_3}} \underbrace{\frac{1}{2}}_{m_e|_{a_0 \to a_3}}
$$

 $uc3m$   $\begin{array}{|c|c|}\n \hline \text{Carlos III} \\
 \hline \text{Carlos III}\n \hline \text{Carlos III}\n \hline \end{array}$ 

Marcelino Lazaro, 2023 ´ OCW-UC3M Digital Communications Linear modulations (Baseband) 100 / 167

# **Cálculation of**  $BER_{a_1}$

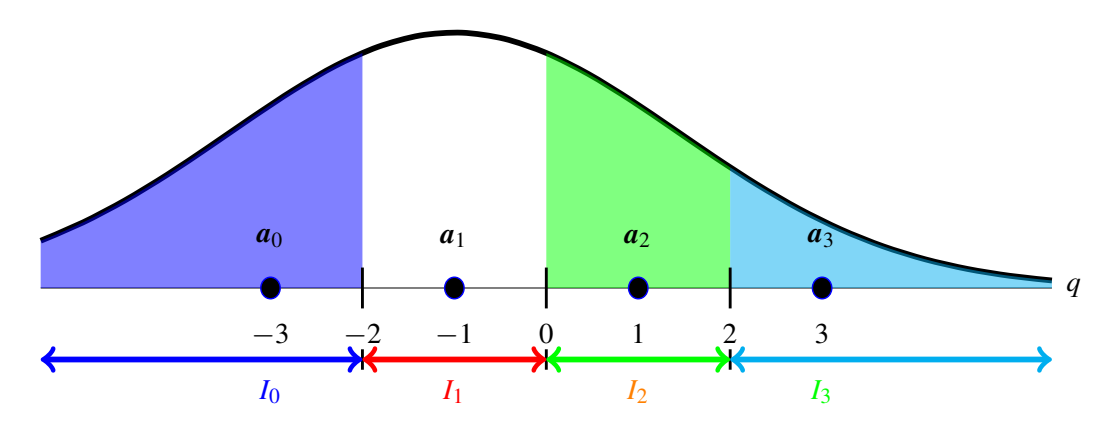

Binary assignment:  $a_0 \equiv 01, a_1 \equiv 00, a_2 \equiv 10, a_3 \equiv 11$ 

 ${\sf Distribution}$   $f_{{\bm q}|{\bm A}}({\bm q}|{\bm a}_1)$ : Gaussian with mean  ${\bm a}_1$  and variance  $N_0/2$ 

$$
BER_{a_1} = \underbrace{\left[Q\left(\frac{1}{\sqrt{N_0/2}}\right)\right]}\times \underbrace{\frac{1}{2}}_{P_{e|a_1\rightarrow a_0}} + \underbrace{\left[Q\left(\frac{1}{\sqrt{N_0/2}}\right) - Q\left(\frac{3}{\sqrt{N_0/2}}\right)\right]}_{P_{e|a_1\rightarrow a_2}} \times \underbrace{\frac{1}{2}}_{P_{e|a_1\rightarrow a_2}} + \underbrace{\left[Q\left(\frac{3}{\sqrt{N_0/2}}\right)\right]}\times \underbrace{\frac{2}{2}}_{P_{e|a_1\rightarrow a_3}} + \underbrace{\left[Q\left(\frac{3}{\sqrt{N_0/2}}\right)\right]}\times \underbrace{\frac{2}{2}}_{P_{e|a_1\rightarrow a_3}}
$$

uc3m | Universidad GOOOO Marcelino Lázaro, 2023 OCW-UC3M Digital Communications Linear modulations (Baseband) 101/167

### **Calculation of**  $BER_{a_2}$

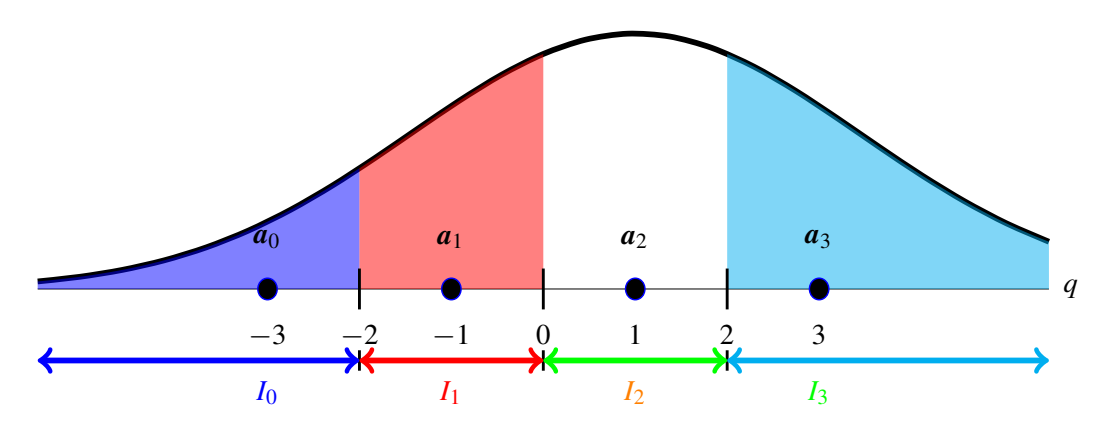

Binary assignment:  $a_0 \equiv 01, a_1 \equiv 00, a_2 \equiv 10, a_3 \equiv 11$  $\bm{\mathsf{D}}$ istribution $f_{\bm{q}|\bm{A}}(\bm{q}|\bm{a}_2)$ : Gaussian with mean  $\bm{a}_2$  and variance  $N_0/2$ 

$$
BER_{a_2} = \underbrace{\left[Q\left(\frac{3}{\sqrt{N_0/2}}\right)\right]}\times \underbrace{\frac{2}{2}}_{P_{e|a_2 \to a_0}} + \underbrace{\left[Q\left(\frac{1}{\sqrt{N_0/2}}\right) - Q\left(\frac{3}{\sqrt{N_0/2}}\right)\right]}_{P_{e|a_2 \to a_1}} \times \underbrace{\frac{1}{2}}_{P_{e|a_2 \to a_1}} + \underbrace{\left[Q\left(\frac{1}{\sqrt{N_0/2}}\right)\right]}\times \underbrace{\frac{1}{2}}_{P_{e|a_2 \to a_3}} \underbrace{\frac{1}{2}}_{\frac{m_e|a_2 \to a_1}{m}}
$$

uc3m Carlos III

COOO Marcelino Lázaro, 2023 OCW-UC3M Digital Communications Linear modulations (Baseband) 102/167

### **Calculation of**  $BER_a$

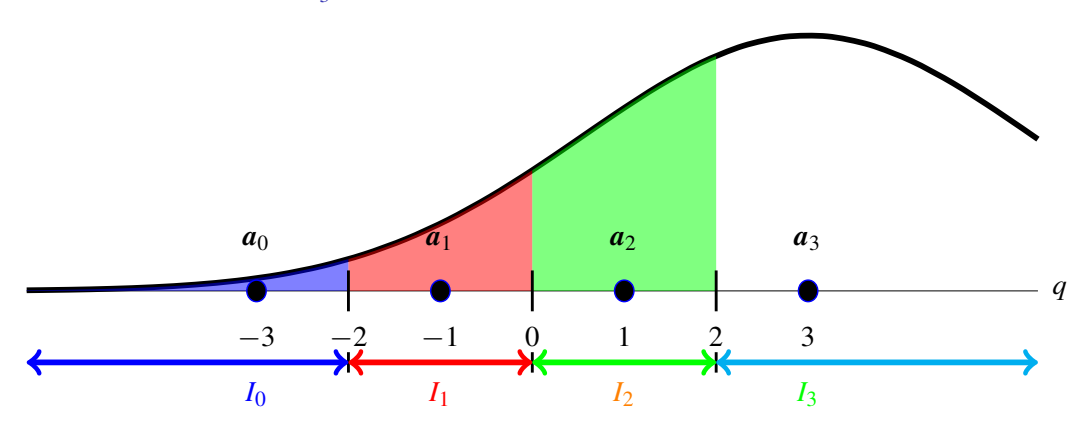

• Binary assignment:  $a_0 \equiv 01, a_1 \equiv 00, a_2 \equiv 10, a_3 \equiv 11$ 

 $\bullet$  Distribution  $f_{q|A}(q|a_3)$ : Gaussian with mean  $a_3$  and variance  $N_0/2$ 

$$
BER_{a_3} = \underbrace{\left[Q\left(\frac{5}{\sqrt{N_0/2}}\right)\right] \times \underbrace{\frac{1}{2}}_{P_{e|a_3 \to a_0}} + \underbrace{\left[Q\left(\frac{3}{\sqrt{N_0/2}}\right) - Q\left(\frac{5}{\sqrt{N_0/2}}\right)\right] \times \underbrace{\frac{2}{2}}_{P_{e|a_3 \to a_1}} + \underbrace{\left[Q\left(\frac{1}{\sqrt{N_0/2}}\right) - Q\left(\frac{3}{\sqrt{N_0/2}}\right)\right] \times \underbrace{\frac{1}{2}}_{P_{e|a_3 \to a_1}} + \underbrace{\left[Q\left(\frac{1}{\sqrt{N_0/2}}\right) - Q\left(\frac{3}{\sqrt{N_0/2}}\right)\right] \times \underbrace{\frac{1}{2}}_{P_{e|a_3 \to a_2}} + \underbrace{\frac{1}{2}}_{P_{e|a_3 \to a_2}} \underbrace{\frac{1}{2}}_{P_{e|a_3 \to a_2}} + \underbrace{\frac{1}{2}}_{P_{e|a_3 \to a_2}} \underbrace{\frac{1}{2}}_{P_{e|a_3 \to a_2}} + \underbrace{\frac{1}{2}}_{P_{e|a_3 \to a_2}} \underbrace{\frac{1}{2}}_{P_{e|a_3 \to a_2}} + \underbrace{\frac{1}{2}}_{P_{e|a_3 \to a_2}} \underbrace{\frac{1}{2}}_{P_{e|a_3 \to a_2}} + \underbrace{\frac{1}{2}}_{P_{e|a_3 \to a_2}} \underbrace{\frac{1}{2}}_{P_{e|a_3 \to a_2}} + \underbrace{\frac{1}{2}}_{P_{e|a_3 \to a_2}} \underbrace{\frac{1}{2}}_{P_{e|a_3 \to a_2}} + \underbrace{\frac{1}{2}}_{P_{e|a_3 \to a_2}} \underbrace{\frac{1}{2}}_{P_{e|a_3 \to a_2}} + \underbrace{\frac{1}{2}}_{P_{e|a_3 \to a_2}} \underbrace{\frac{1}{2}}_{P_{e|a_3 \to a_2}} + \underbrace{\frac{1}{2}}_{P_{e|a_3 \to a_2}} \underbrace{\frac{1}{2}}_{P_{e|a_3 \to a_2}} + \underbrace{\frac{1}{2}}_{P_{e|a_3 \to a_2}} \underbrace{\
$$

 $uc3m$ OCW-UC3M Digital Communications Linear modulations (Baseband) 103/167

# **Modification of the binary assignment**

**•** Final result for previous binary assignment

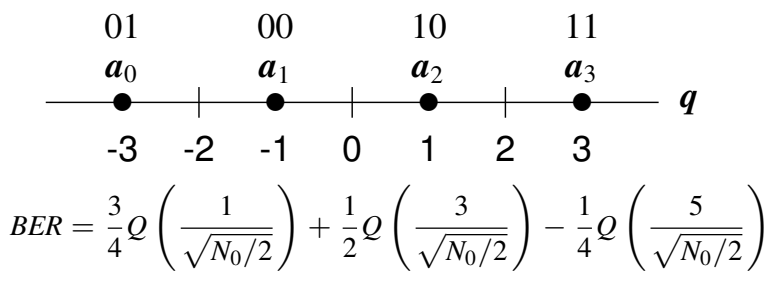

**•** If binary assignment is modified

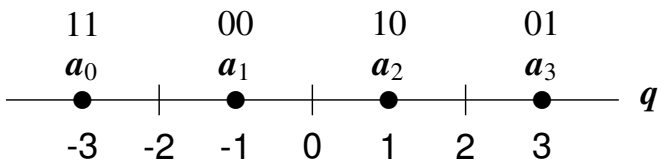

- Terms  $P_{e|a_i \rightarrow a_j}$  do not vary
- Terms  $m_{e|a_i \rightarrow a_i}$  do vary  $\Rightarrow$  <u>BER is modified !!!</u>

$$
BER = \frac{5}{4}Q\left(\frac{1}{\sqrt{N_0/2}}\right) - \frac{1}{4}Q\left(\frac{3}{\sqrt{N_0/2}}\right)
$$

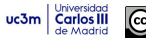

# **Gray Coding**

Blocks of *m* bits assigned to symbols at minimum distance differ in only a single bit

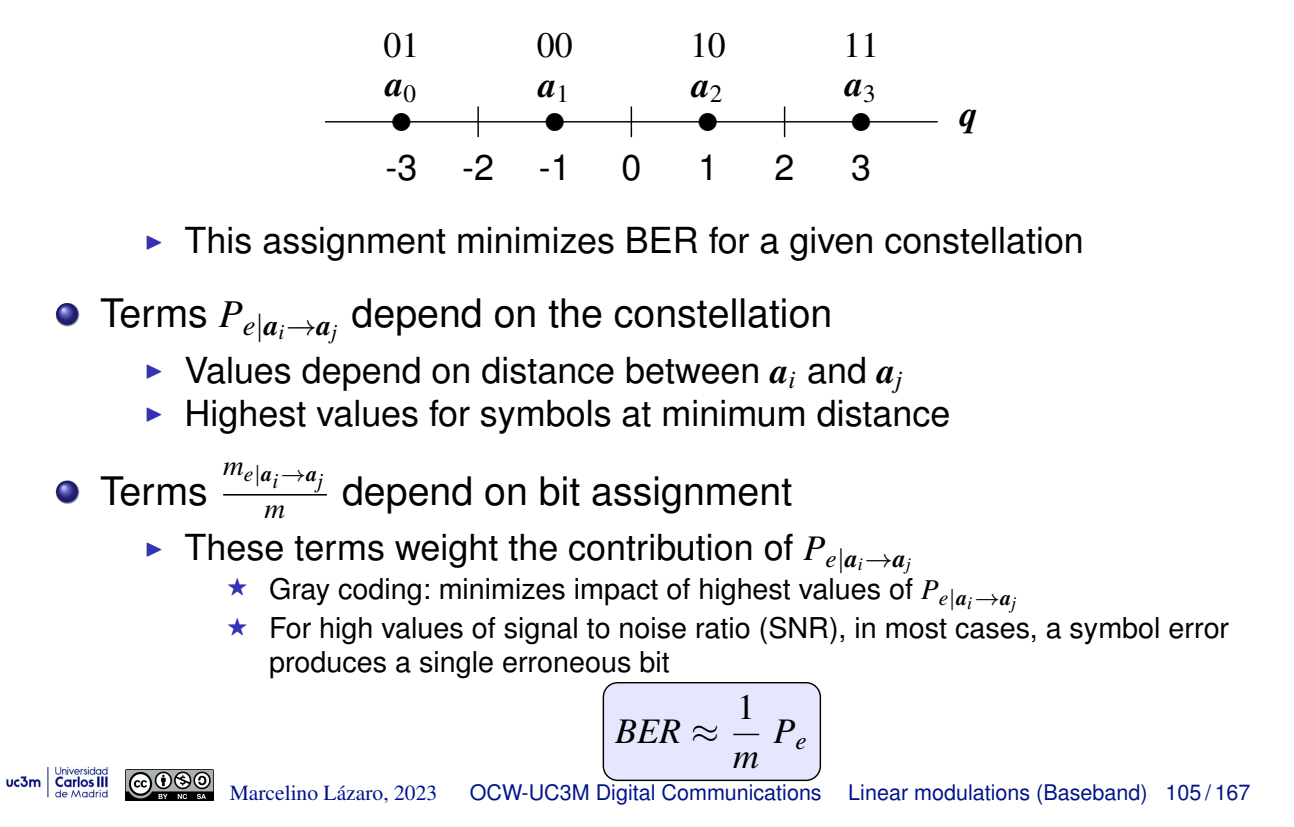

### **Probability of error with and without ISI**

- Example: 2-PAM modulation:  $A[n] \in \{\pm 1\}$  at  $R_s = \frac{1}{T_s}$  bauds
- **•** Receiver: normalized root-raised cosine with roll-off  $\alpha$

$$
f(t) = h_{RRC}^{\alpha,T}(t) \rightarrow r_f(t) = f(t) * f(-t) = h_{RC}^{\alpha,T}(t)
$$

$$
z[n]
$$
 is white with  $\sigma_z^2 = \frac{N_0}{2}$ 

- Equivalent discrete channel:  $p[n] = \delta[n] + \frac{1}{2}\delta[n-1]$
- $\bullet$  ISI produces an extended constellation at the receiver side

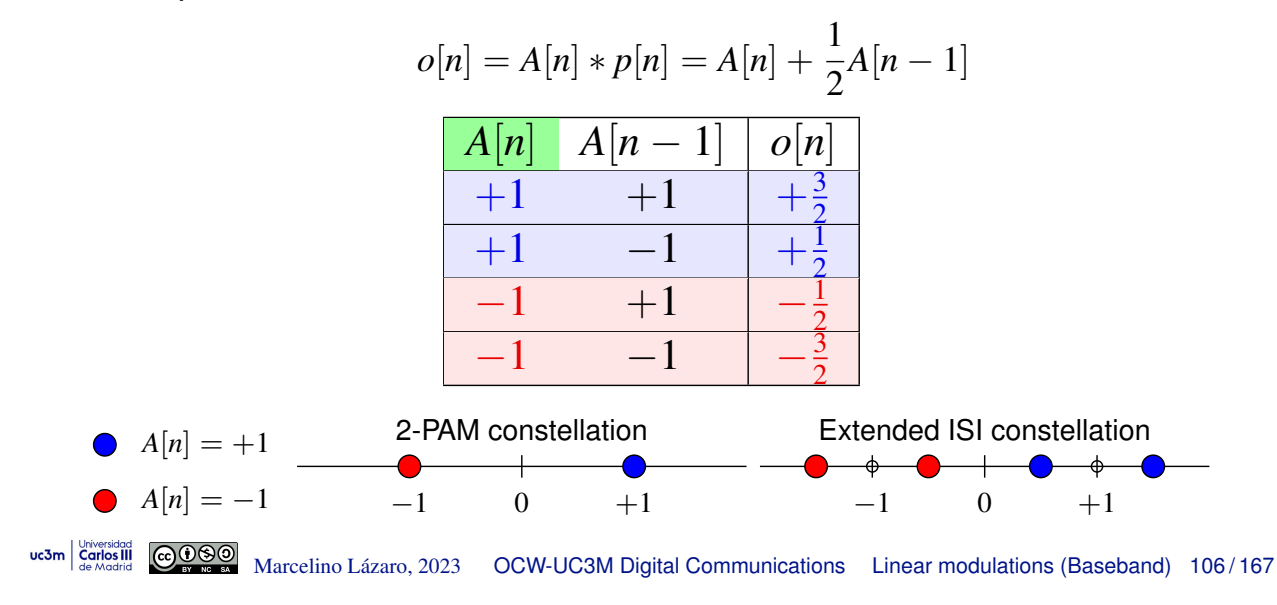

# **Probability of error with and without ISI (II)**

Conditional probability of error for  $A[n]=+1$ , i.e.,  $P_{e|A[n]=+1}$ 

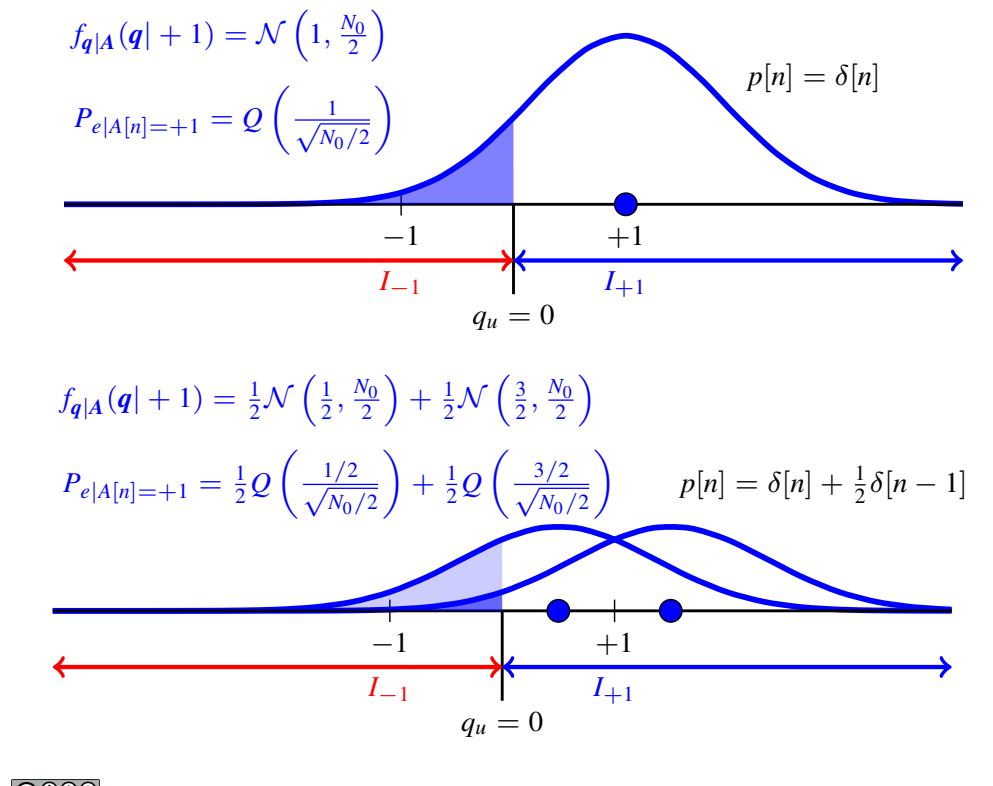

uc3m | Universidad Marcelino Lazaro, 2023 ´ OCW-UC3M Digital Communications Linear modulations (Baseband) 107 / 167

#### **Probability of error with and without ISI (III)**

Conditional probability of error for  $A[n] = -1$ , i.e.,  $P_{e|A[n]=-1}$ 

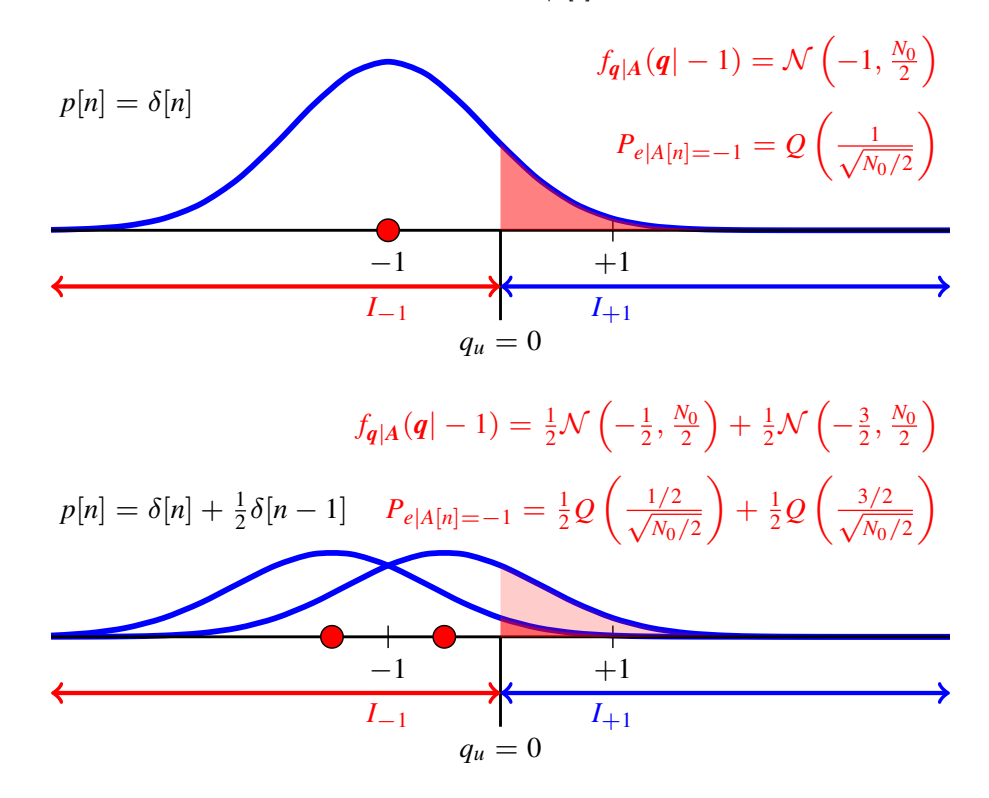

# **Probability of error with and without ISI (IV)**

**•** Probability of error without ISI

$$
P_e = \frac{1}{2} P_{e|A[n]=+1} + \frac{1}{2} P_{e|A[n]=-1} = Q\left(\frac{1}{\sqrt{N_0/2}}\right)
$$

**•** Probability of error with ISI

$$
\left(P_e = \frac{1}{2} P_{e|A[n]=+1} + \frac{1}{2} P_{e|A[n]=-1} = \frac{1}{2} Q\left(\frac{1/2}{\sqrt{N_0/2}}\right) + \frac{1}{2} Q\left(\frac{3/2}{\sqrt{N_0/2}}\right) \right)
$$

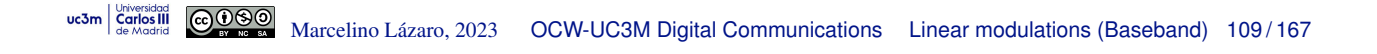

# **Eye diagram (eye pattern)**

- Monitoring tool for a digital communication system
	- $\triangleright$  Superposition of waveform pieces around a sampling point
	- $\triangleright$  Duration of each piece: 2*T*
	- $\triangleright$  Obtained using an osciloscope
		- $\star$  Trigger: governed by sampling signal
		- $\star$  Timebase: to cover 2*T*

#### **• Main features**

- In the middle and in both sides (horizontaly), there are sampling instants
	- $\star$  Traces should have to go through values of the constellation
- $\triangleright$  Diversity of transition between sampling instants depend on the shape of transmitter and receiver filters
- It allows to detect several problems:
	- $\blacktriangleright$  Problems/sensitivity to synchronism
	- $\blacktriangleright$  Level of noise
	- $\triangleright$  Presence (and level) of ISI

**Eye Diagram -**  $\alpha = 0$ 

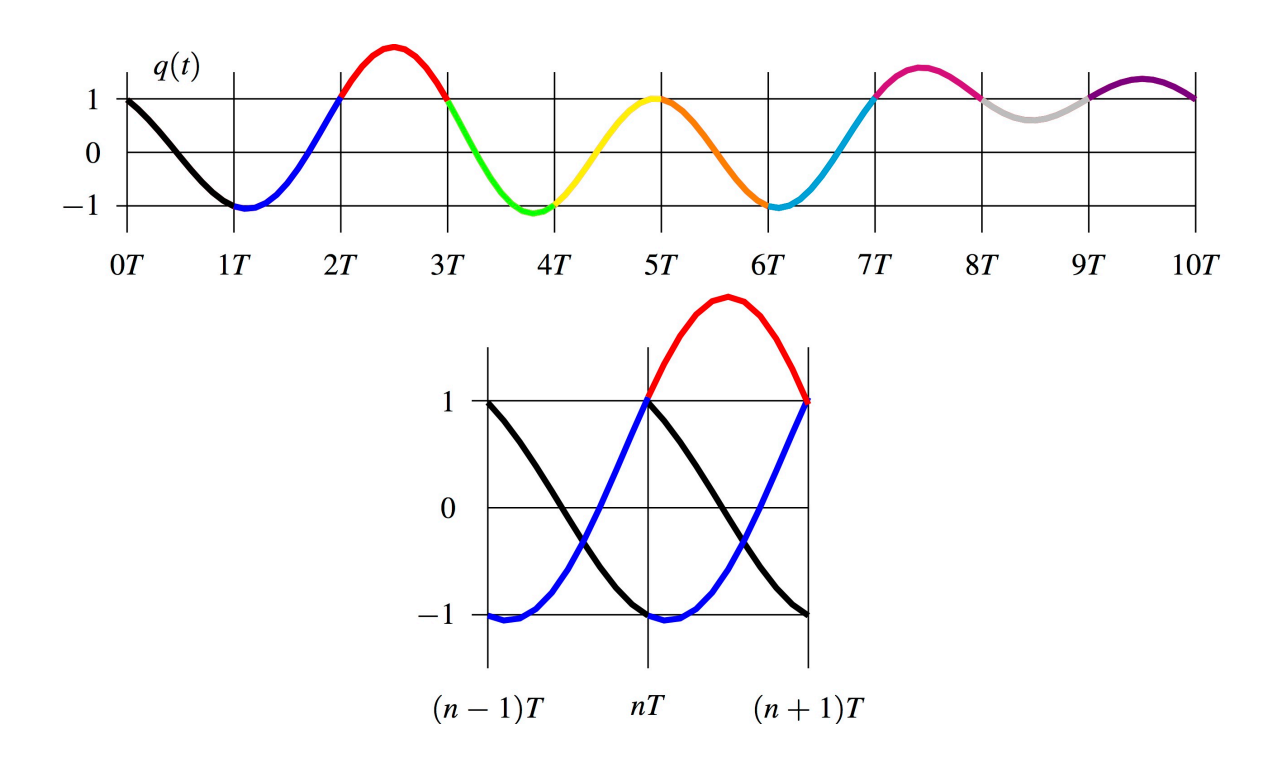

uc3m  $\frac{U_{\text{diversidual}}}{\text{Cardios III}}$   $\bigcirc$  0000 Marcelino Lázaro, 2023 OCW-UC3M Digital Communications Linear modulations (Baseband) 111/167

**Eye Diagram -**  $\alpha = 0$ 

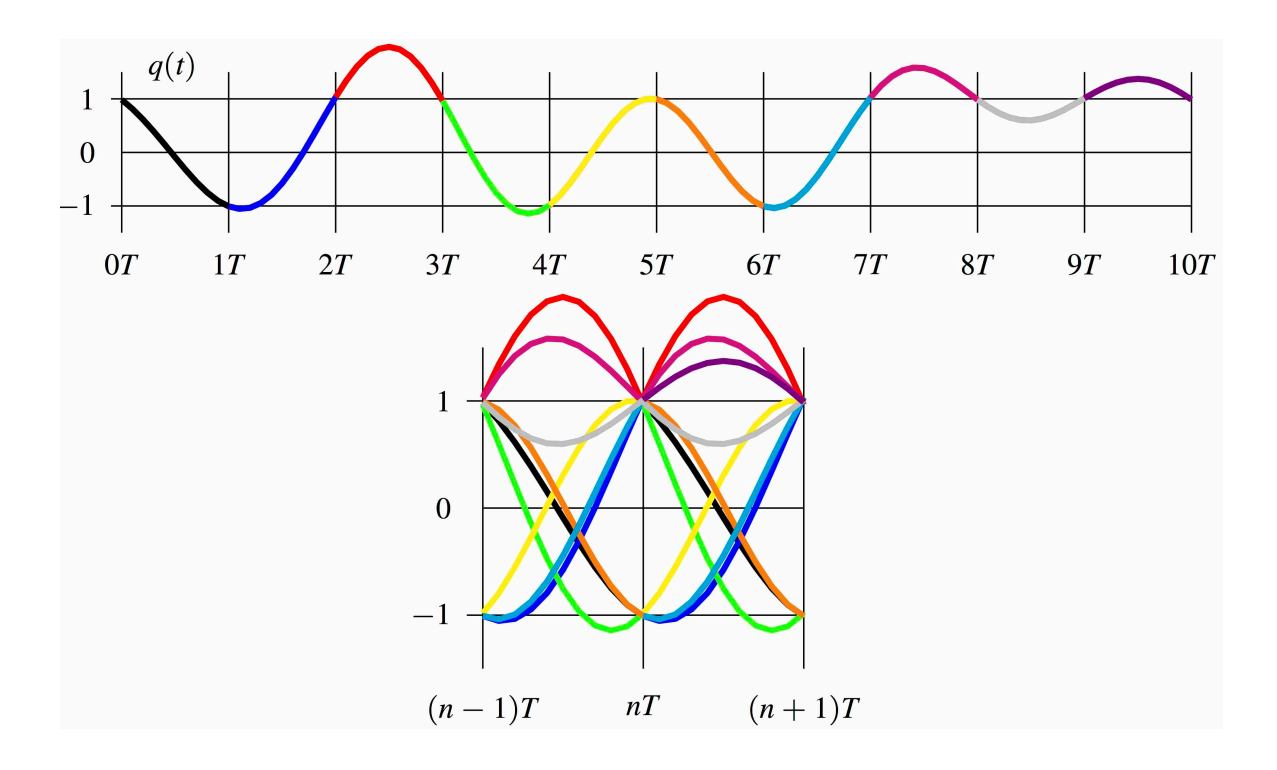

# **Eye diagram - Examples**

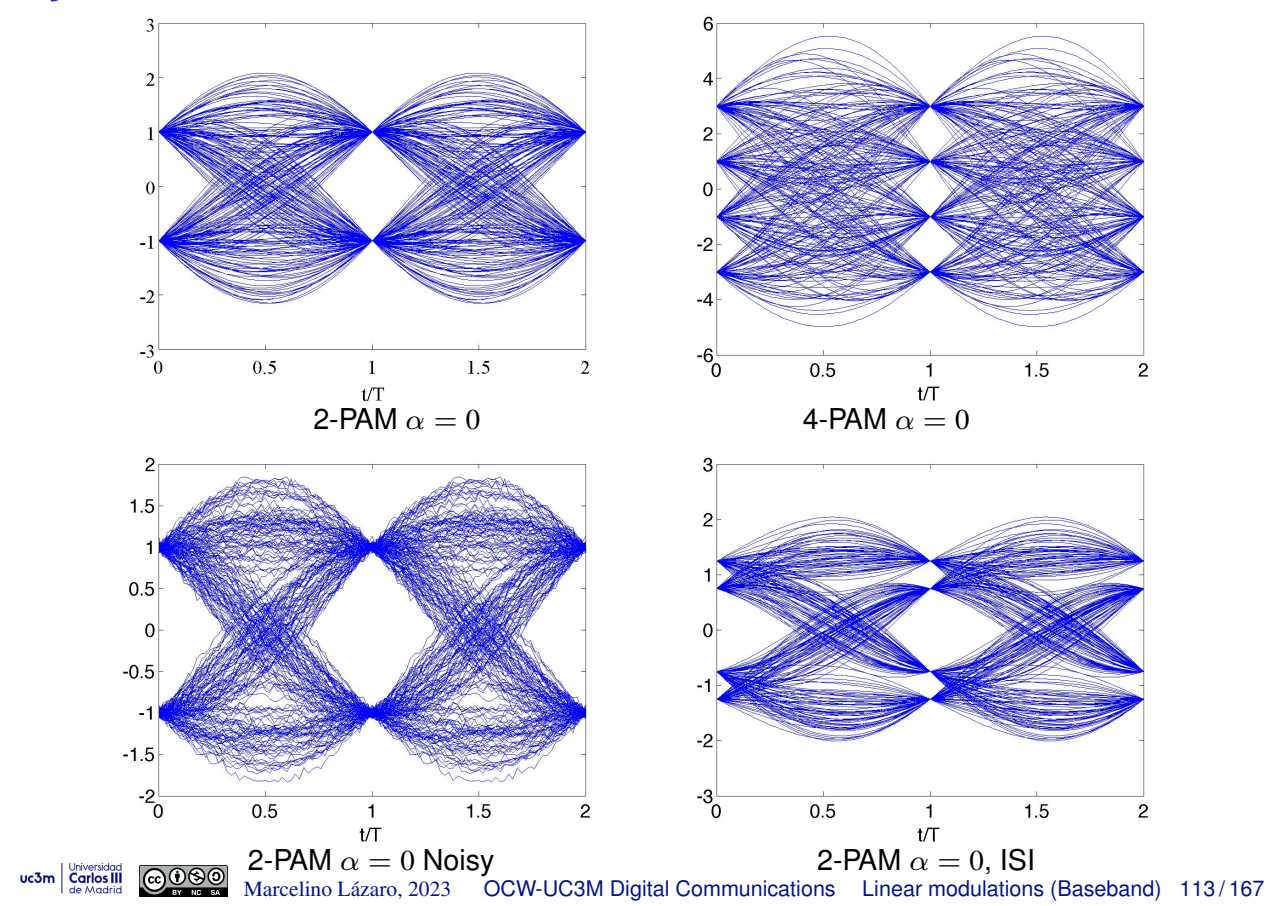

# **Eye Diagram -**  $\alpha = 1$

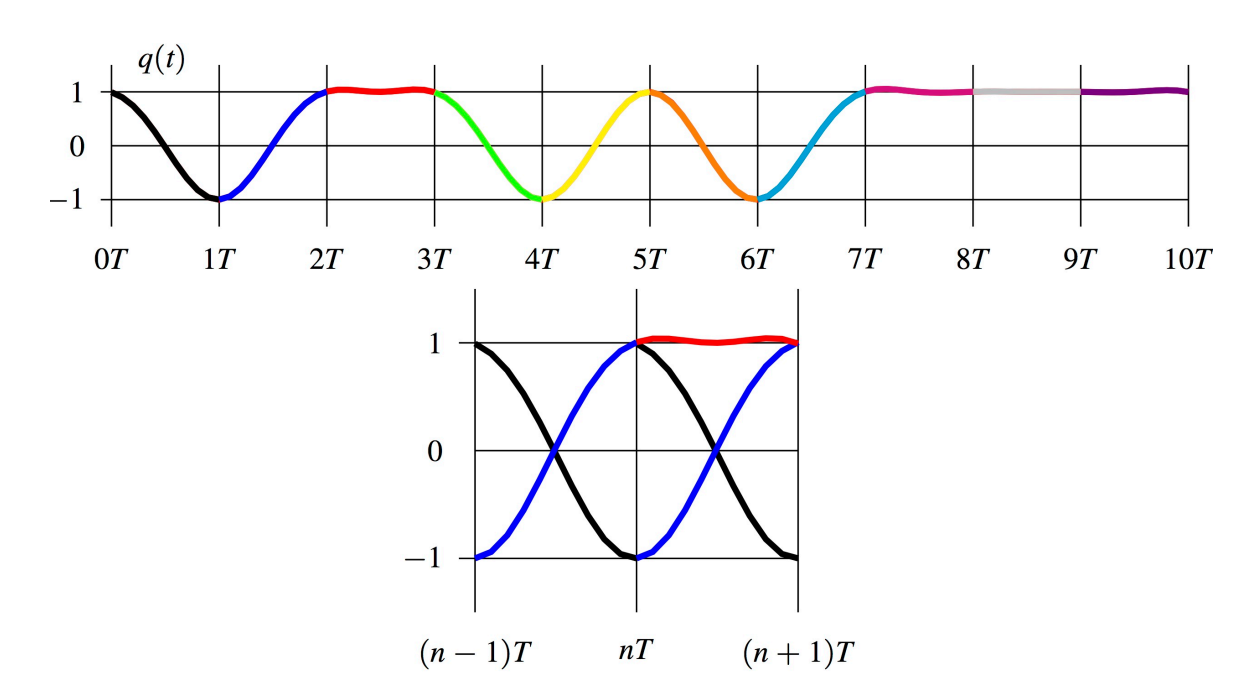

**Eye Diagram -**  $\alpha = 1$ 

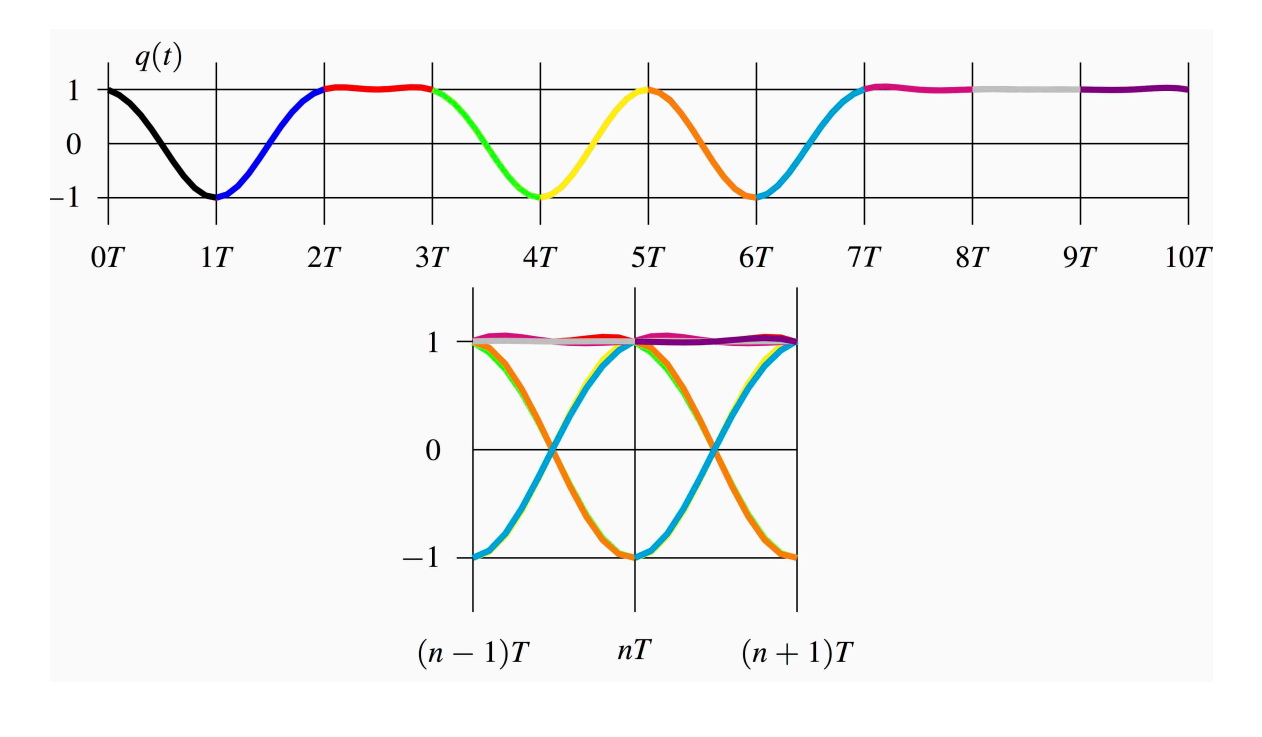

 $\bullet$  Eye width is higher as  $\alpha$  increases  $\blacktriangleright$  Lower sensitivity to sampling synchronization and jitter effects uc3m Carlos III **@099** Marcelino Lázaro, 2023 OCW-UC3M Digital Communications Linear modulations (Baseband) 115/167

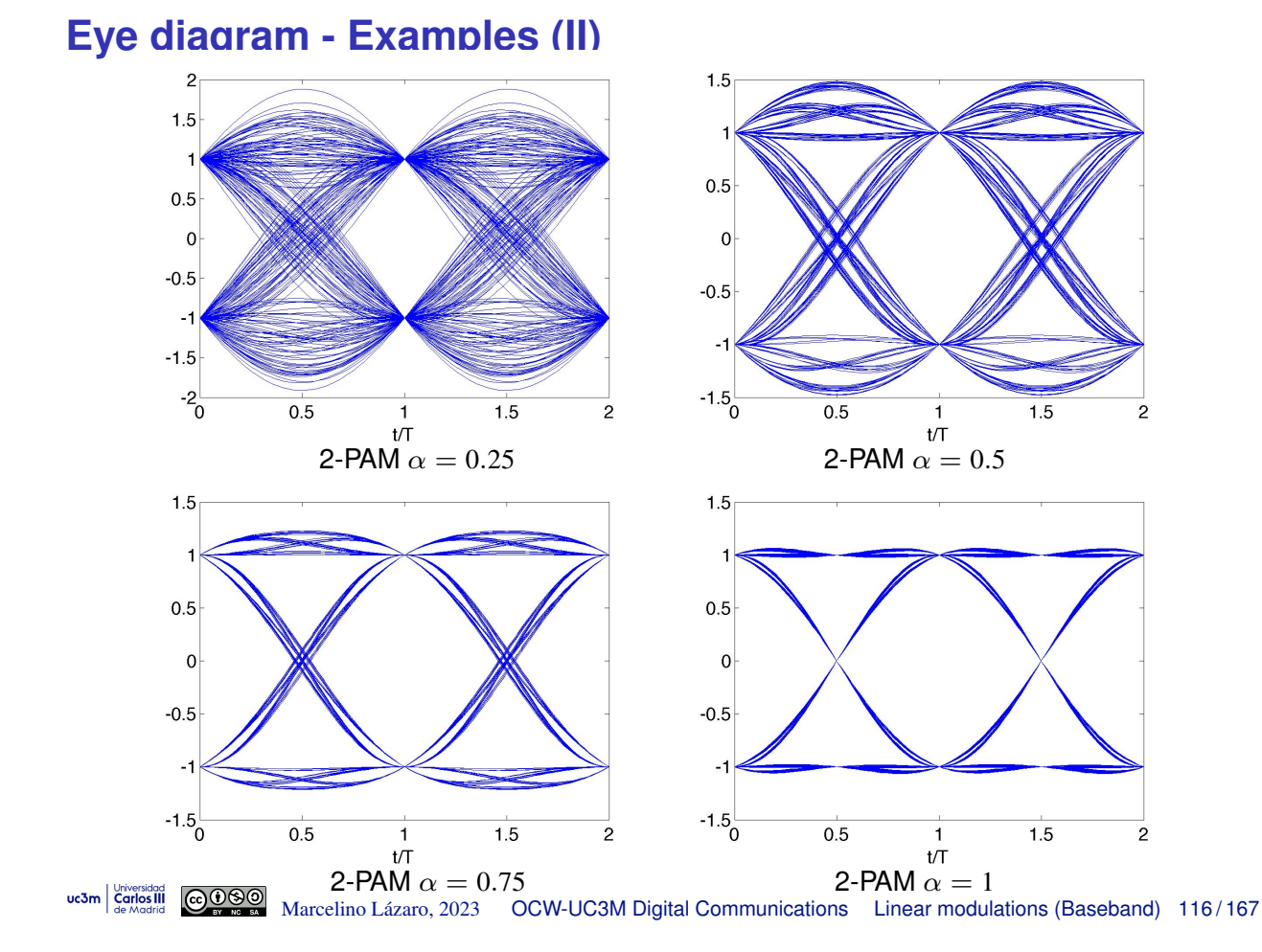

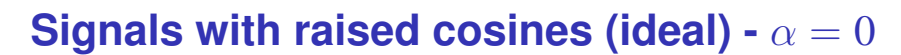

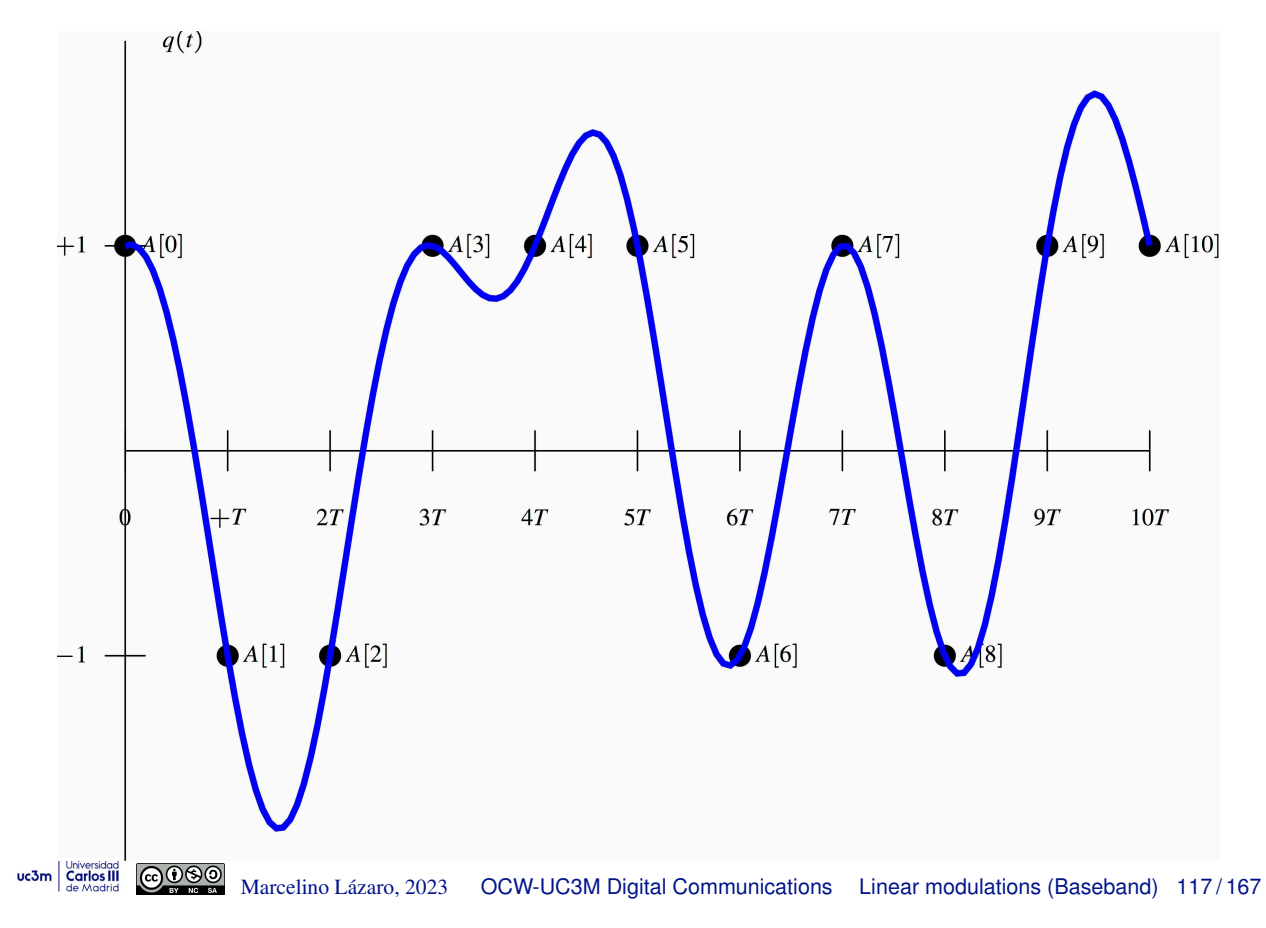

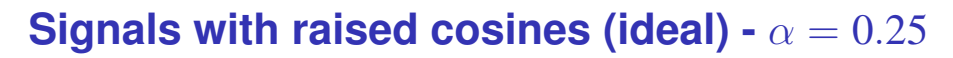

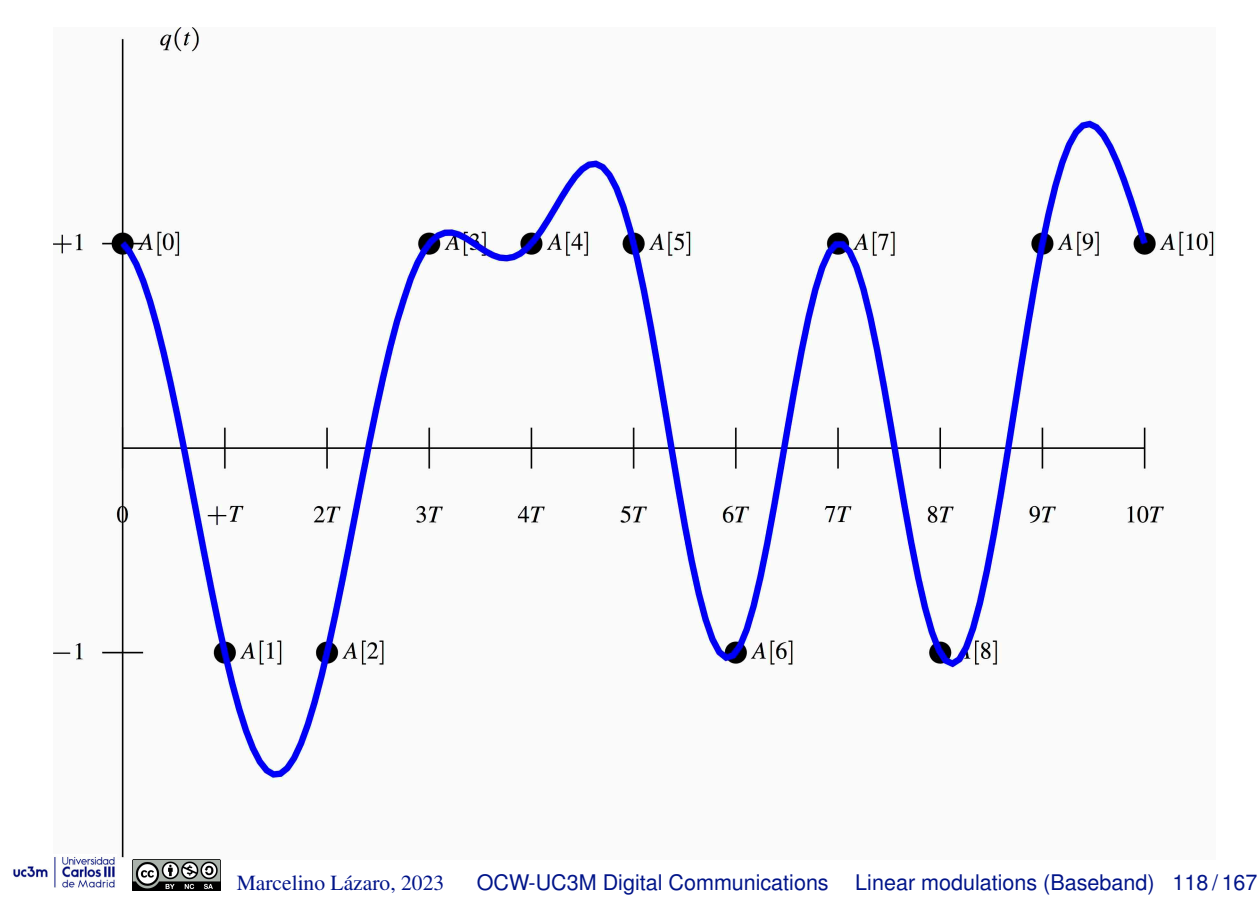

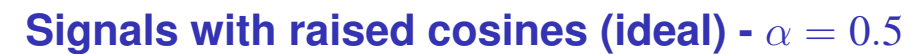

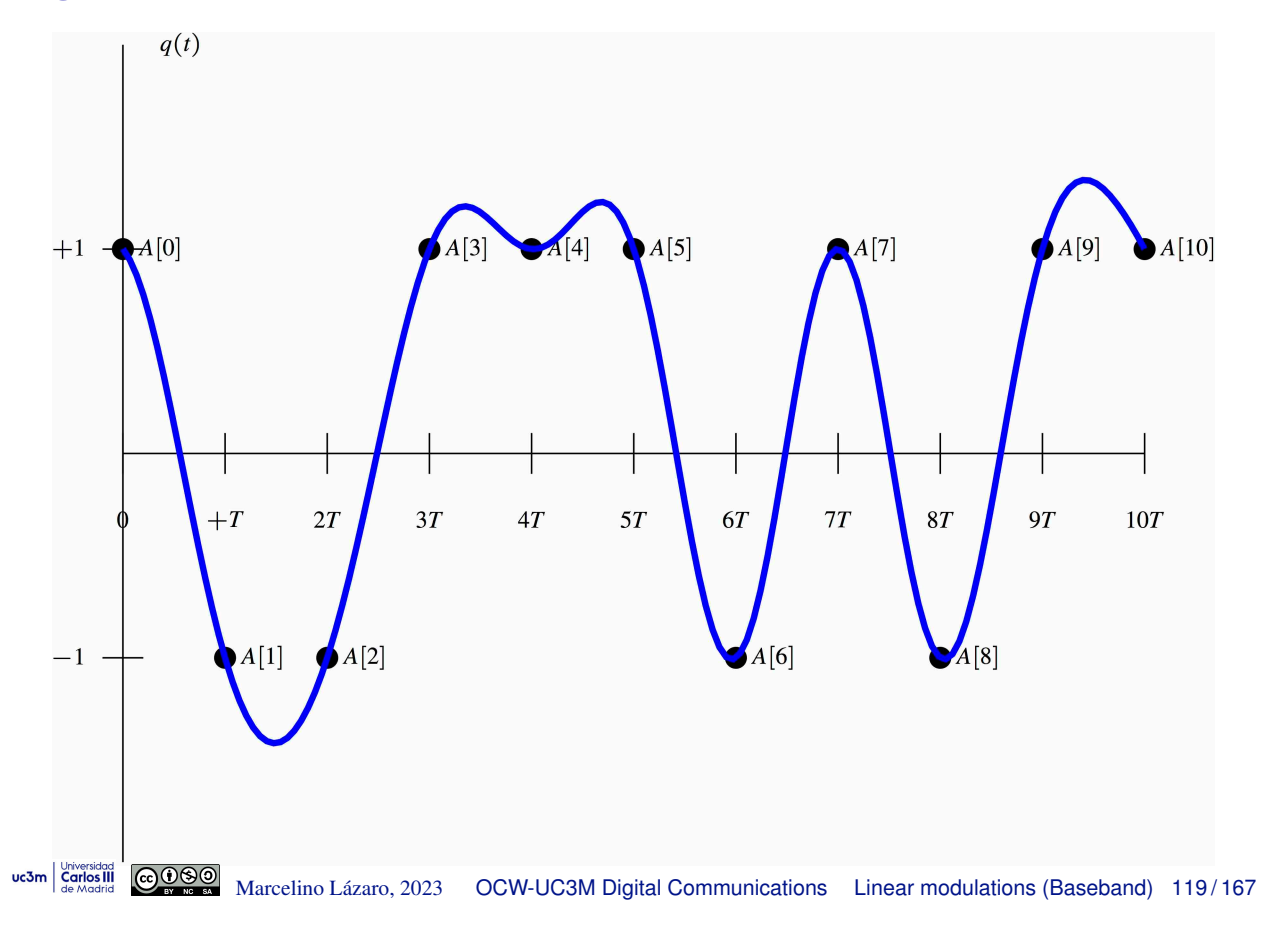

# **Signals with raised cosines (ideal) -**  $\alpha = 0.75$

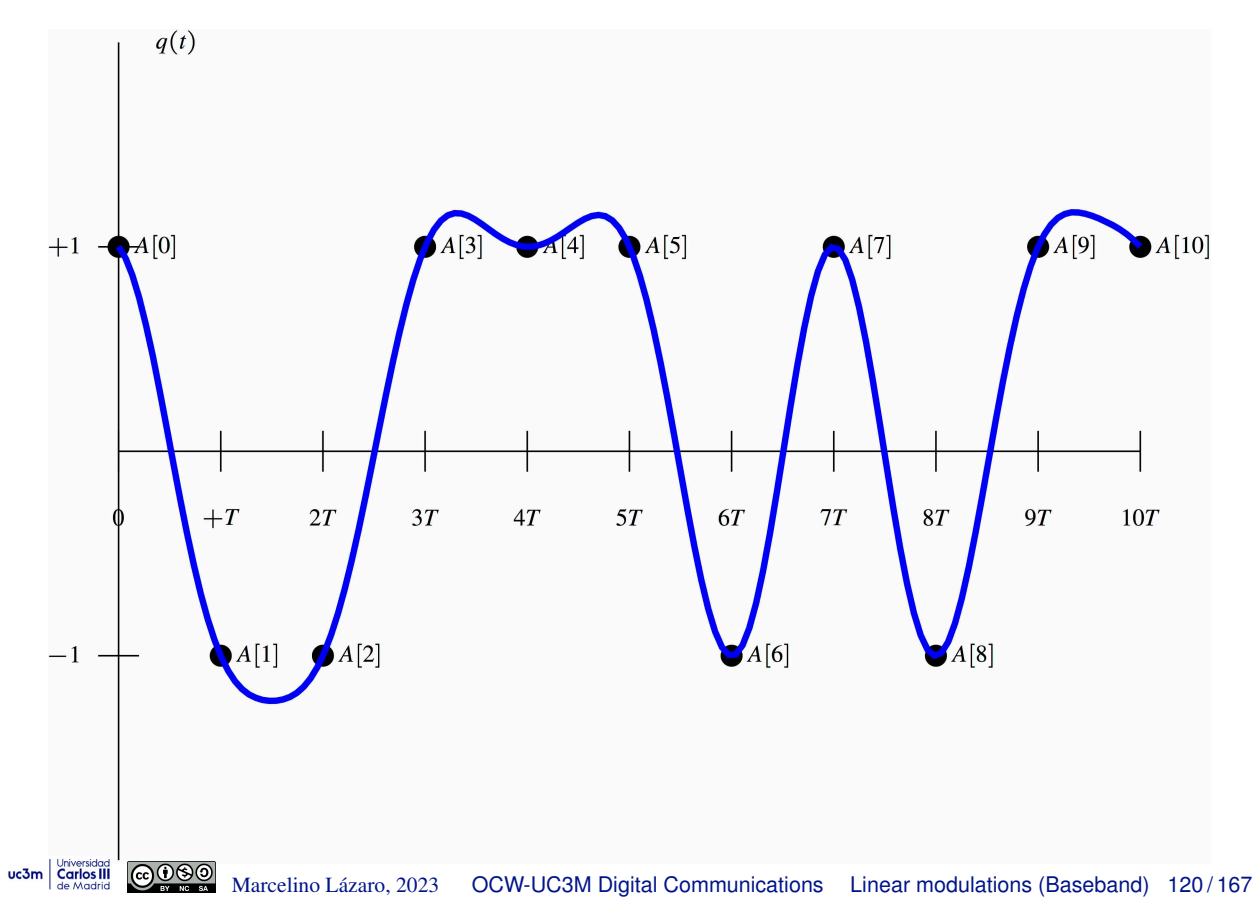

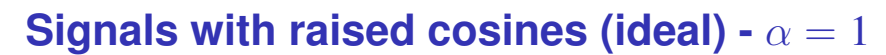

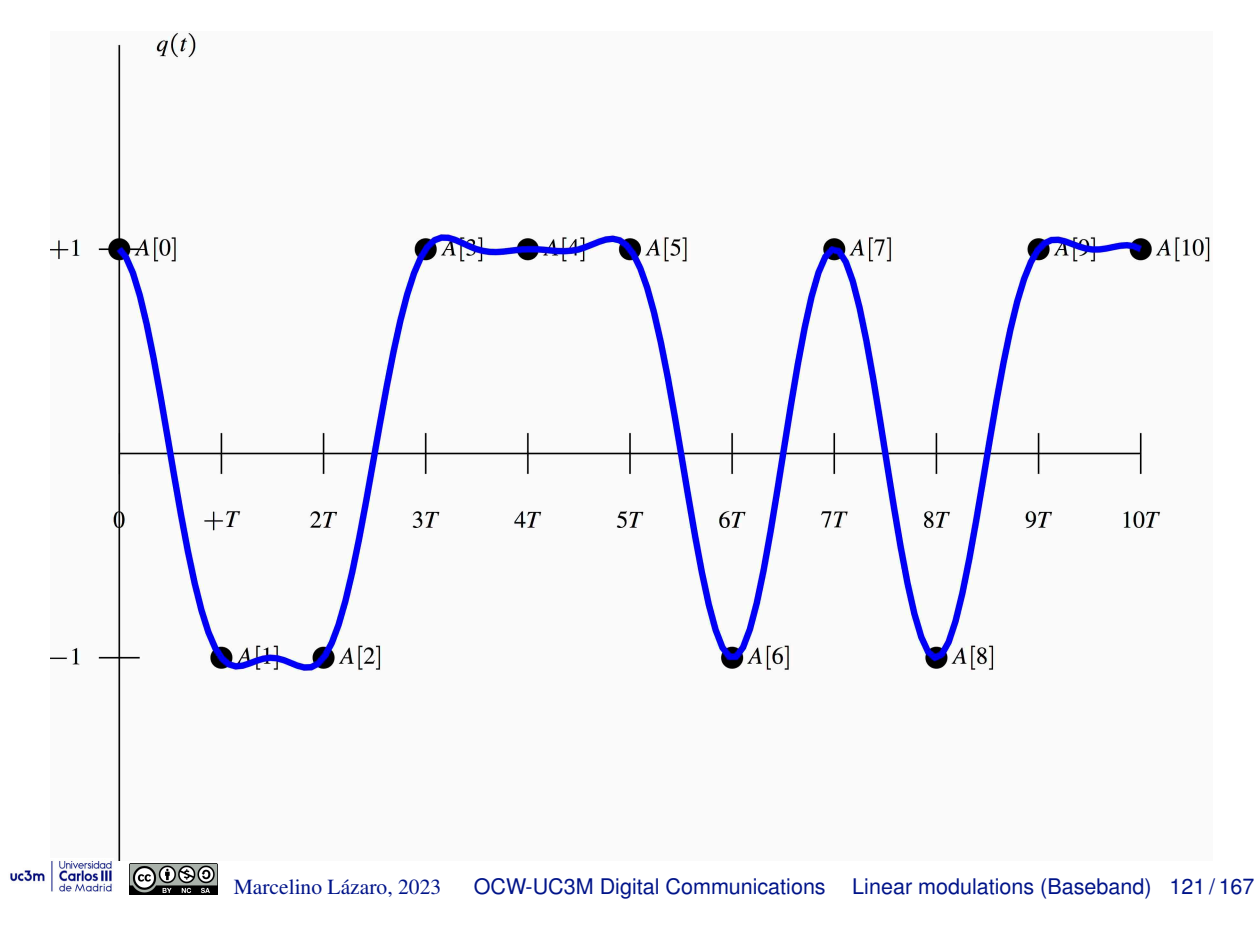

# **Signals with raised cosines (ideal) - Comparison**

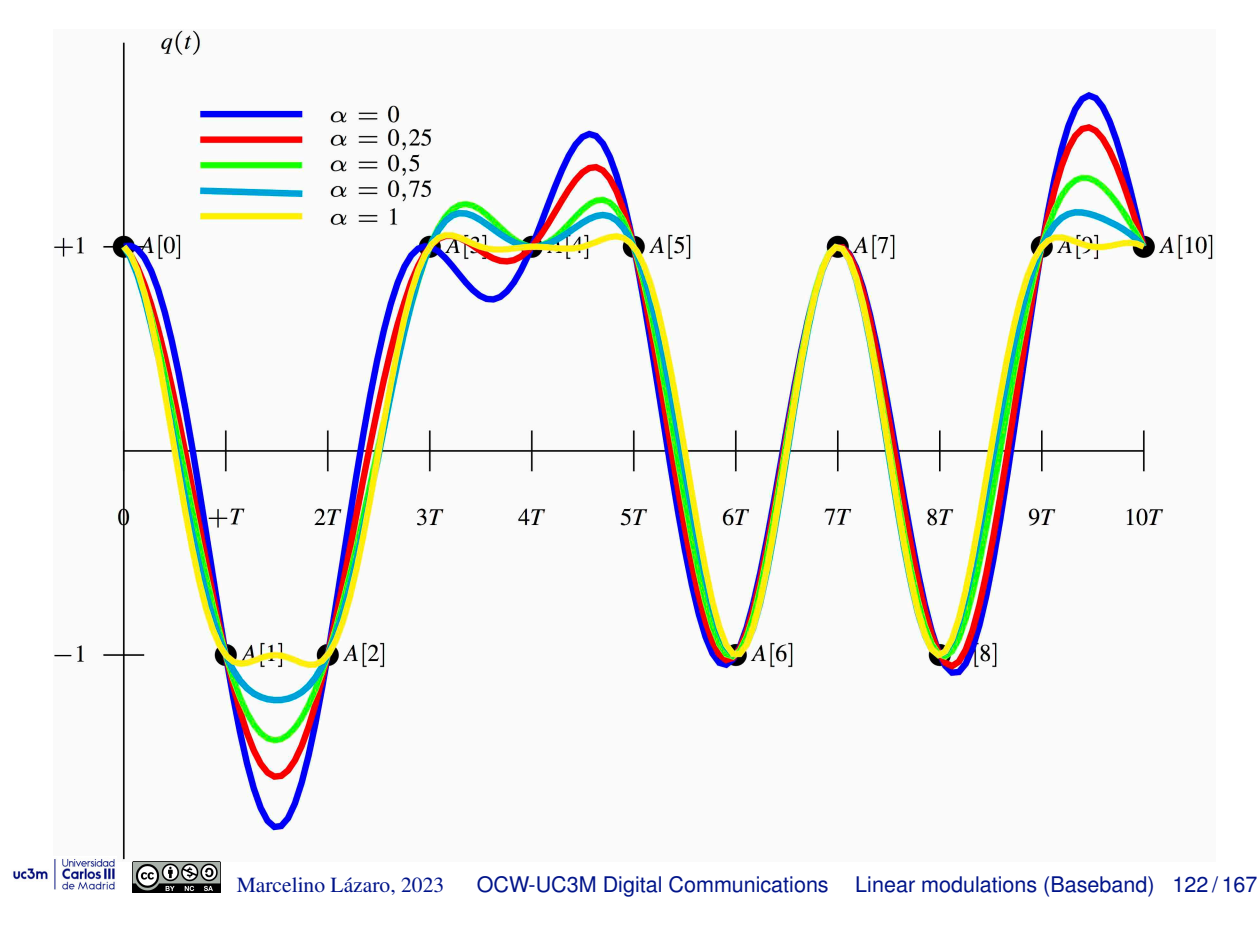

# **Constituents -**  $\alpha = 0$

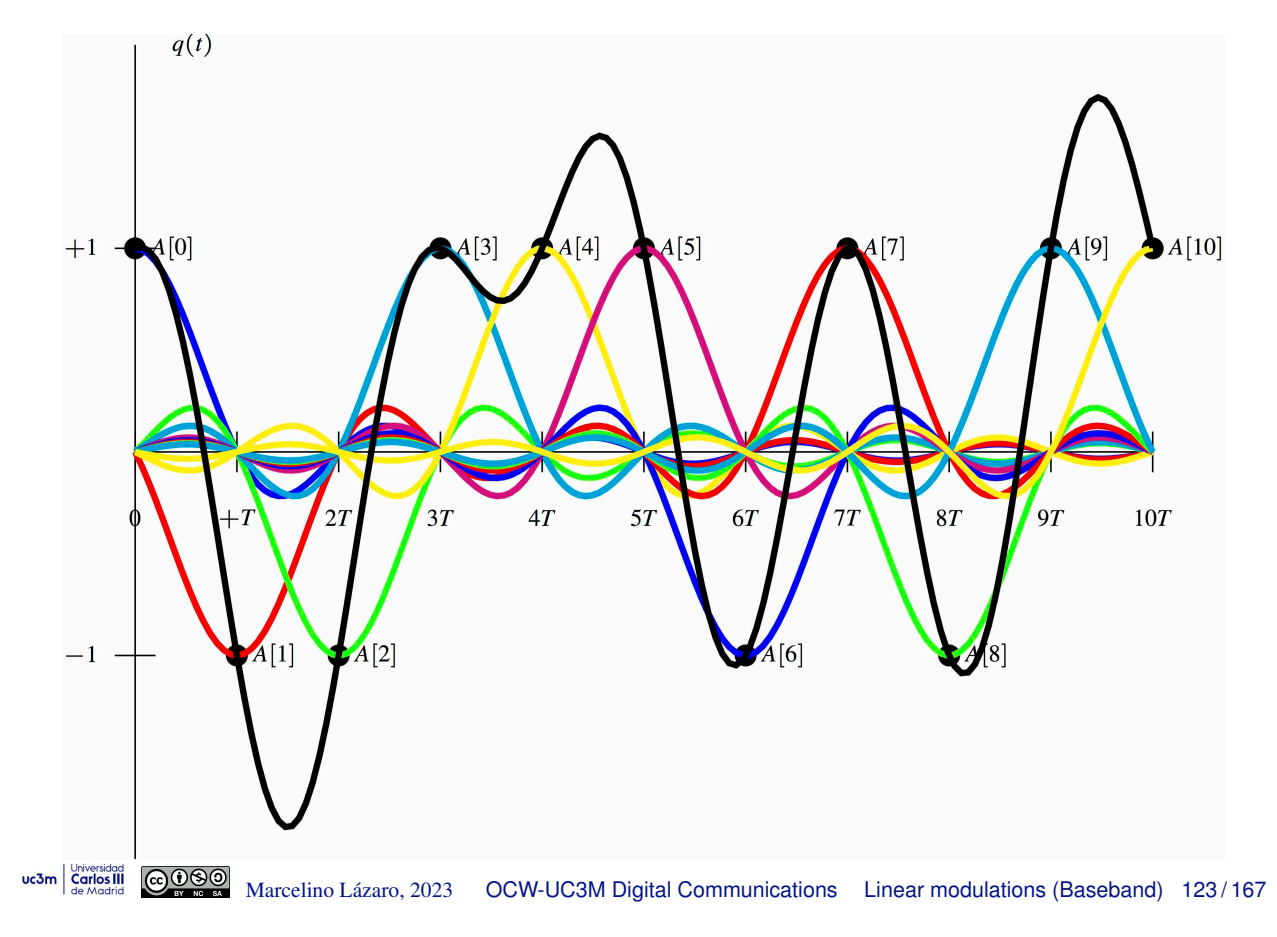

# **Constituents -**  $\alpha = 1$

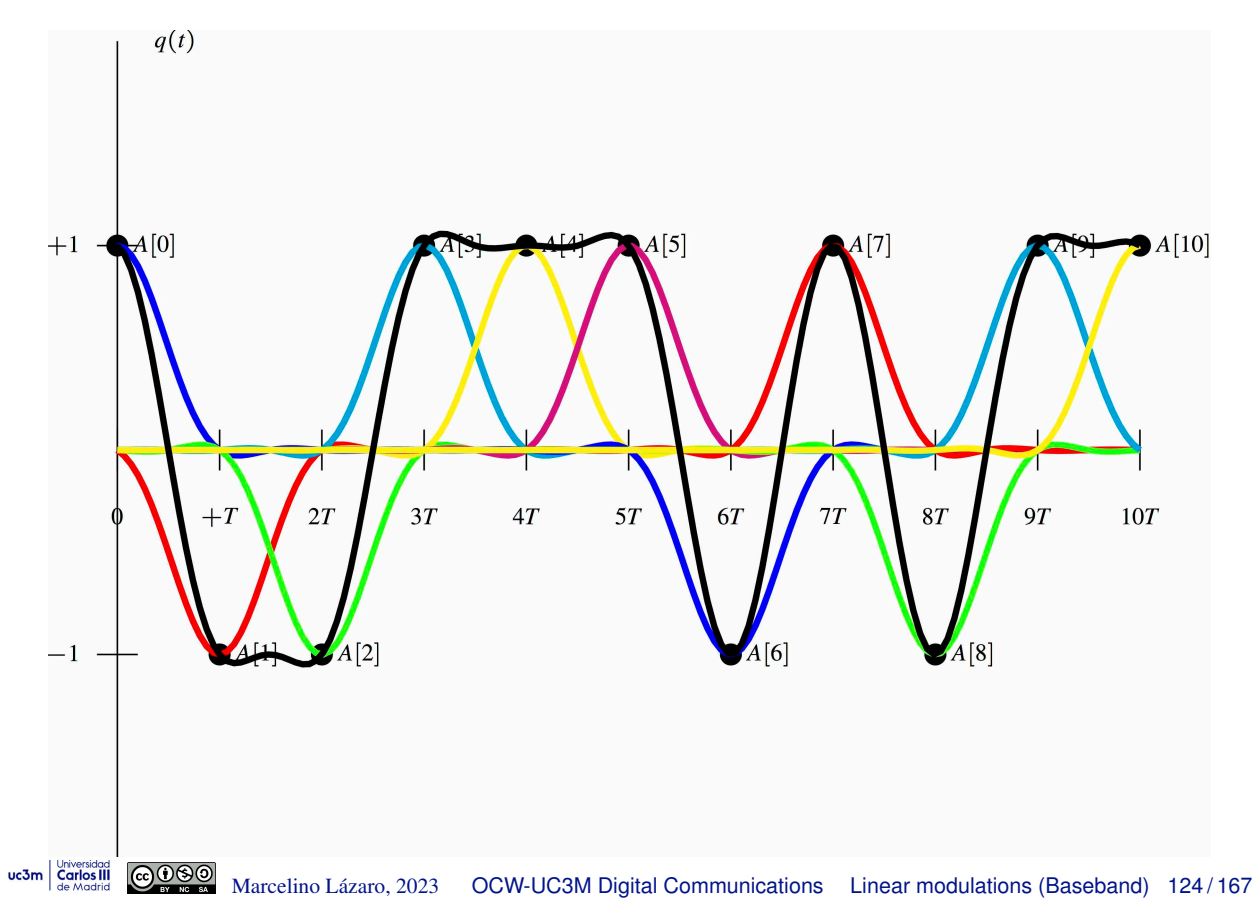

# **Constituents -** *p*(*t*)**: triangle**

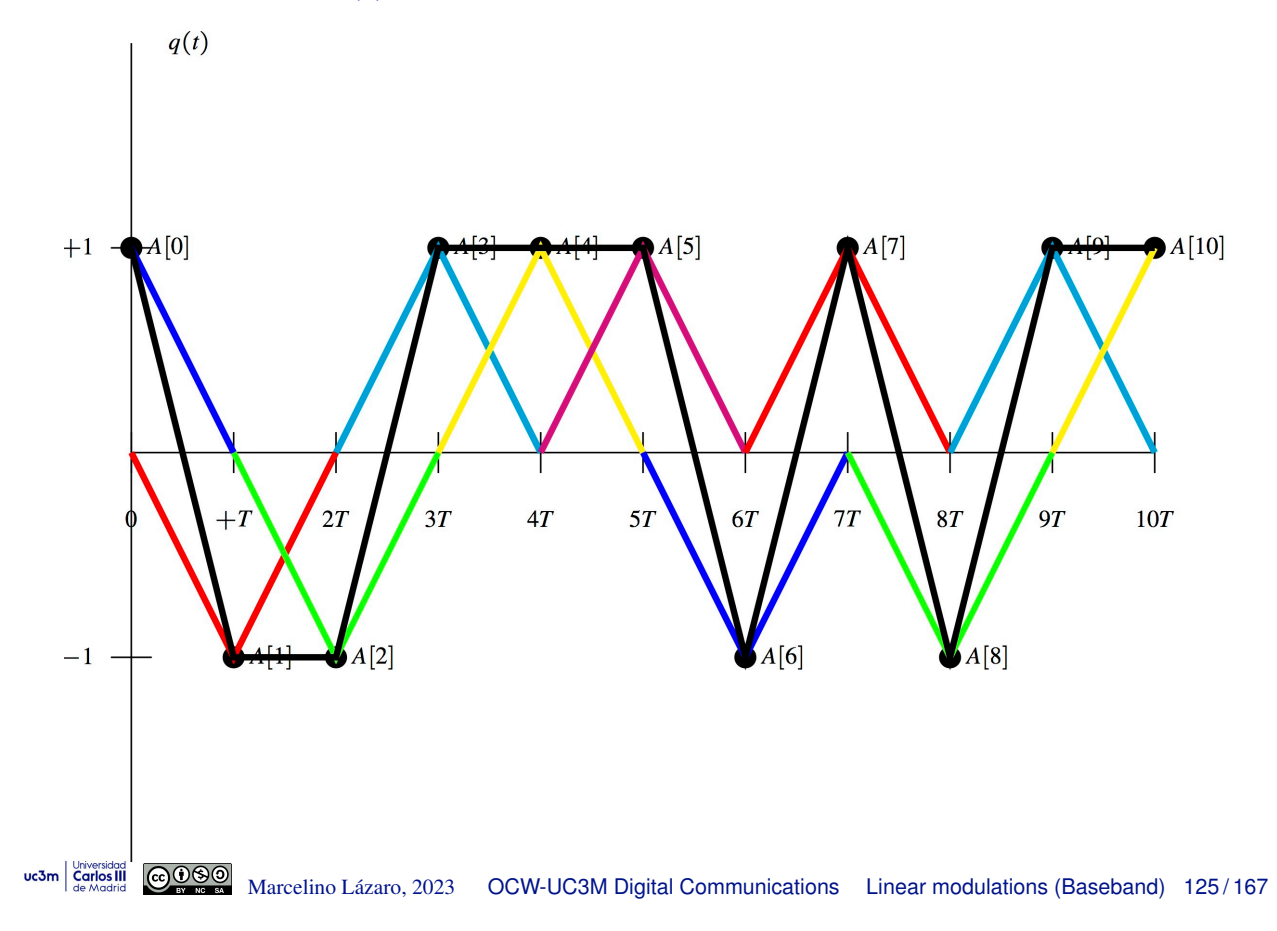

# **Bandpass PAM modulations**

- Goal of a bandpass PAM modulation
	- $\triangleright$  To generate bandlimited modulated signals whose frequency response is bandpass
		- For Central frequency  $\omega_c$  rad/s (or  $f_c = \frac{\omega_c}{2\pi}$  Hz)
		- $\star$  Limited bandwidth *W* rad/s (or  $B = \frac{W}{2\pi}$  Hz)
	- $\triangleright$  Appropriate signals to be transmitted through a bandpass channel

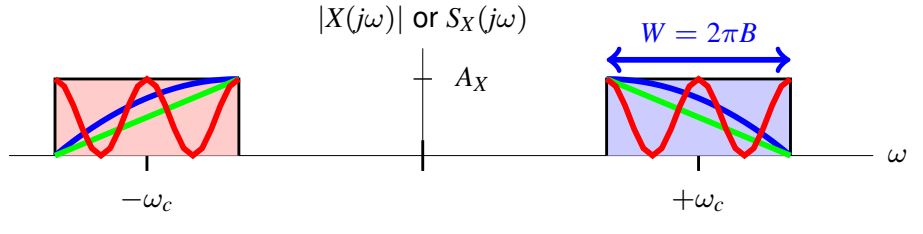

Bandpass (central frequency  $\omega_c$  rad/s)

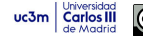

# **Bandpass PAM - Generation by AM modulation**

- **•** Simplest approach
- A baseband PAM is initially generated

$$
\[s(t) = \sum_{n} A[n] \, g(t - nT)\]
$$

- Then, this baseband PAM signal is modulated with an amplitude modulation. Several options are available
	- $\triangleright$  Conventional AM (double sided band with carrier)
	- $\triangleright$  Double sided band PAM (DSB-PAM)
	- $\triangleright$  Single sided band PAM (SSB-PAM)
		- $\star$  Lower sided band
		- $\star$  Upper sided band
	- $\triangleright$  Vestigial sided band PAM (VSB-PAM)
		- $\star$  Lower sided band
		- $\star$  Upper sided band

```
uc3m | Universidad GOOOO Marcelino Lázaro, 2023 OCW-UC3M Digital Communications Linear modulations (Bandpass) 127/167
```
### **Drawbacks of using a AM modulation**

- Conventional AM and double side band AM (DSB-AM)
	- $\triangleright$  Spectral efficiency is reduced to the half (bandwidth is doubled)
- Single side band AM (SSB-AM)
	- $\blacktriangleright$  Ideal analog side band filters are required
		- $\star$  Real filters introduce a distortion
- Vestigial side band AM (VSB-AM)
	- $\triangleright$  Analog vestigial band filters are required
		- $\star$  Strong implementation constraints
	- $\triangleright$  Spectral efficiency is reduced (slightly)
		- $\star$  The bandwidth is increased by the size of the vestige

### **Modulation by using quadrature carriers**

Two sequences of symbols (not necessarily independent) are simultaneously transmitted (rate  $R_s=\frac{1}{T}$  in both cases)

$$
\begin{pmatrix} A_I[n] & A_Q[n] \end{pmatrix}
$$

 $\bullet$  Two baseband PAM signals are generated using  $g(t)$ 

$$
\left[ s_I(t) = \sum_n A_I[n] \ g(t - n)
$$

 $s_I(t)$ : in-phase component,  $s_O(t)$ : quadrature component

Generation of the bandpass signal,  $x(t)$ , from  $s<sub>I</sub>(t)$  and  $s<sub>O</sub>(t)$ 

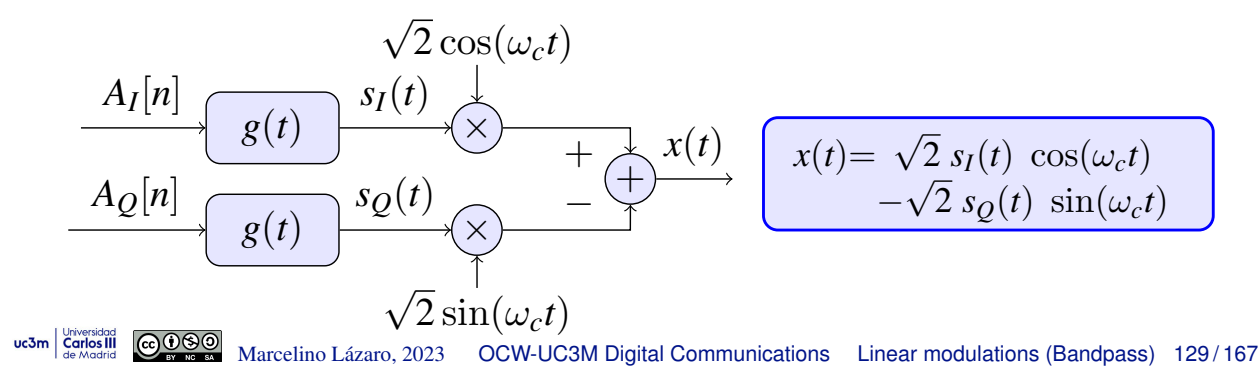

### **Complex notation for bandpass PAM**

• Complex sequence of symbols

$$
\bigg[A[n] = A_I[n] + jA_Q[n]\bigg]
$$

$$
\blacktriangleright A_I[n] = \mathcal{R}e\{A[n]\}, \quad A_Q[n] = \mathcal{I}m\{A[n]\}
$$

 $\bullet$  Complex baseband signal,  $s(t)$ :

$$
s(t) = sI(t) + jsQ(t) = \sum_{n} A[n] g(t - nT)
$$

• The bandpass PAM signal can be written as follows

$$
x(t) = \sqrt{2} \Re \{ s(t) e^{j\omega_c t} \} = \sqrt{2} \Re \{ \sum_n A[n] g(t - nT) e^{j\omega_c t} \}
$$

# **Bandpass PAM modulator**

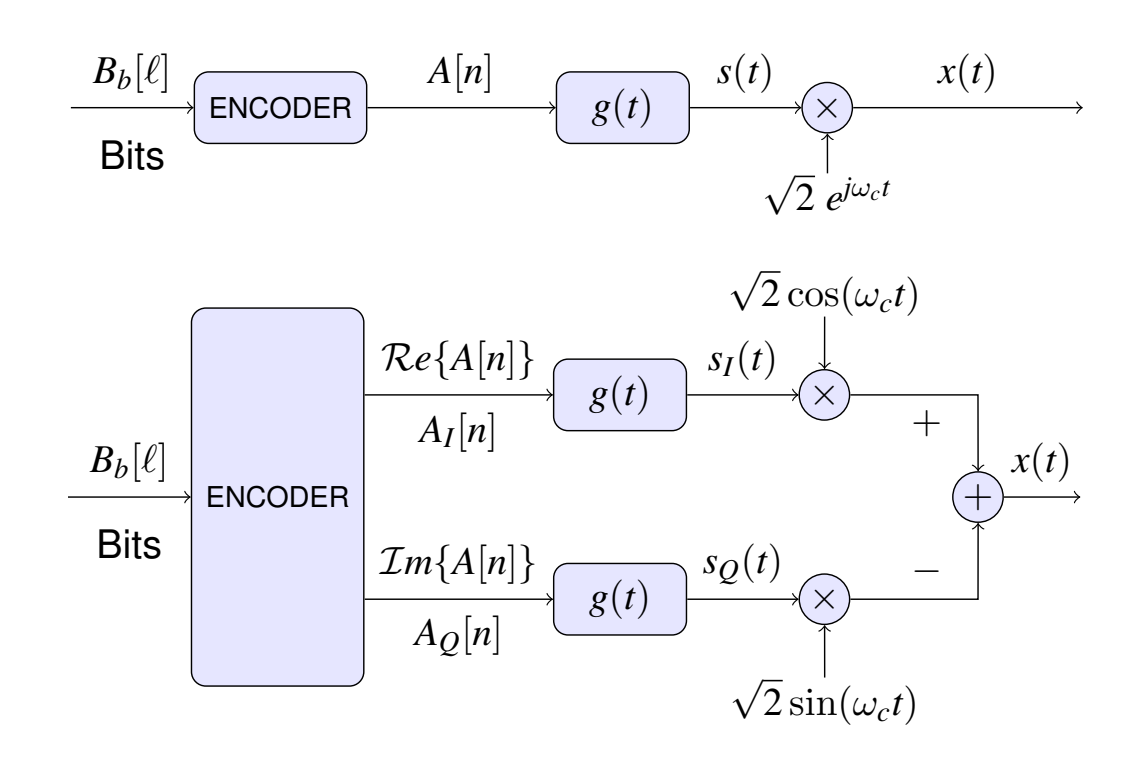

 $\bigcirc$  Marcelino Lázaro, 2023 OCW-UC3M Digital Communications Linear modulations (Bandpass) 131/167 uc3m | Universidad

# **Relationship with a 2D signal space**

**•** Signal in a 2D signal space can be written as

$$
x(t) = \sum_{n} A_0[n] \phi_0(t - nT) + \sum_{n} A_1[n] \phi_1(t - nT)
$$

 $\rightarrow \phi_0(t)$  and  $\phi_1(t)$  are orthonormal signals

• In this case, this only happens if

$$
\omega_c = \frac{2\pi}{T} \times k, \text{ with } k \in \mathbb{Z}
$$

In this case

<u>@000</u>

$$
A_0[n] = A_I[n], A_Q[n] = A_1[n]
$$
  
\n
$$
\phi_0(t) = g(t) \cos(\omega_c t), \quad \phi_1(t) = -g(t) \sin(\omega_c t)
$$
  
\n
$$
\phi_0(t - nT) = g(t - nT) \cos(\omega_c (t - nT)) = g(t - nT) \cos(\omega_c t)
$$
  
\n
$$
\phi_1(t - nT) = -g(t - nT) \sin(\omega_c (t - nT)) = -g(t - nT) \sin(\omega_c t)
$$

# **Modulator 2D signal space**

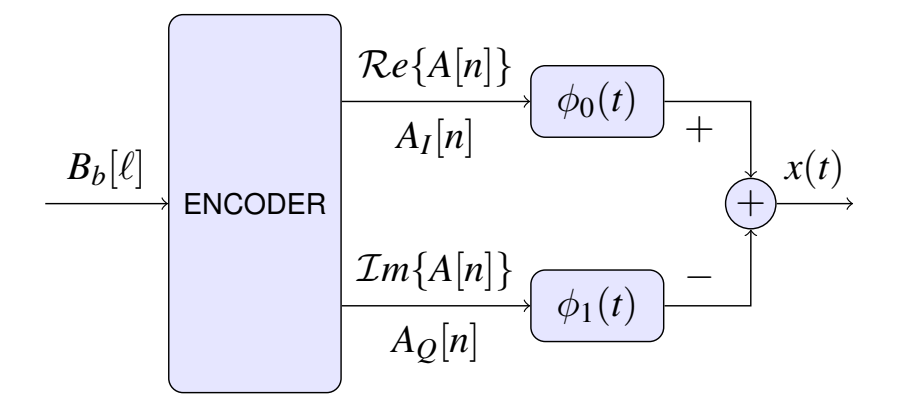

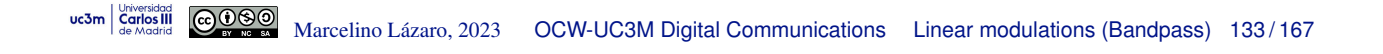

### **Bandpass PAM constellations**

- 2D plotting of possible combinations for  $A_I[n]$  and  $A_O[n]$
- **•** Typical constellations
	- $\triangleright$  QAM (Quadrature Amplitude Modulation) constellations
		- $\star$  *M* = 2<sup>*m*</sup> symbols, with *m* even
		- $\star$  Symbols arranged in a full squared lattice  $(2^{m/2} \times 2^{m/2}$  levels) - Both  $A_I[n]$  and  $A_O[n]$  use baseband PAM constellations

- Independent symbol mapping, bit assignment, and definition of decision regions are possible

$$
E_s = \frac{2(M-1)}{3} \mathsf{J}
$$

#### ▶ Crossed QAM constellations

- $\star$  *M* = 2<sup>*m*</sup> symbols, with *m* odd
- $\star$  Symbols arranged in a non-full squared lattice - Independent symbol mapping, bit assignment, and definition of decision regions are not possible

$$
E_s = \frac{2}{3} \left( \frac{31}{32}M - 1 \right) \mathsf{J}
$$

- $\triangleright$  PSK (Phase Shift Keying) constellations
	- $\star$  Symbols are drawn as points in a circle (radius  $\sqrt{E_s}$ )
		- Constant energy for all symbols  $\left(E_s=|A[n]|^2\right)$

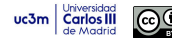

# **QAM constellations**

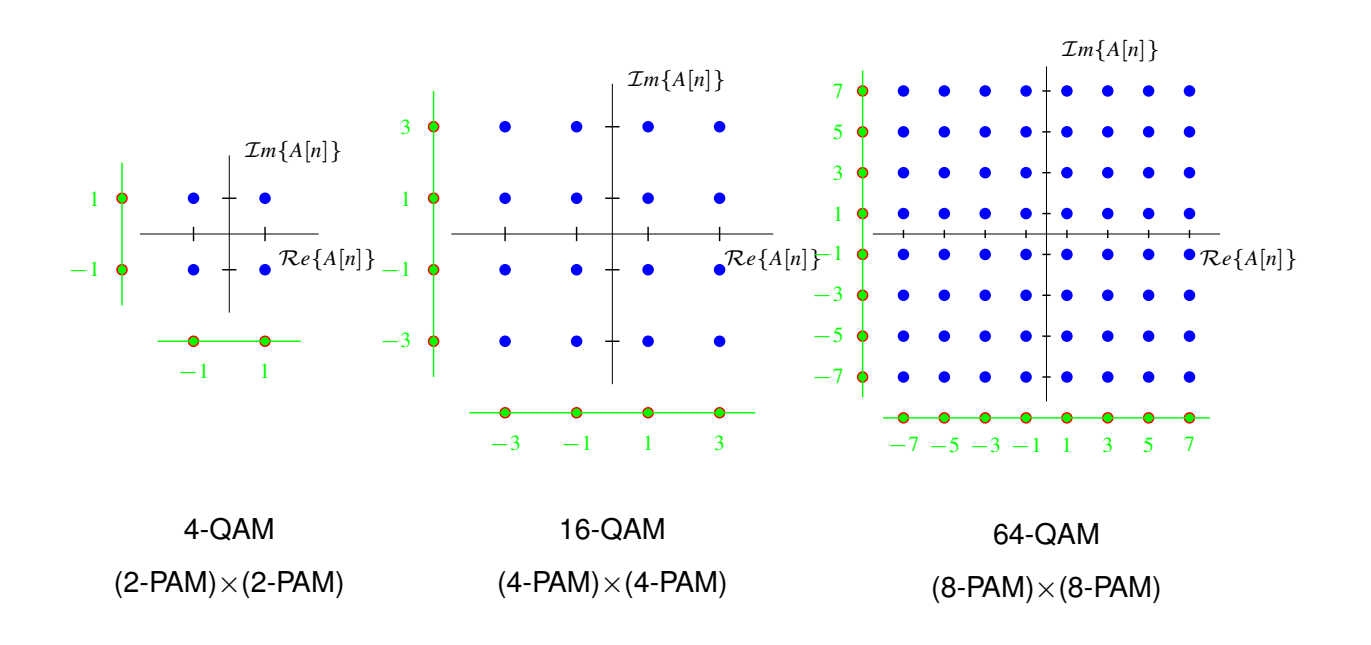

uc3m Carlos III

Marcelino Lazaro, 2023 ´ OCW-UC3M Digital Communications Linear modulations (Bandpass) 135 / 167

# **Gray coding for QAM**

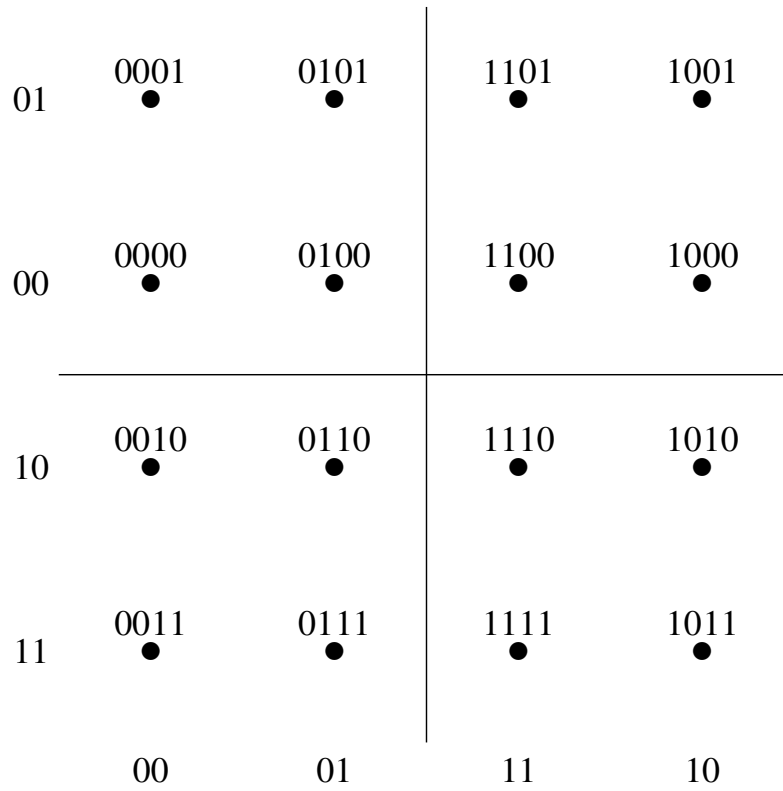

# **Crossed QAM constellations**

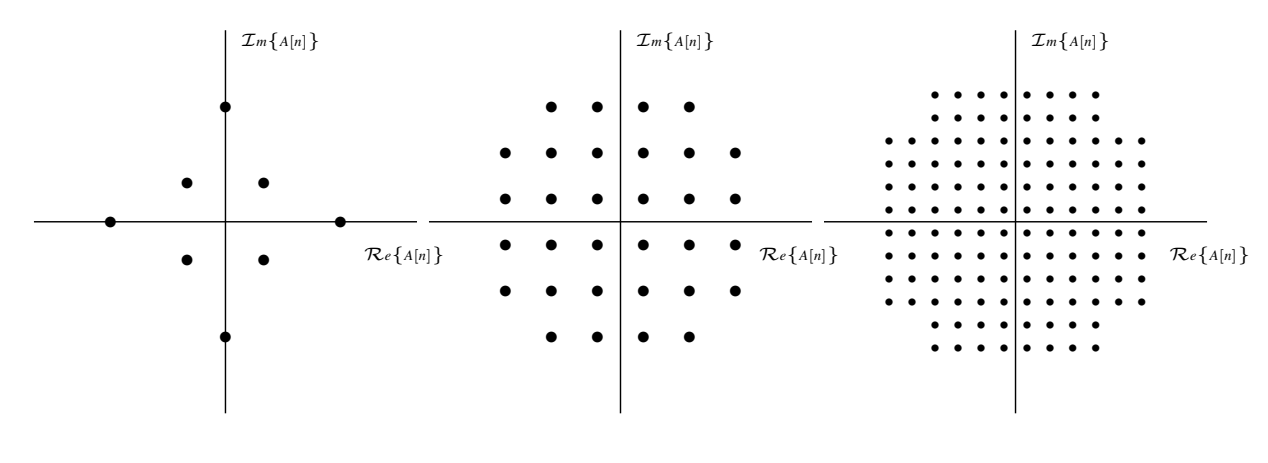

Constellations: 8-QAM, 32-QAM y 128-QAM

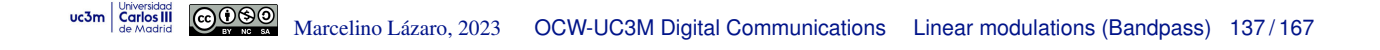

# **Phase shift keying (PSK) modulation**

• PSK constellation

$$
A[n] = \sqrt{E_s} \; e^{j\varphi[n]}
$$

- $\triangleright$  Constant modulus
- $\blacktriangleright$  Information is conveyed in the symbol phase
- Waveform for PSK modulations

$$
x(t) = \sqrt{2E_s} \mathcal{R}e \left\{ \sum_n g(t - nT) e^{j(\omega_c t + \varphi[n])} \right\}
$$
  
=  $\sqrt{2E_s} \sum_n g(t - nT) \cos(\omega_c t + \varphi[n])$ 

 $\blacktriangleright$  Phase shifts in transitions from symbol to symbol

# **PSK constellations**

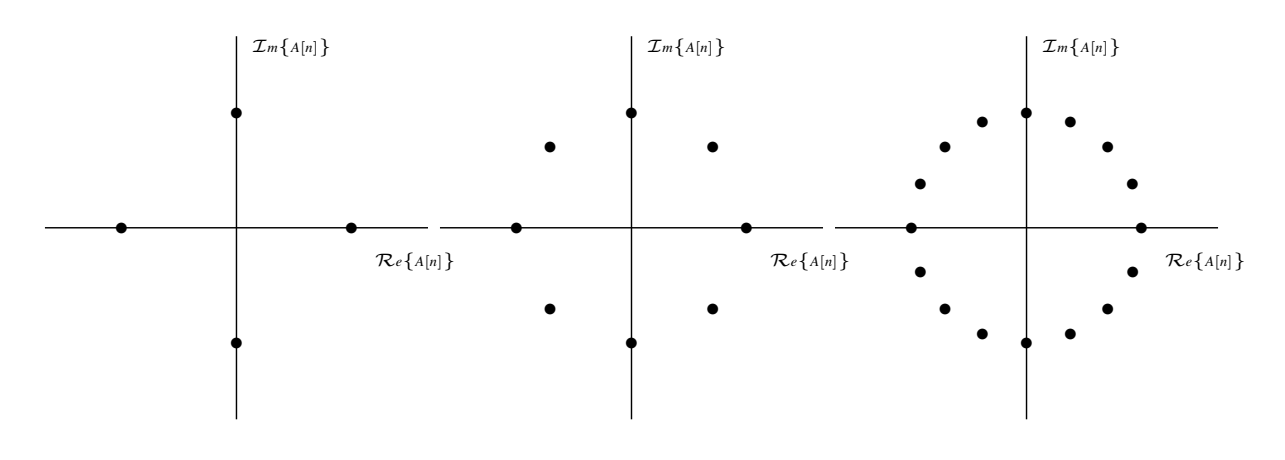

Constellations: 4-PSK (QPSK), 8-PSK y 16-PSK

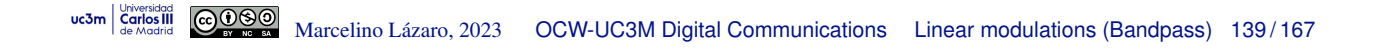

# **Gray coding for PSK**

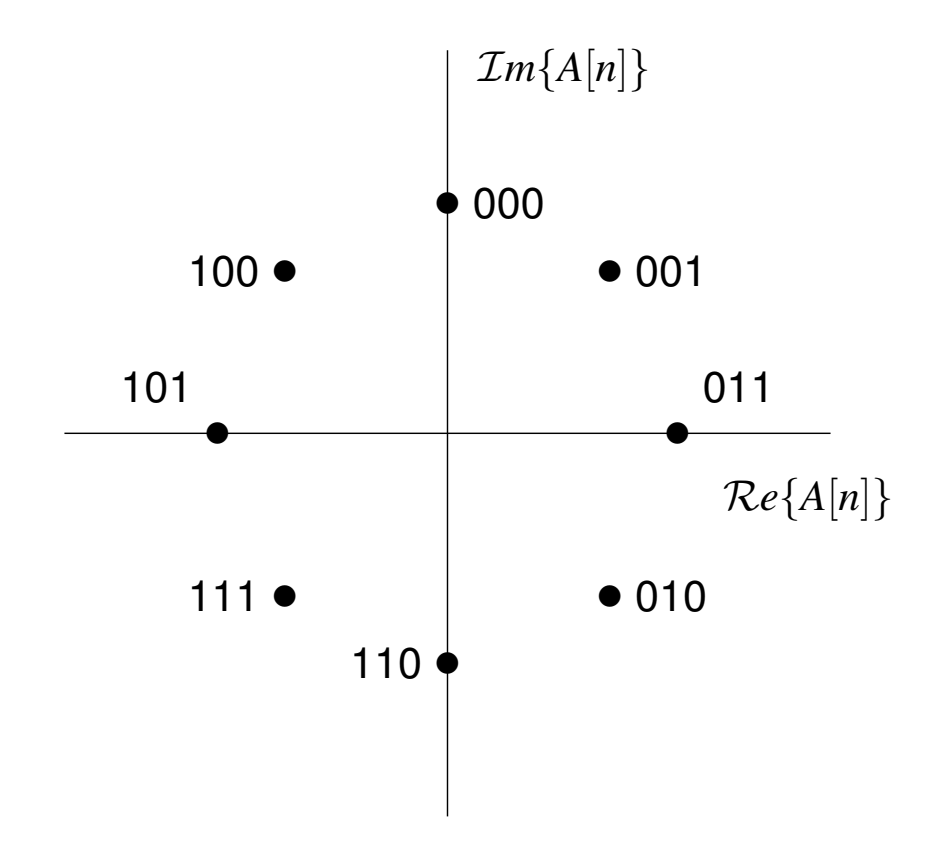

![](_page_69_Picture_6.jpeg)

# **Other constellations**

![](_page_70_Figure_1.jpeg)

Constellations 1-7-AM-PM y 32-hexagonal

uc3m | Universidad GOOOO Marcelino Lázaro, 2023 OCW-UC3M Digital Communications Linear modulations (Bandpass) 141/167

### **Spectrum of a bandpass PAM**

 $\bullet$  Condition for cyclostationarity of signal  $x(t)$ :

 $E[A[k+m] A[k]] = 0$ , for all  $k, m, m \neq 0$ 

- $\triangleright$  Conditions for QAM constellations
	- $\star$  Symbol sequences  $A_I[n]$  and  $A_O[n]$  are mutually independent
	- Autocorrelation functions of  $A_I[n]$  and  $A_O[n]$  are identical
- $\triangleright$  Conditions for PSK constellations
	- $\star$  Samples of  $\varphi[n]$  are independent

• Under cyclostationarity the power spectral density function is

$$
S_X(j\omega) = \frac{1}{2} \left[ S_S(j\omega - j\omega_c) + S_S^*(-(j\omega + j\omega_c)) \right]
$$

$$
\bigg[ S_S(j\omega) = \frac{1}{T} S_A \left( e^{j\omega T} \right) |G(j\omega)|^2
$$

REMARK: *A*[*n*] is a complex sequence in bandpass PAM

#### **Spectrum of a bandpass PAM (II)**

For white sequences of symbols:  $S_A\left(e^{j\omega}\right)=E_s$ 

$$
\left[ S_S(j\omega) = \frac{E_s}{T} \ \left| G(j\omega) \right|^2 \right]
$$

- $\triangleright$  *G(* $j\omega$ *)* is responsible of the shape of the spectrum  $\star$  *S<sub>S</sub>*(*j* $\omega$ ) is real and symmetric
	- $S_X(j\omega) = \frac{1}{2}$ 2 *Es T*  $\left[ \left| G(j\omega - j\omega_c) \right|^2 + \left| G(j\omega + j\omega_c) \right|^2 \right]$
- Example using pulses of raised cosine family

![](_page_71_Figure_6.jpeg)

 $\star$  Bandpass bandwidth *W* is double of equivalent baseband bandwidth  $W_{eq}$ 

 $\star$  Spectral efficiency is the same: now two sequences are simultaneously transmitted uc3m | Universidad **COLOGO** Marcelino Lázaro, 2023 **OCW-UC3M Digital Communications** Linear modulations (Bandpass) 143/167

# **Transmitted power**

• The mean transmitted power is

$$
\left(P_X = \frac{1}{2\pi} \int_{-\infty}^{\infty} S_X(j\omega) \ d\omega\right)
$$

**•** If symbol sequence  $A[n]$  is white

$$
S_A\left(e^{j\omega}\right) = E_s, \qquad S_S(j\omega) = \frac{E_s}{T}\left|G(j\omega)\right|^2
$$

 $\blacktriangleright$  Power for a white symbol sequence

$$
\left[P_X = \frac{E_s}{T} \frac{1}{2\pi} \int_{-\infty}^{\infty} |G(j\omega)|^2 \ d\omega = \frac{E_s}{T} \times \mathcal{E}\{g(t)\}\right]
$$

 $\star$  For normalized pulses (with unitary energy)

$$
P_X = \frac{E_s}{T} = E_s \times R_s \text{ Watts}
$$

![](_page_71_Picture_18.jpeg)
# **Demodulator for bandpass PAM**

- Demodulation and a baseband filter structure can be used
	- $\triangleright$  Complex notation and implementation by components can be seen in the following pictures

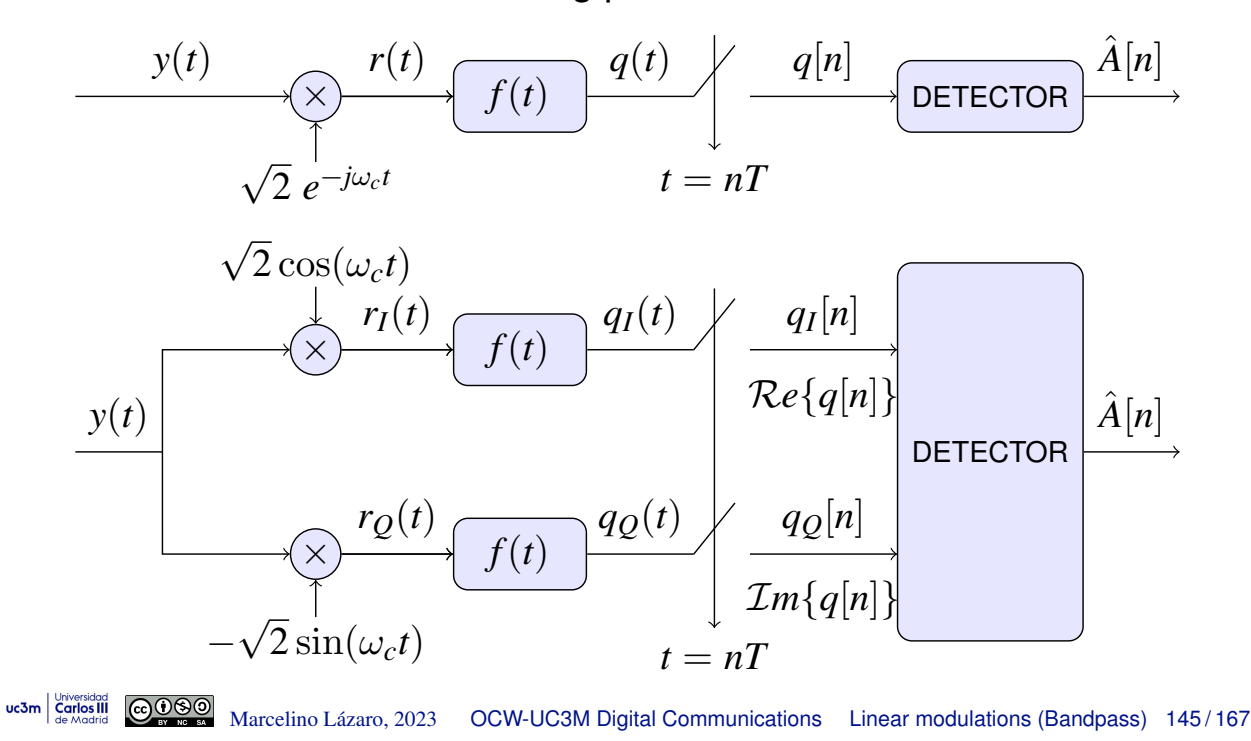

# **Equivalent alternative demodulator**

• Signal at the input of the sampler (using complex notation)

$$
q(t) = (y(t) e^{-j\omega_c t}) * (\sqrt{2} f(t))
$$

**•** Expression for the convolution

$$
q(t) = \sqrt{2} \int_{-\infty}^{\infty} f(\tau) y(t - \tau) e^{j\omega_c \tau} e^{-j\omega_c t} d\tau
$$

• Rearranging terms, an equivalent demodulation scheme is obtained

$$
q(t) = e^{-j\omega_c t} \int_{-\infty}^{\infty} \sqrt{2} f(\tau) e^{j\omega_c \tau} y(t - \tau) d\tau
$$

$$
q(t) = e^{-j\omega_c t} \left( y(t) * \left( \sqrt{2} f(t) e^{j\omega_c t} \right) \right)
$$

Bandpass filtering and then demodulation

**Equivalent alternative demodulator (II)**

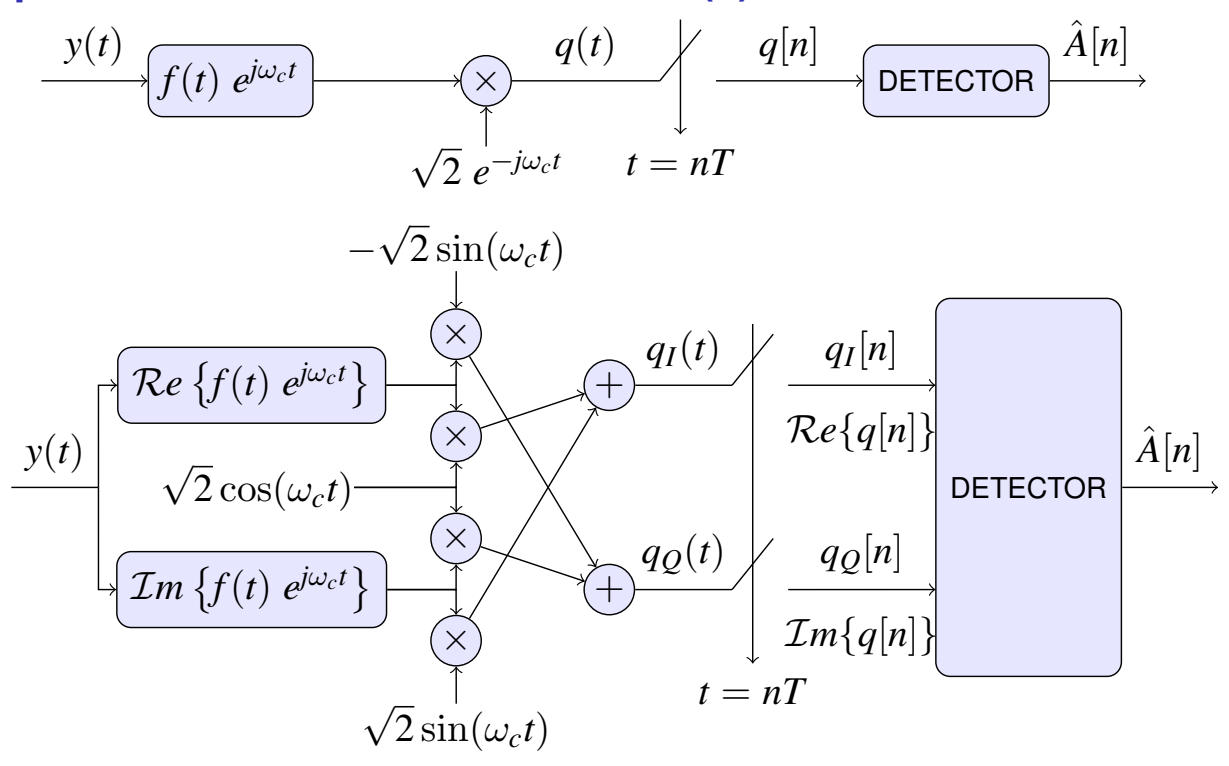

uc3m | Universidad GOOOO Marcelino Lázaro, 2023 OCW-UC3M Digital Communications Linear modulations (Bandpass) 147/167

# **Noise characteristics at the receiver**

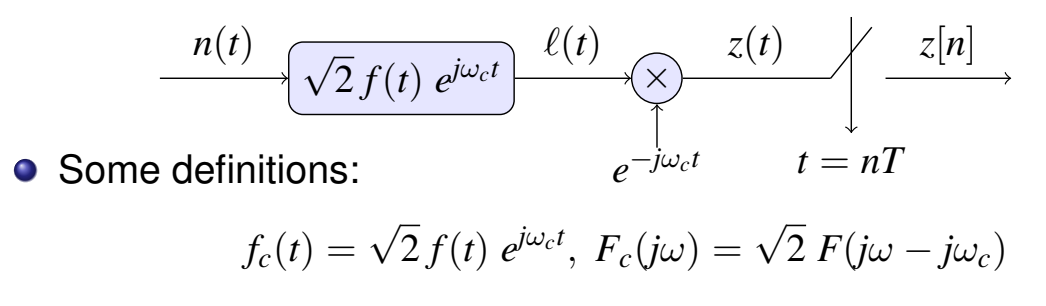

**•** Properties:

uc3m Carlos III

#### **1**  $z(t)$  is strict sense stationary only if  $\ell(t)$  es circularly symmetric

NOTE: A complex process  $X(t)$  is circularly symmetric if real and imaginary parts,  $X_r(t)$  and  $X_i(t)$ , are jointly stationary, and their correlations satisfy

$$
R_{X_r}(\tau) = R_{X_i}(\tau), R_{X_r, X_i}(\tau) = -R_{X_i, X_r}(\tau)
$$

**2**  $\ell(t)$  is circularly symmetric if  $\omega_c$  is higher than bandwidth of filter  $f_c(t)$  (narrow band system)

$$
S_{\ell}(j\omega) = 2 S_n(j\omega) |F(j\omega - j\omega_c)|^2
$$

# **Noise signal** *z*(*t*) **at the receiver**

 $z(t) = z_I(t) + j z_Q(t)$ 

 $\bullet$   $z(t)$  is circularly symmetric and its power spectral density is

$$
S_z(j\omega) = 2 S_n(j\omega + j\omega_c) |F(j\omega)|^2
$$

- If the process is symmetric, its real and imaginary parts,  $z_I(t)$ and  $z<sub>O</sub>(t)$ , have the same variance and are independent for any time instant *t*
- In general,  $z_I(t_1)$  and  $z_Q(t_2)$ , for  $t_1 \neq t_2$  are not independent
- If spectrum is hermitic,  $S_z(j\omega) = S_z^*(-j\omega)$ ,  $z_I(t_1)$  and  $z_Q(t_2)$ , for

$$
t_1 \neq t_2
$$
 are also independent

 $\star$  If  $n(t)$  is white, this is fulfilled when  $f(t)$  is real

uc3m  $\frac{V_{\text{two-sided}}}{\text{Gened}}$  **Condensition** Condensity Marcelino Lázaro, 2023 OCW-UC3M Digital Communications Linear modulations (Bandpass) 149/167

#### **Discrete noise sequence** *z*[*n*] **at the receiver**

$$
z[n] = z_I[n] + j z_Q[n]
$$

 $\bullet$  *z*[*n*] is circularly symmetric

$$
S_z\left(e^{j\omega}\right) = \frac{2}{T}\sum_k S_n\left(j\frac{\omega}{T} + j\frac{\omega_c}{T} - j\frac{2\pi k}{T}\right)\left|F\left(j\frac{\omega}{T} - j\frac{2\pi k}{T}\right)\right|^2
$$

For white noise *n*(*t*)

$$
S_n(j\omega) = \frac{N_0}{2} \Rightarrow S_z(e^{j\omega}) = N_0 \frac{1}{T} \sum_{k} \left| F\left(j\frac{\omega}{T} - j\frac{2\pi k}{T}\right) \right|^2
$$

Sampled noise *z*[*n*] can be white

In This happens if the ambiguity function of  $f(t)$ ,  $r_f(t) = f(t) * f^*(-t)$ , satisfies the conditions of Nyquist ISI criterion at symbol rate

$$
S_z(j\omega)=N_0\times \mathcal{E}\left\{f(t)\right\}
$$

 $\star$  *z*<sub>I</sub>[*n*] and *z*<sub>O</sub>[*n*] are independent for any instant *n* 

★ 
$$
z_I[n_1]
$$
 and  $z_Q[n_2]$ , for  $n_1 \neq n_2$ , are independent

$$
\left(S_{z_I}(j\omega)=S_{z_Q}(j\omega)=\frac{N_0}{2}\times \mathcal{E}\left\{f(t)\right\}\right)
$$

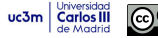

#### **Variance and distribution of** *z*[*n*]

**•** The variance of complex discrete noise is

$$
\sigma_z^2 = \frac{1}{2\pi} \int_{-\pi}^{\pi} S_z \left( e^{j\omega} \right) d\omega
$$

**In noise**  $n(t)$  is white, with  $S_n(j\omega) = N_0/2$  W/Hz, and if  $r_f(t)$  is normalized and satisfies the Nyquist ISI criterion at *Rs* (*T*)

$$
\left(\sigma_z^2=N_0\qquad\left(\sigma_{z_I}^2=\sigma_{z_Q}^2=\frac{N_0}{2}\right)\right)
$$

REMARK: remember that  $z[n] = z_I[n] + j z_O[n]$ 

#### **O** If noise is circularly symmetric

- **P** Real and imaginary parts  $(z_I[n]$  and  $z_O[n])$  are independent and both have variance *N*0*/*2
- $\blacktriangleright$  Probability density function of noise level is

$$
f_Z(z) = \frac{1}{\pi N_0} e^{-\frac{|z|^2}{N_0}}
$$

NOTE: If receiver filter is not normalized, noise variance is multiplied by  $\mathcal{E}\{f(t)\}$ 

uc3m | Universidad GOOOO Marcelino Lázaro, 2023 OCW-UC3M Digital Communications Linear modulations (Bandpass) 151/167

#### **Equivalent discrete channel**

• Sampled signal at the output of the matched filter

$$
q[n] = q(t)|_{t=nT} = q(nT)
$$
, with  $q(t) = \sum_{n} A[n] p(t - nT) + z(t)$ 

**• Bandpass equivalent discrete channel:** 

$$
p[n] = p(t)|_{t=nT} = p(nT) \quad \boxed{q[n] = A[n] * p[n] + z[n]}
$$

 $\bullet$  Definition of the complex equivalent baseband channel,  $h_{eq}(t)$ 

$$
\left[ \begin{matrix} h_{eq}(t) = e^{-j\omega_c t} \ h(t) \end{matrix} \right. \quad \overset{\mathcal{FT}}{\leftrightarrow} \quad H_{eq}(j\omega) = H(j\omega + j\omega_c)
$$

The behavior of the channel around central frequency  $\omega_c$  is shifted down to baseband

**o** Joint transmiter-channel-receiver response

$$
p(t) = g(t) * h_{eq}(t) * f(t) \stackrel{\mathcal{FT}}{\longleftrightarrow} P(j\omega) = G(j\omega) H_{eq}(j\omega) F(j\omega)
$$

# **Complex equivalent baseband channel**

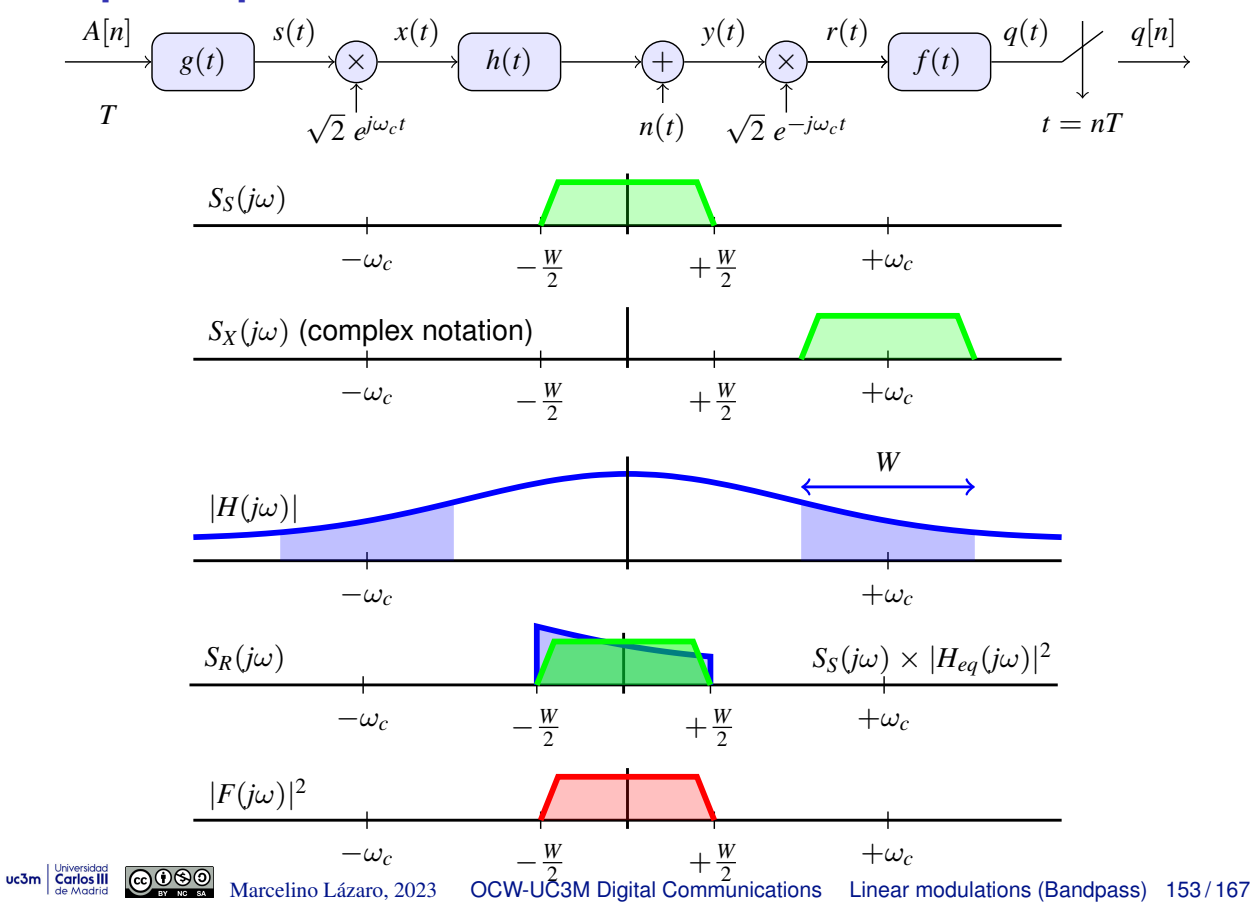

# **Complex equivalent baseband channel (II)**

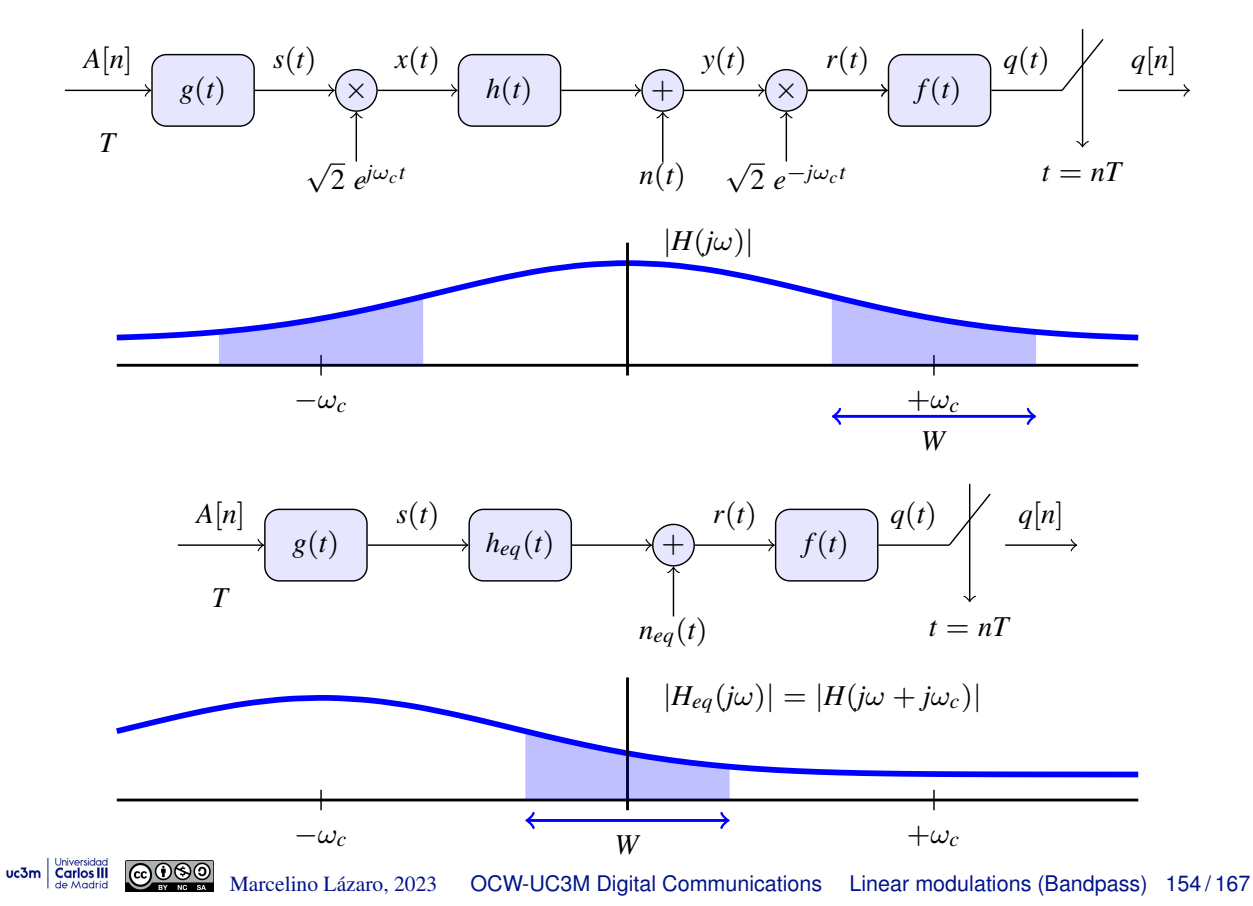

# **Equivalent discrete channels - baseband and bandpass PAM**

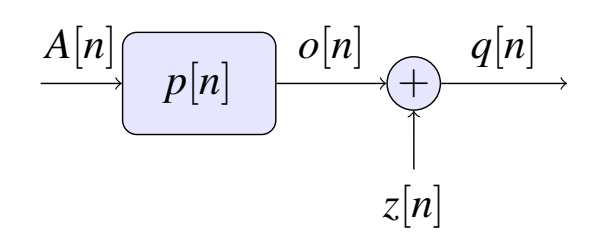

- Identification of baseband and bandpass PAM
	- $\blacktriangleright$  Symbols  $A[n]$
	- **Equivalent discrete channel**  $p[n]$
	- $\triangleright$  Discrete noise  $z[n]$ 
		- $\star$  Are real in baseband PAM
		- $\star$  Are complex in bandpass PAM

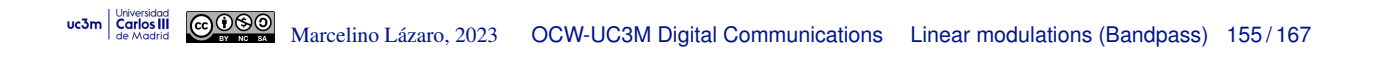

# **ISI: Extended constellation**

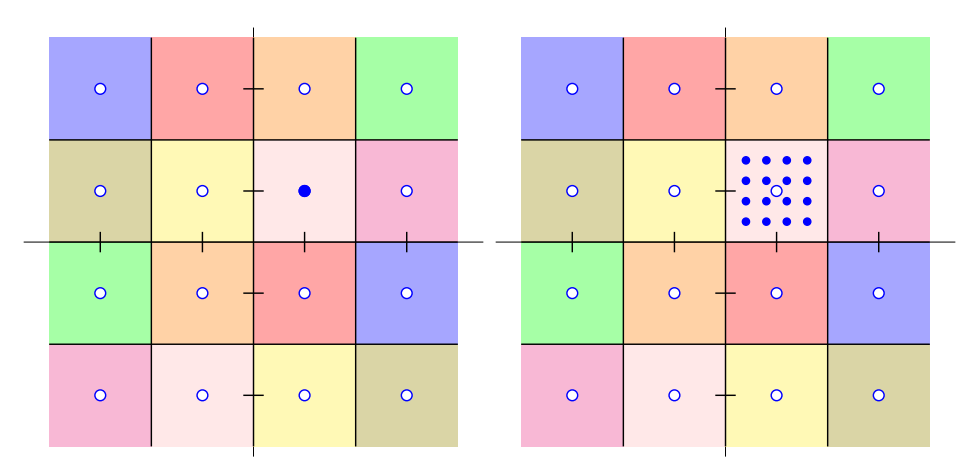

• Example of ISI (memory fo  $p[n], K_p = 1$ )

$$
p[n] = \delta[n] + a \delta[n-1],
$$
  $o[n] = A[n] + a A[n-1]$ 

**Figure 1** Transmission of a symbol at  $A[n]$ 

- $\star$  At the receiver an extended constellation is seen around this symbol : the point in each instant will depend on the value of the previous symbol (*M* posibilities))
- $\star$  Noise will also be introducing additional distortion

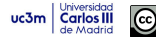

# **ISI: Extended constellation (II)**

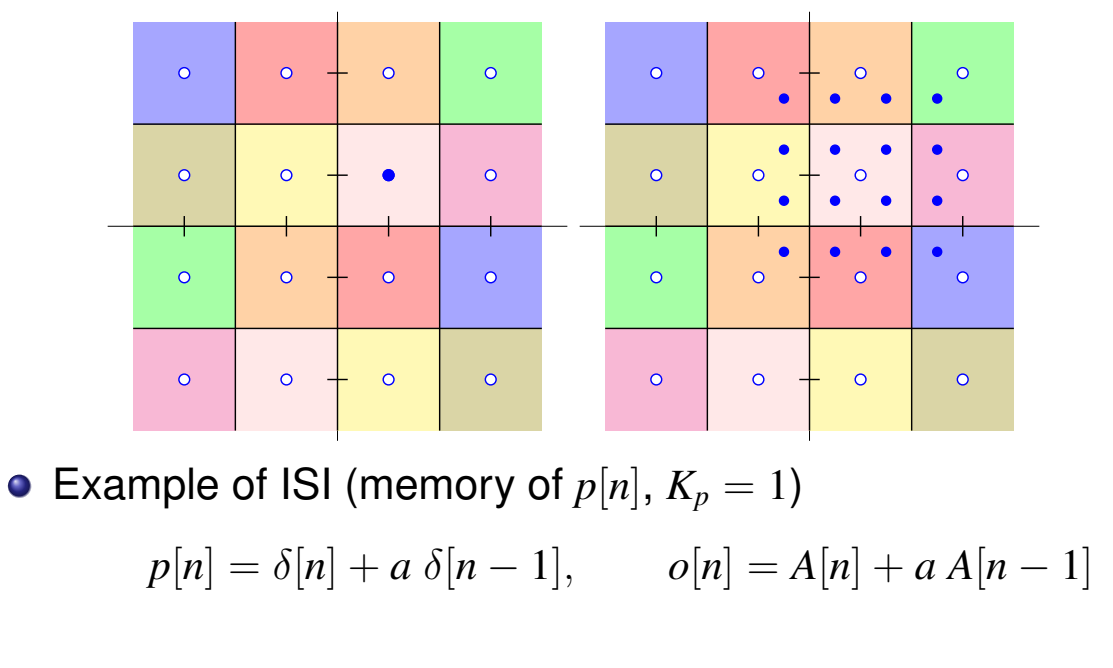

- If *a* increases the points of the extended constellation will separate more from it
- If memory of  $p[n]$  increases, the size of the constellation increases exponentially

 $M^{K_p}$  possible values for each symbol

uc3m | Universidad <u>@000</u> Marcelino Lazaro, 2023 ´ OCW-UC3M Digital Communications Linear modulations (Bandpass) 157 / 167

# **ISI: Extended constellation (III)**

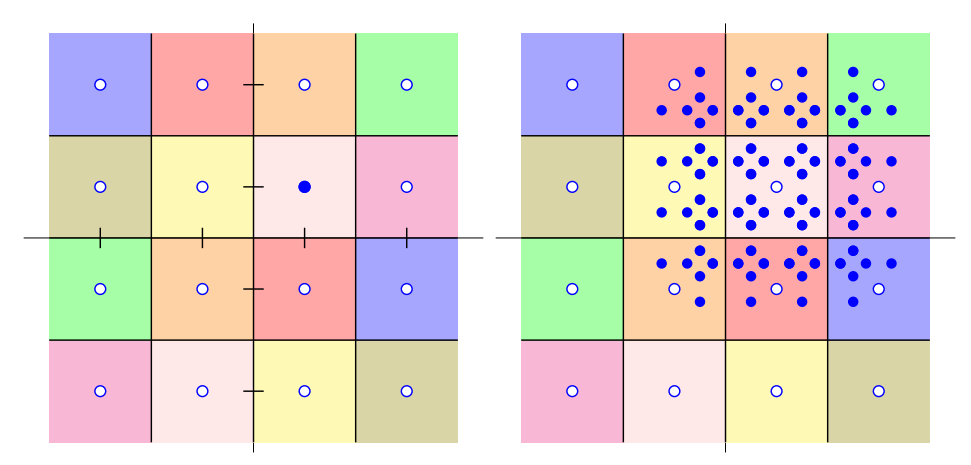

• Example of ISI (memory of  $p[n], K_p = 2$ )

$$
p[n] = \delta[n] + a \delta[n-1] + b \delta[n-2]
$$
  

$$
o[n] = A[n] + a A[n-1] + b A[n-2]
$$

If memory of  $p[n]$  increases, the size of the constellation increases exponentially  $M^{K_p}$  posibles valores por cada símbolo

# **Scattering diagram**

- Monitoring tool for bandpass system
	- $\blacktriangleright$  Plotting of  $\mathcal{R}e(q[n])$  versus  $\mathcal{I}m(q[n])$
	- $\blacktriangleright$  Ideally: the transmitted constellation must be plotted
	- $\blacktriangleright$  Allows to monitor noise level, ISI level, synchronism errors

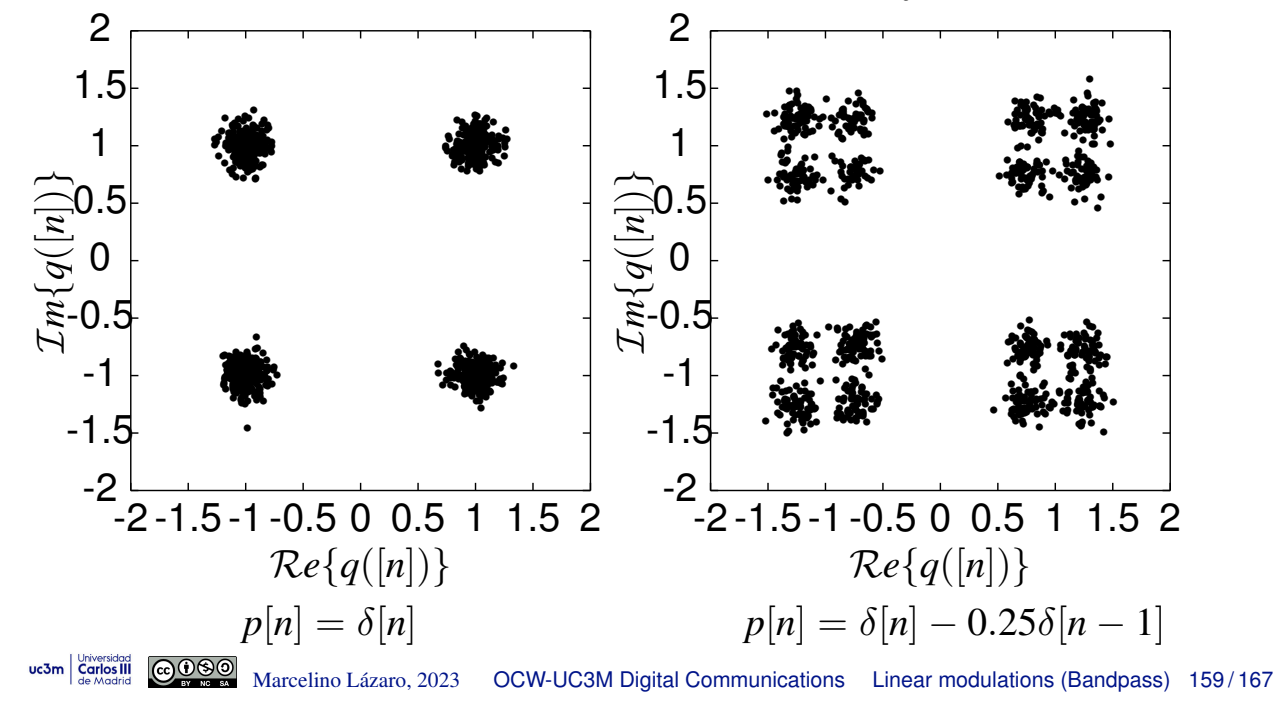

# **Review - Product with a sinusoid**

 $\bullet$  To multiply with a sinusoid of frequency  $\omega_c$  generates, spectraly, two replicas of the signal spectrum, shifted  $\pm \omega_c$ 

$$
x(t) = m(t) \times \cos(\omega_c t) \quad \stackrel{\mathcal{F}_{+}^{\mathcal{T}}}{\leftrightarrow} \quad X(j\omega) = \frac{1}{2}M(j\omega - j\omega_c) + \frac{1}{2}M(j\omega + j\omega_c)
$$
\nPower spectral density:  $S_X(j\omega) = \frac{1}{4}S_M(j\omega - j\omega_c) + \frac{1}{4}S_M(j\omega + j\omega_c)$ \n
$$
m(t) \quad \downarrow \quad \omega
$$
\n
$$
c(t) = \cos(\omega_c t)
$$
\n
$$
m(t) \quad \downarrow \quad \omega
$$
\n
$$
c(t) = \cos(\omega_c t)
$$
\n
$$
m(t) \quad \downarrow \quad \omega
$$
\n
$$
m(t) \quad \downarrow \quad \omega
$$
\n
$$
m(t) \quad \downarrow \quad \omega
$$
\n
$$
m(t) \quad \downarrow \quad \omega
$$
\n
$$
m(t) \quad \downarrow \quad \omega
$$
\n
$$
m(t) \quad \downarrow \quad \omega
$$
\n
$$
m(t) \quad \downarrow \quad \omega
$$
\n
$$
m(t) \quad \downarrow \quad \omega
$$
\n
$$
m(t) \quad \downarrow \quad \omega
$$
\n
$$
m(t) \quad \downarrow \quad \omega
$$
\n
$$
m(t) \quad \downarrow \quad \omega
$$
\n
$$
m(t) \quad \downarrow \quad \omega
$$
\n
$$
m(t) \quad \downarrow \quad \omega
$$
\n
$$
m(t) \quad \downarrow \quad \omega
$$
\n
$$
m(t) \quad \downarrow \quad \omega
$$
\n
$$
m(t) \quad \downarrow \quad \omega
$$
\n
$$
m(t) \quad \downarrow \quad \omega
$$
\n
$$
m(t) \quad \downarrow \quad \omega
$$
\n
$$
m(t) \quad \downarrow \quad \omega
$$
\n
$$
m(t) \quad \downarrow \quad \omega
$$
\n
$$
m(t) \quad \downarrow \quad \omega
$$
\n
$$
m(t) \quad \downarrow \quad \omega
$$
\n
$$
m(t) \quad \downarrow \quad \omega
$$
\n
$$
m(t) \quad \downarrow \quad \omega
$$
\n
$$
m(t)
$$

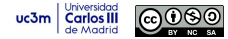

# **Analysis of modulation / demodulation**

• Block diagram for transmitter and receiver

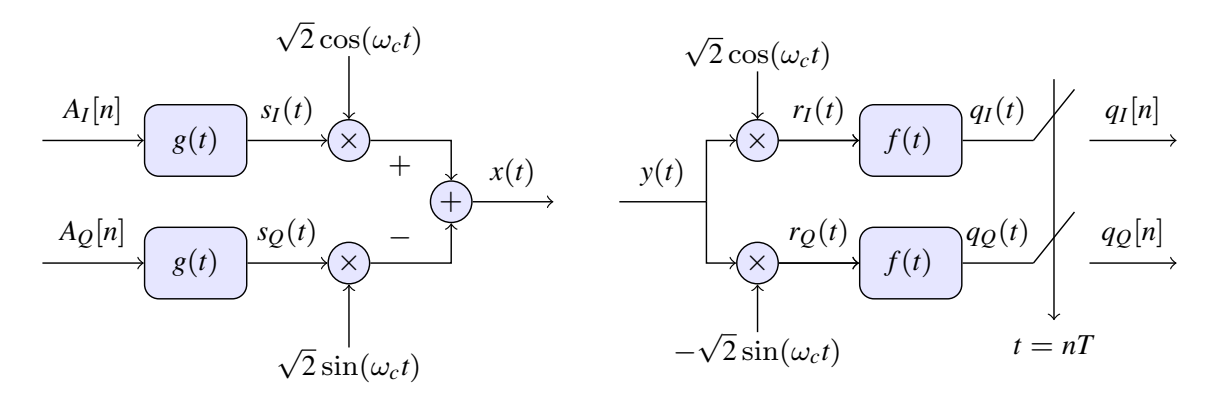

- **•** Transmitter multiplies two baseband signals by two orthogonal carriers
- **•** Receiver demodulates each component and then filters with  $f(t)$ 
	- Receiver filter  $f(t)$  has a baseband characteristic
	- $\blacktriangleright$  Typical set-up: root-raised cosine filter

# **Analysis of modulation / demodulation (II)**

Undistorted received signal (modulated signal) has the shape

 $y(t) = A \cos(\omega_c t) + B \sin(\omega_c t)$ 

At the receiver, signal processing is splitted in two components

$$
q_I(t) \equiv \text{filter} \ [A \ \cos(\omega_c t) + B \ \sin(\omega_c t)] \times \cos(\omega_c t)
$$

$$
q_Q(t) \equiv \text{filter} \ [A \ \cos(\omega_c t) + B \ \sin(\omega_c t)] \times \sin(\omega_c t)
$$

Trigonometric identities and removing (filtering) of bandpass terms

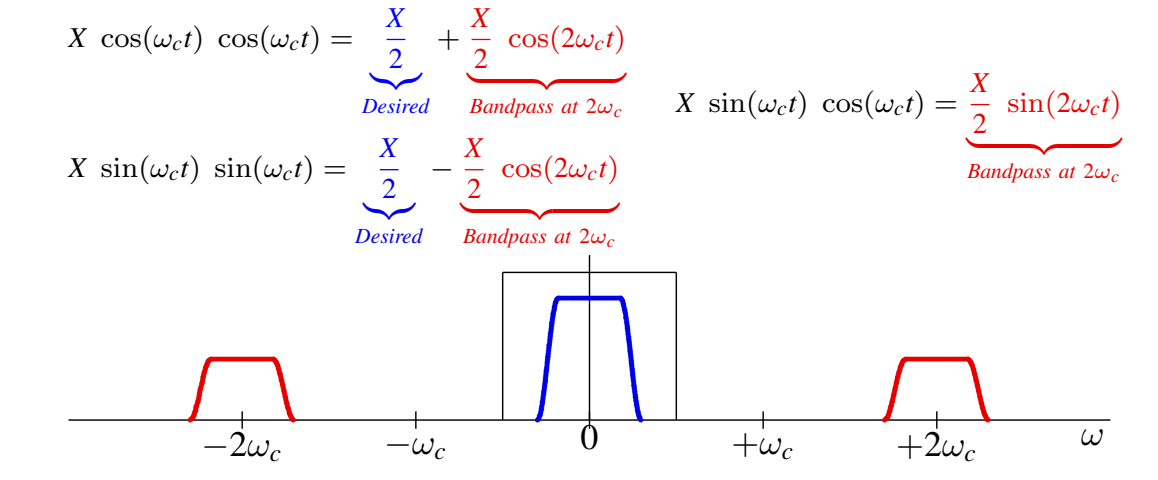

uc3m | Universidad Marcelino Lazaro, 2023 ´ OCW-UC3M Digital Communications Linear modulations (Bandpass) 161 / 167

# **Analysis of modulation / demodulation (III)**

- The product of two carriers allows to recover the transmitted baseband signals
	- Products  $\cos(\omega_c t) \times \cos(\omega_c t)$  or  $\sin(\omega_c t) \times \sin(\omega_c t)$  introduce a  $\frac{1}{2}$  factor
		- $\star$  Factors  $\sqrt{2}$  are introduced at transmiter and receiver to compensate it
	- $\triangleright$  Complex notation fails to represent this scaling
		- **K** Mathematically:  $\sqrt{2} e^{j\omega_c} \times \sqrt{2} e^{-j\omega_c} = 2$
		- 2 times the amplitude of the product of cosines or sines
		- $\star$  This has to be taken into account

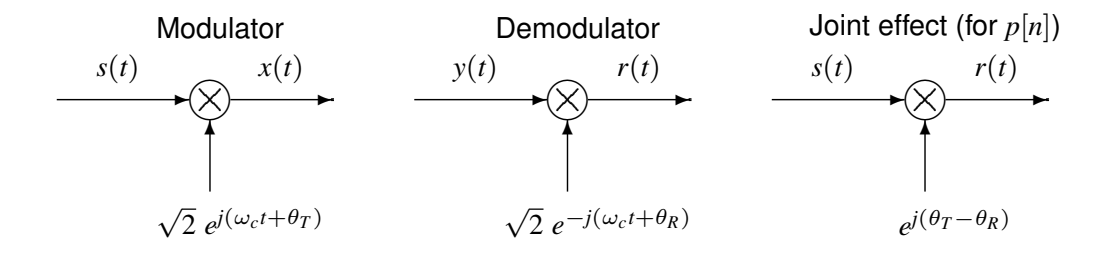

#### • Non-coherent receivers

- $\blacktriangleright$  Receiver whose demodulator has a phase that is different than phase at modulator
- $\blacktriangleright$  Produces a rotation in the received constellation
- A coherent receiver needs to recover the phase of received signal (with a PLL) F Additional cost for PLL (*Phase Locked Loop*)

# **Sinusoids with different phases or frequencies**

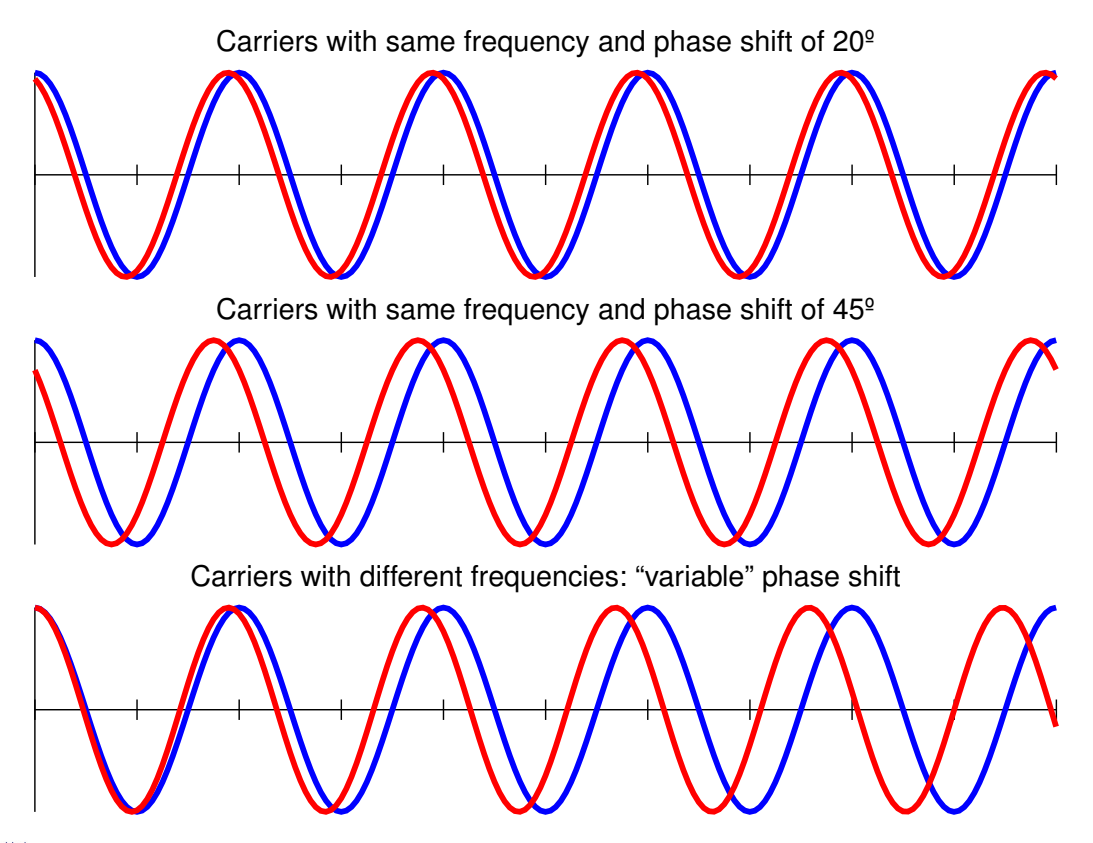

uc3m Carlos III Marcelino Lazaro, 2023 ´ OCW-UC3M Digital Communications Linear modulations (Bandpass) 163 / 167

#### **Binary transmission rate (** $R_b$  **bits/s)**

- **•** Binary transmission rate is obtained as  $R_b = m \times R_s$  bits/s
	- $\triangleright$  Symbol rate:  $R_s$  bauds (symbols/s)
	- In Number of bits per symbol in the constellation:  $m$

$$
m=\log_2(M)
$$

*M*: number of symbols of the constellation

- **•** Limitation in the achievable binary rate
	- Initation in  $R_s$ : available bandwidth  $(B Hz)$

Using filters of the raised cosine family

**BASEBAND BANDPASS**  

$$
R_{s|max} = \frac{2B}{1+\alpha}
$$
  $R_{s|max} = \frac{B}{1+\alpha}$ 

- Initiation on the number of symbols M (and therefore in  $m$ )
	- $\star$  Power limitation limits mean energy per symbol  $E_s = E\left[|A[n]|^2\right]$ 
		- This limits the maximum modulus of the constellation
	- $\star$  Performance requirements limit the minimum distance between symbols

$$
\left(P_e \approx k \, Q \left(\frac{d_{\text{min}}}{2\sqrt{N_0/2}}\right)\right)
$$

 $\star$   $E_s$  and  $P_e$  determine a maximum constellation density

uc3m Carlos III  $\bigcirc$  Mose Marcelino Lázaro, 2023 OCW-UC3M Digital Communications Linear modulations (Bandpass) 165/167

# **Constellation density - Example - QAM**

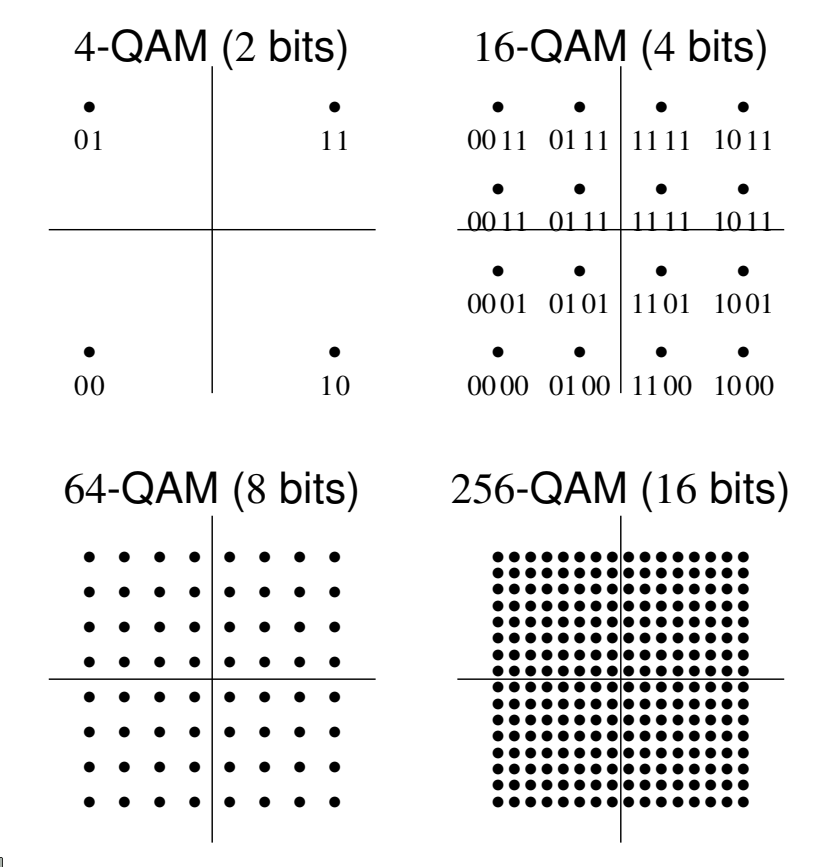

 $0000$ uc3m Carlos III

# **Constellation density - Example - QAM**

- Increasing constellation size (*M* symbols):
	- $\blacktriangleright$  Binary rate is increased
		- $\star$  Number of bits per symbols is increased  $m = \log_2 M$
	- $\blacktriangleright$  Lower performance for a given  $E_s$ 
		- $\star$  Distance between points of the constellation is reduced

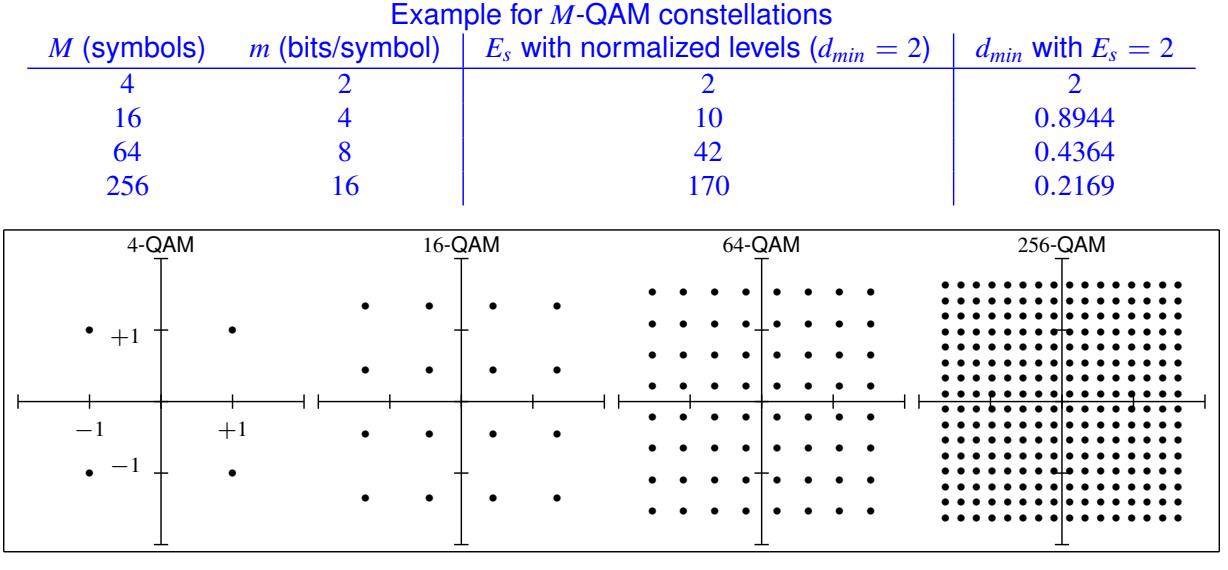

uc3m | Carlos III **Control 2009**<br>de Marcelino **Compassion** Marcelino Lázaro, 2023 OCW-UC3M Digital Communications Linear modulations (Bandpass) 167/167